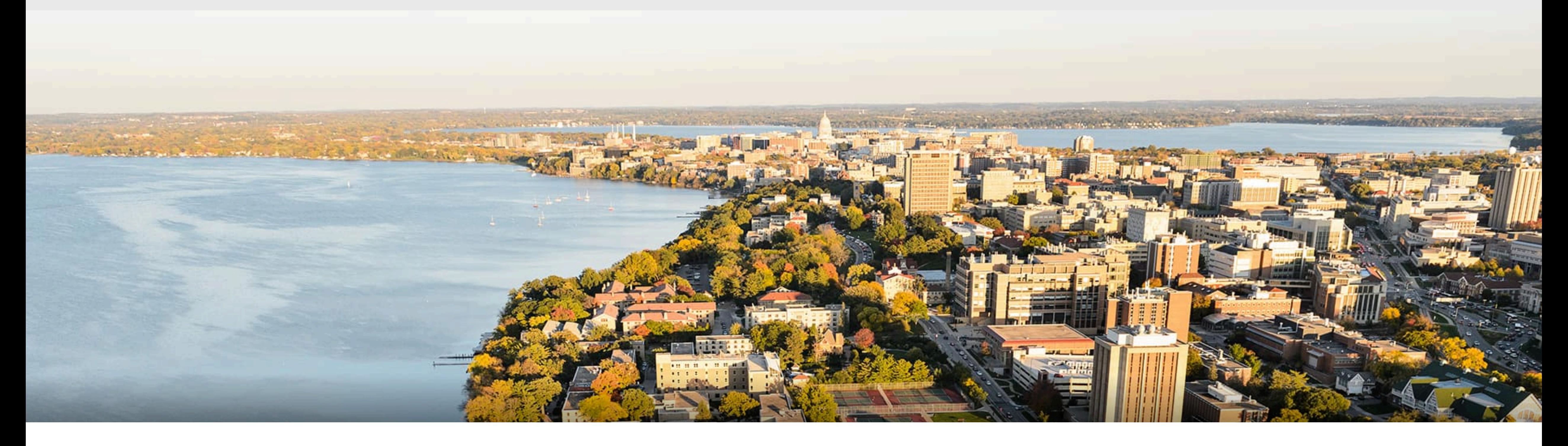

## CS540 Introduction to Artificial Intelligence **Neural Networks: Review** University of Wisconsin-Madison

**Spring 2023**

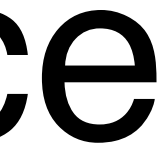

# **Announcements**

- **• Homeworks:**
	- HW 7 due in one wee
- Midterms are being grade
- Final exam is May 12, 5:05
- Class roadmap:
- Practice Questions on Canvas

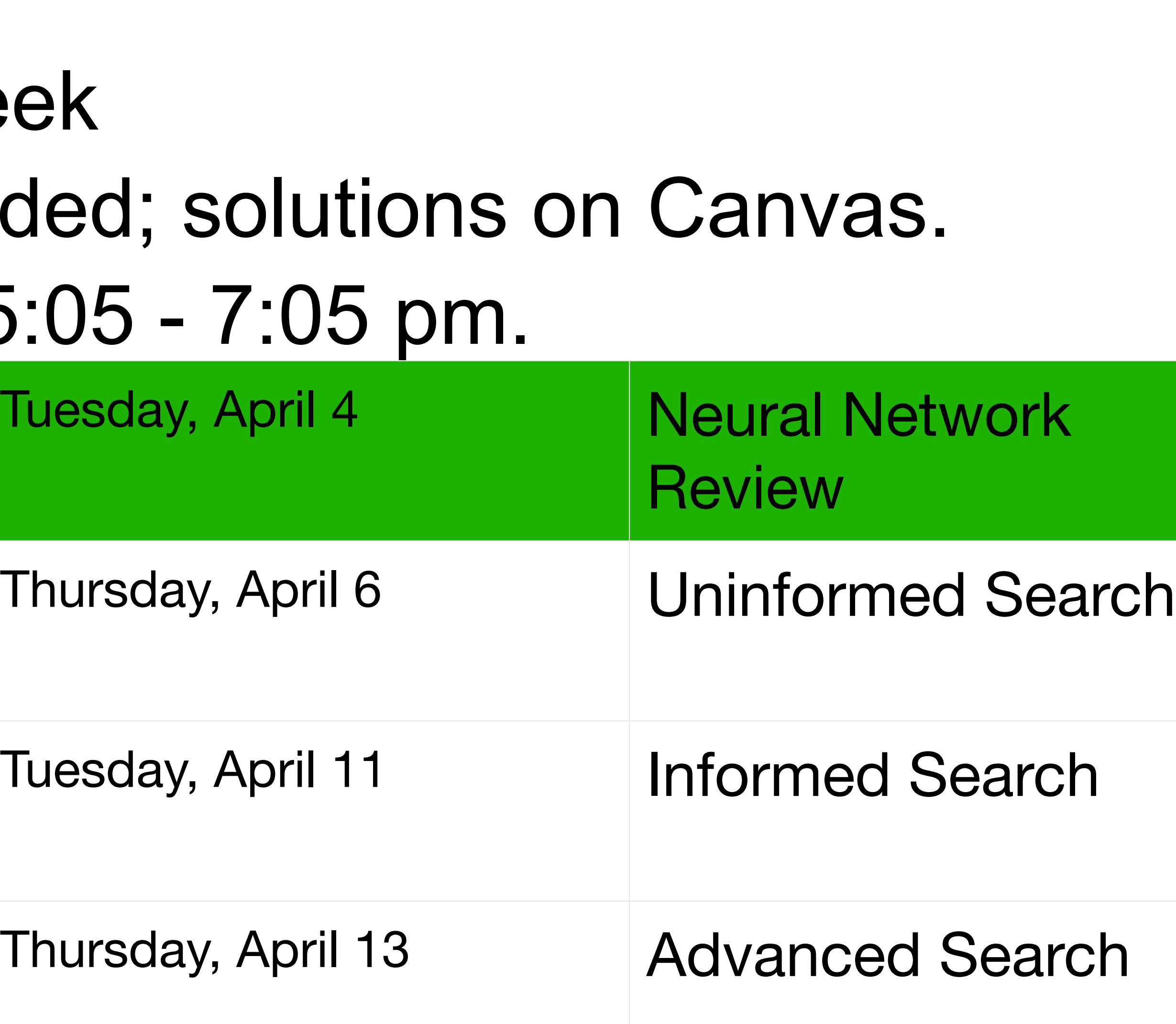

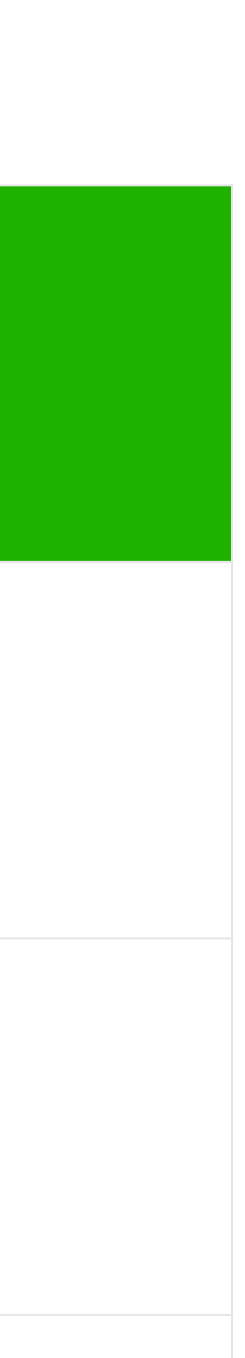

## **How to classify**

#### **Cats vs. dogs?**

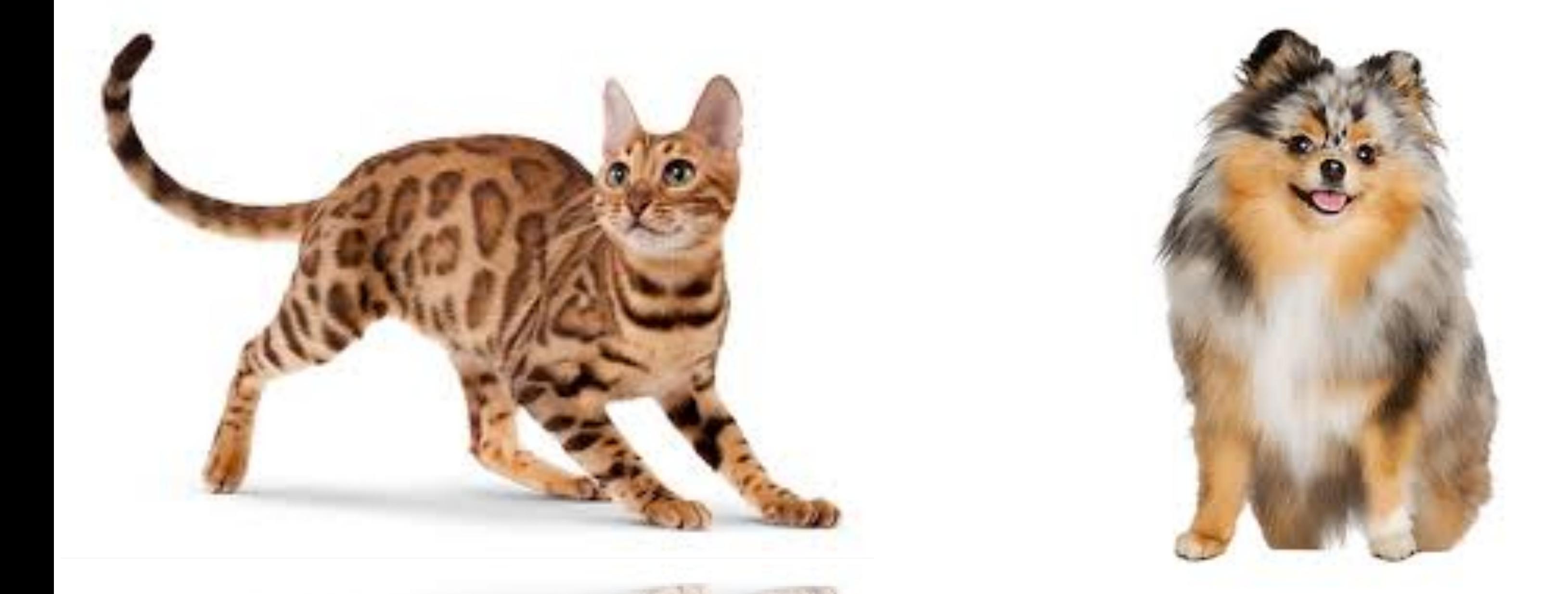

Neural networks can also be used for regression.

- Typically, no activation on outpu[ts](https://courses.d2l.ai/berkeley-stat-157/index.html), mean squared error loss function.

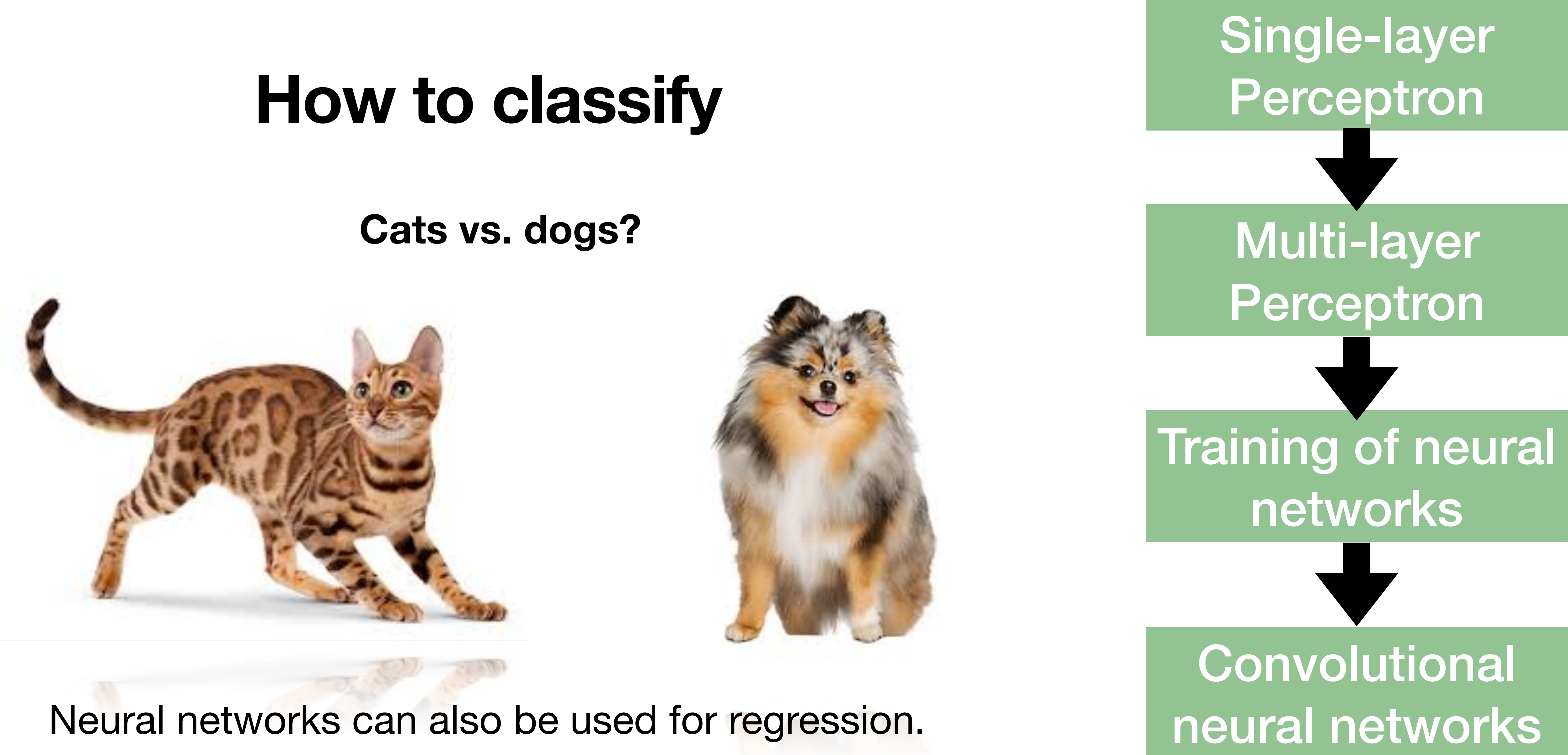

- Typically, no activation on outpu[ts](https://courses.d2l.ai/berkeley-stat-157/index.html), mean squared error loss function.

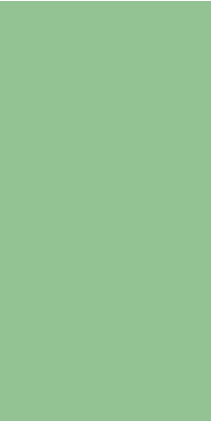

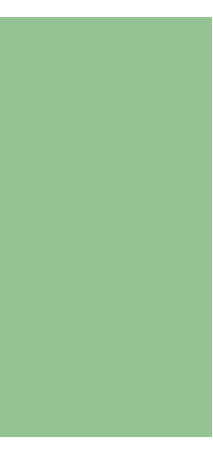

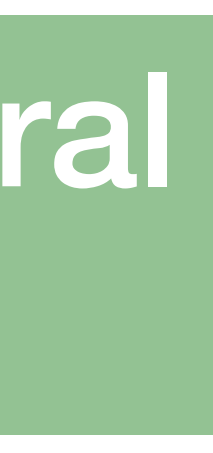

# **Inspiration from neuroscience**

- Inspirations from human brains

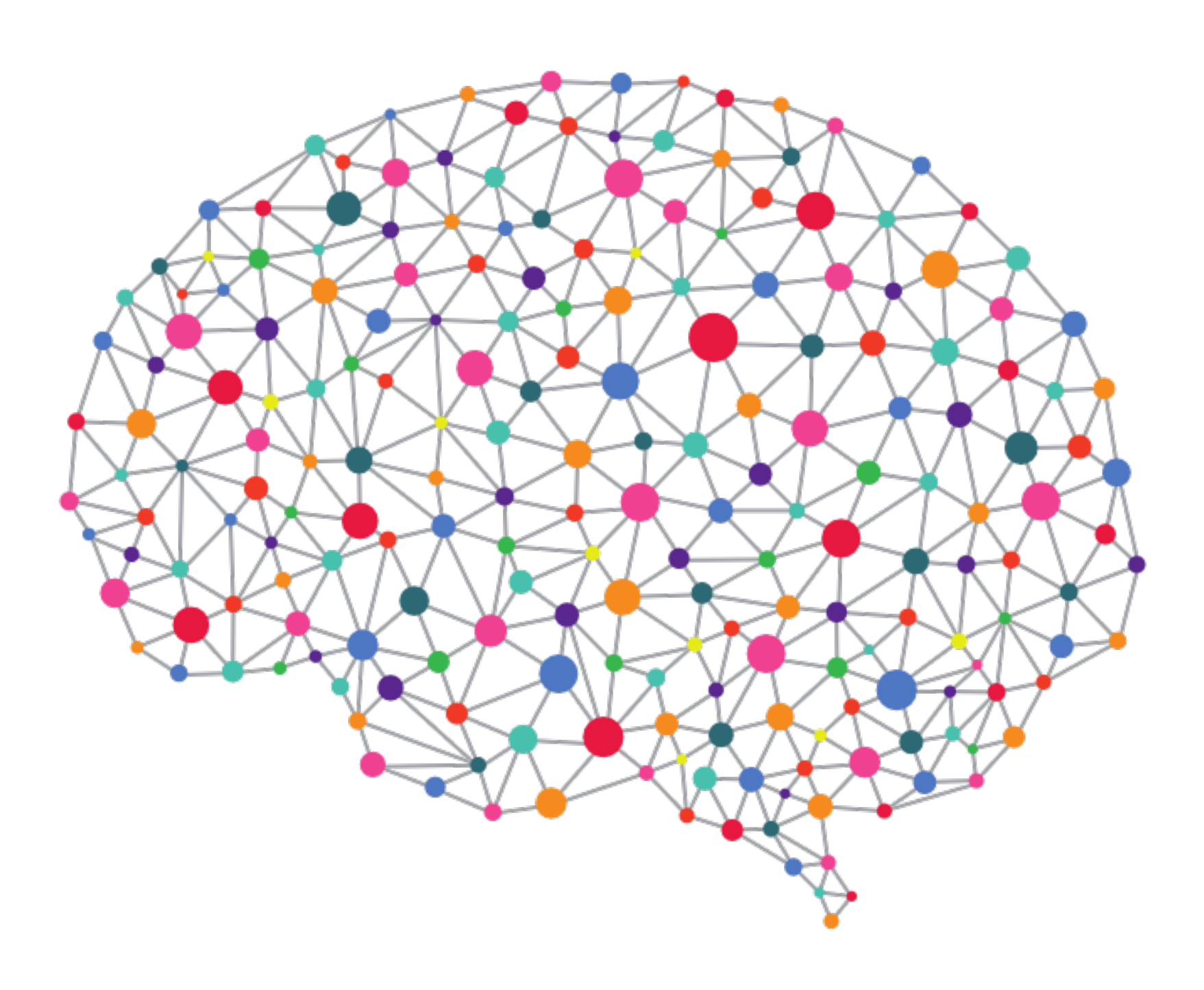

(soma)

#### - Networks of simple and homogenous units (a.k.a **neuron**)

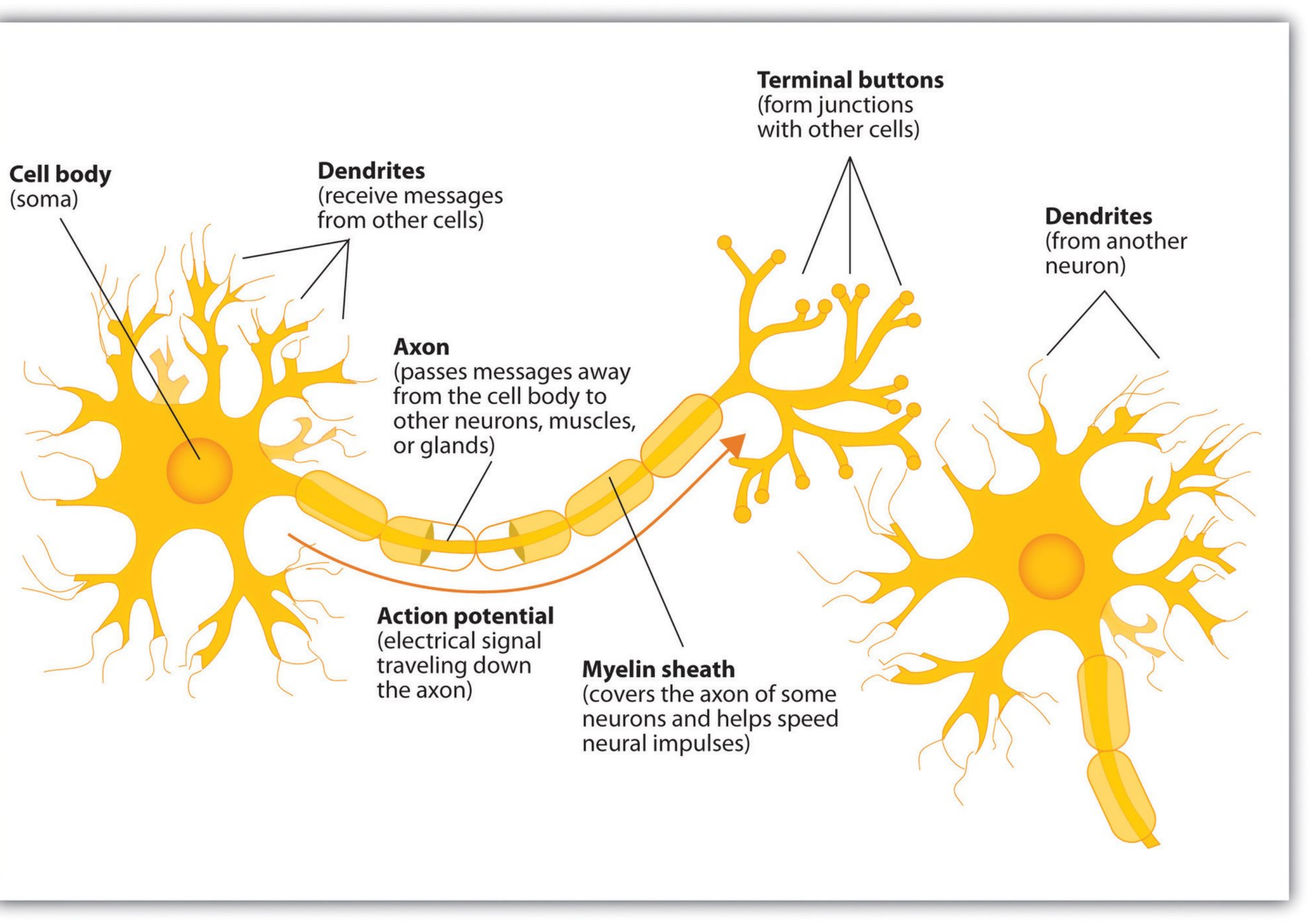

#### (wikipedia)

#### **Perceptron**

 $o = \sigma(\mathbf{w}^\top \mathbf{x} + b)$   $o(x) = \begin{cases}$ 

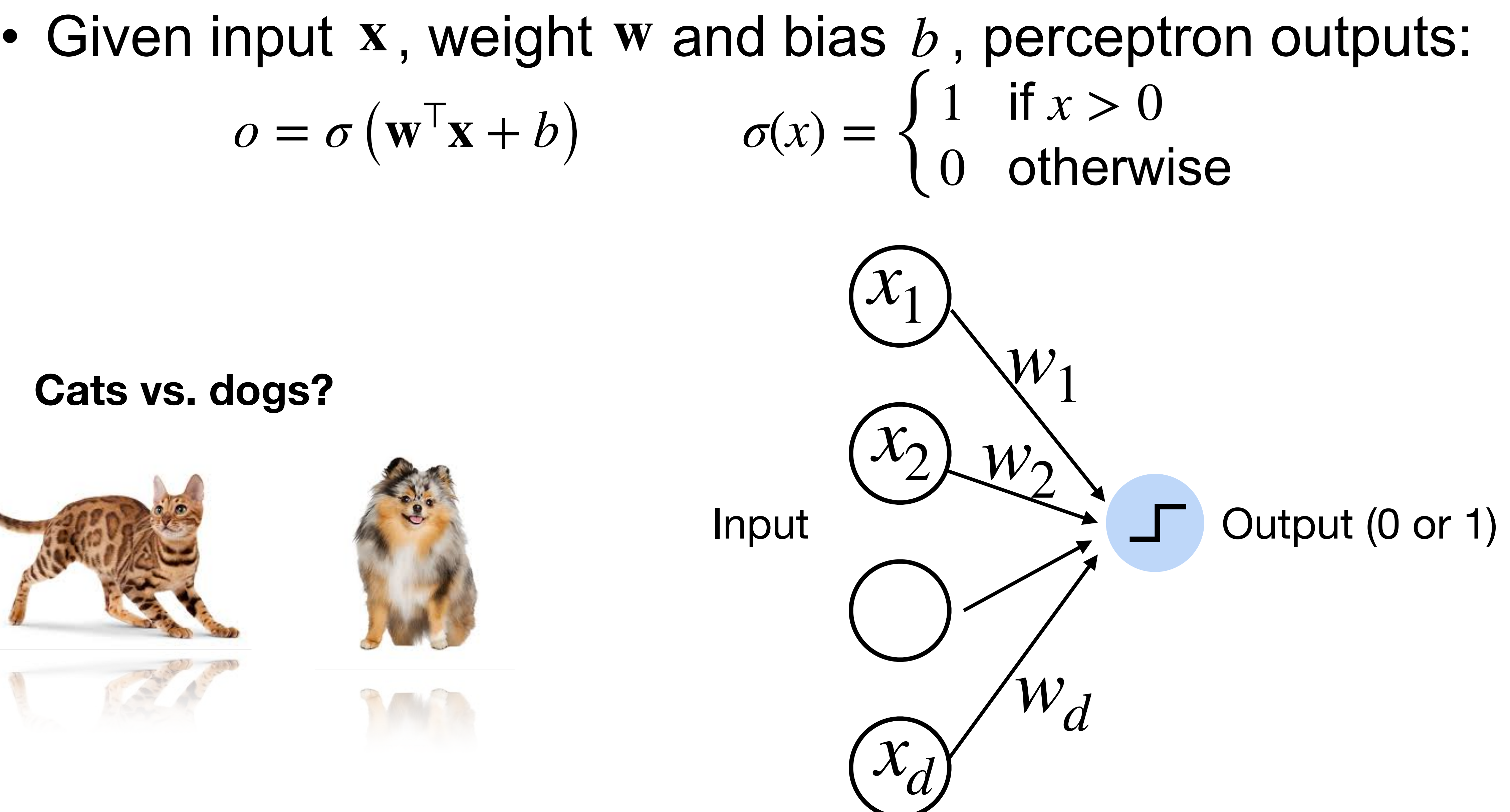

#### **Cats vs. dogs?**

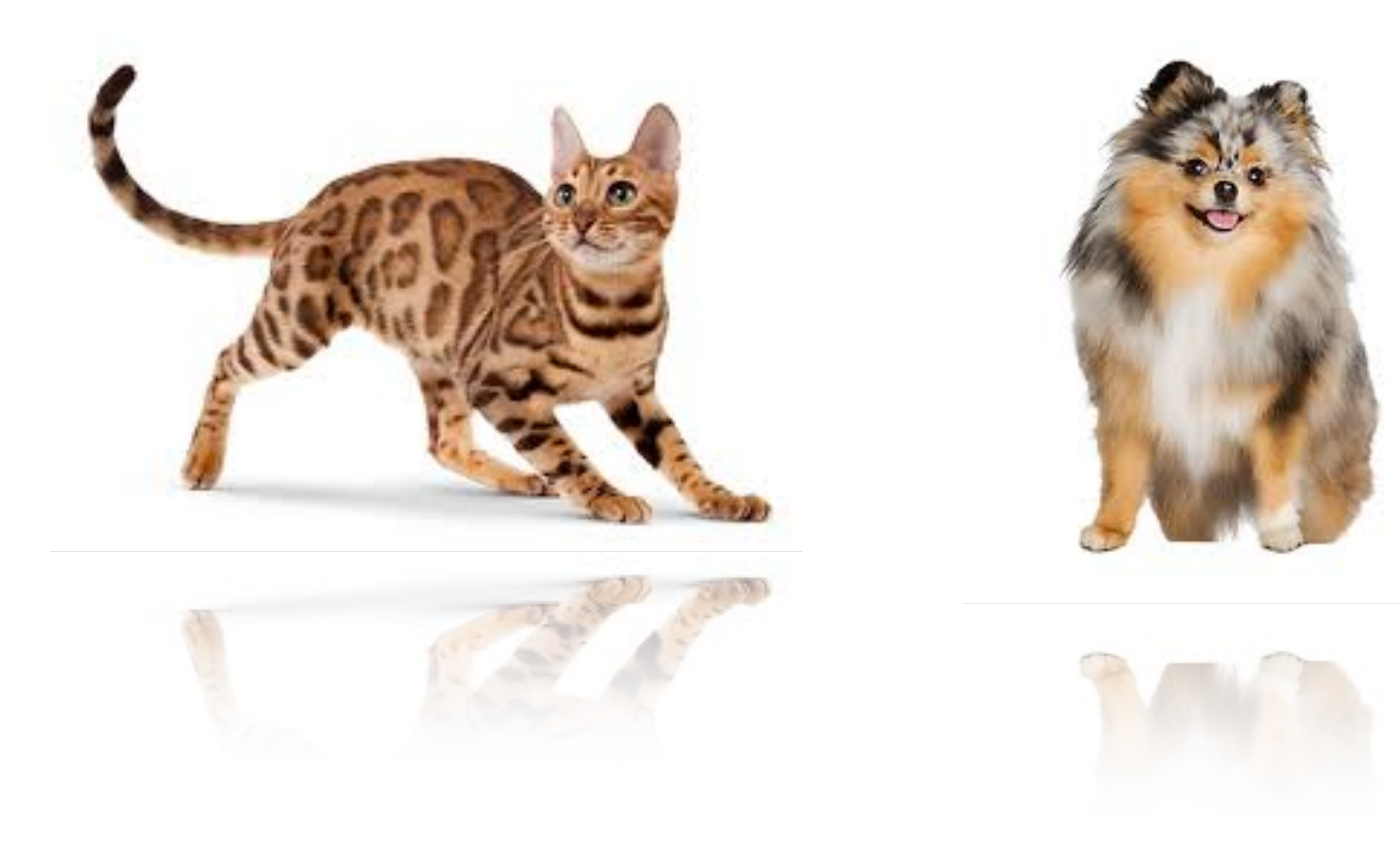

#### **Perceptron**

 $o = \sigma(\mathbf{w}^\top \mathbf{x} + b)$ 

#### • Given input x, weight w and bias  $b$ , perceptron outputs: 1 if  $x > 0$ 0 otherwise **Activation function**

#### **Cats vs. dogs?**

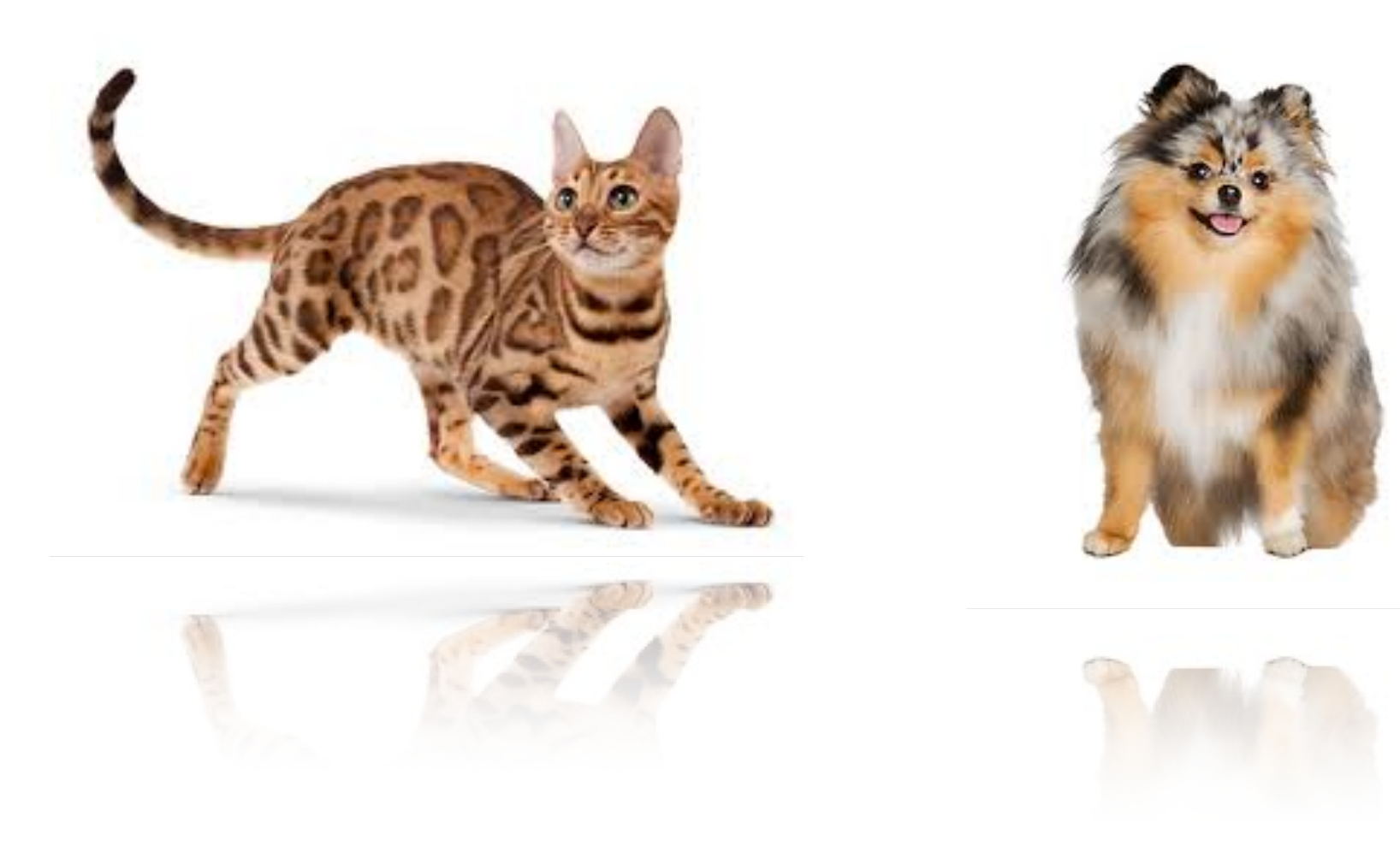

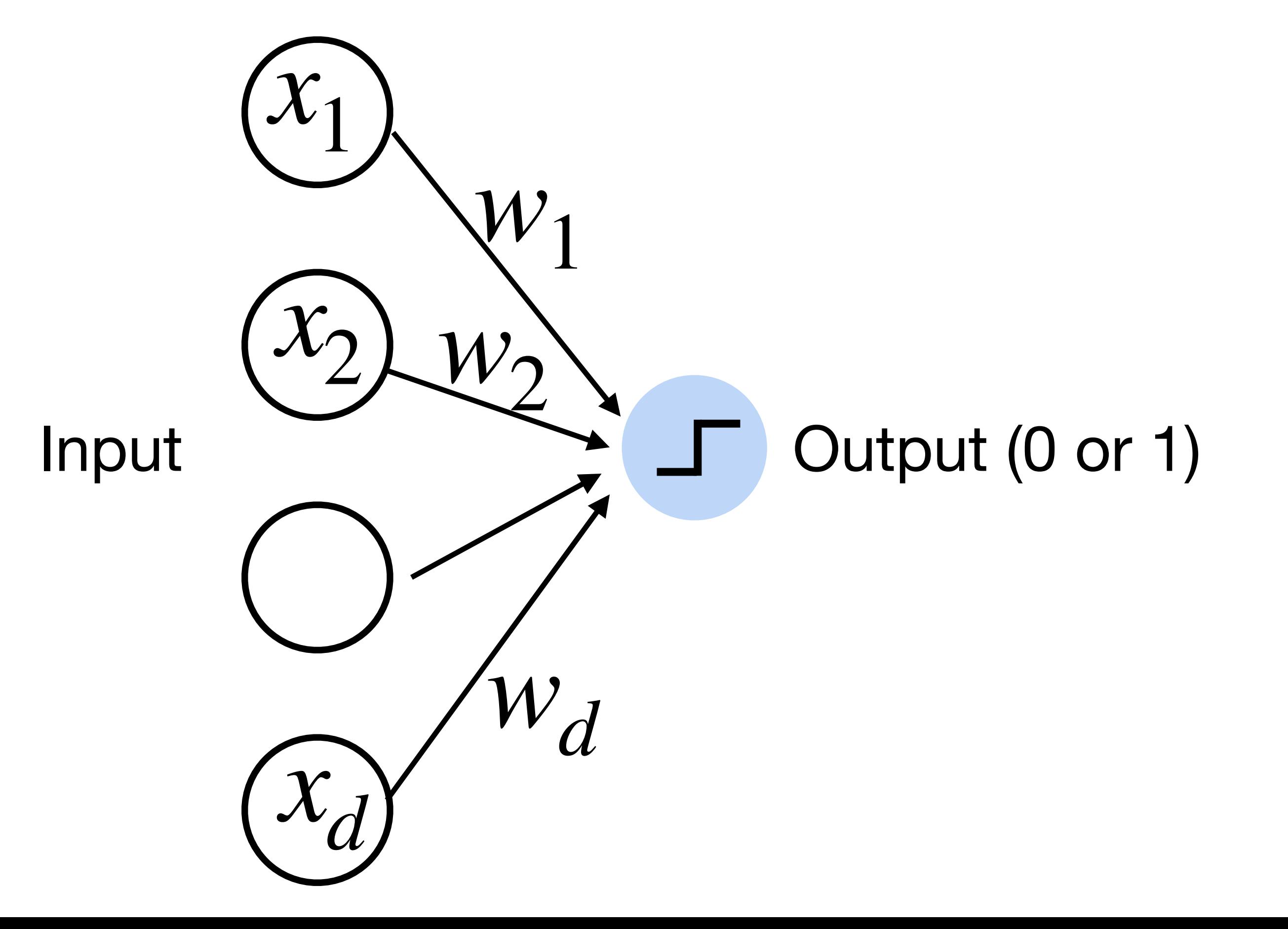

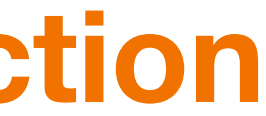

#### **Perceptron**

• Goal: learn parameters  $\mathbf{w} = \{w_1, w_2, \dots, w_d\}$  and b to minimize the classification error

#### **Cats vs. dogs?**

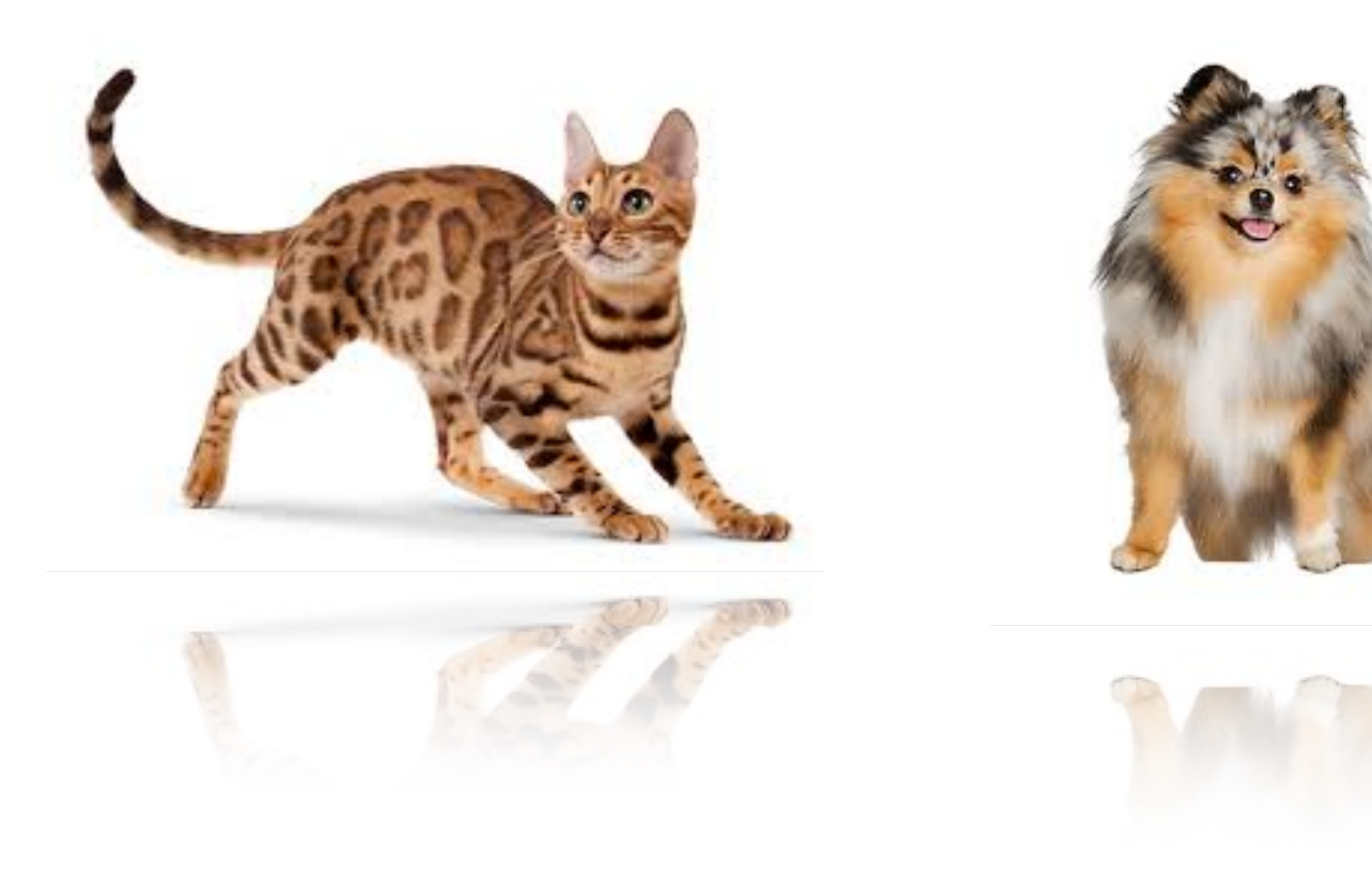

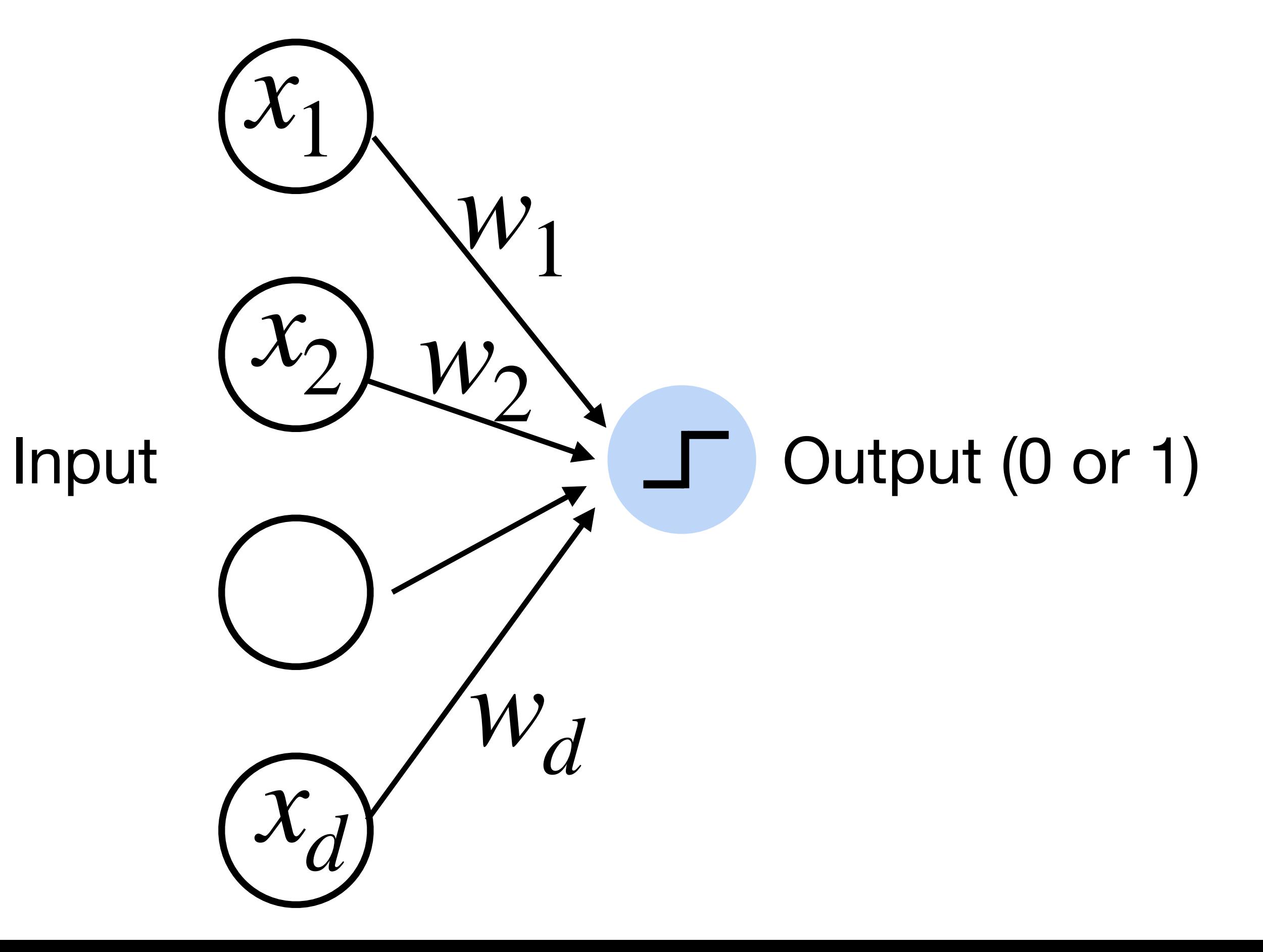

## Example 2: Predict whether a user likes a song or not

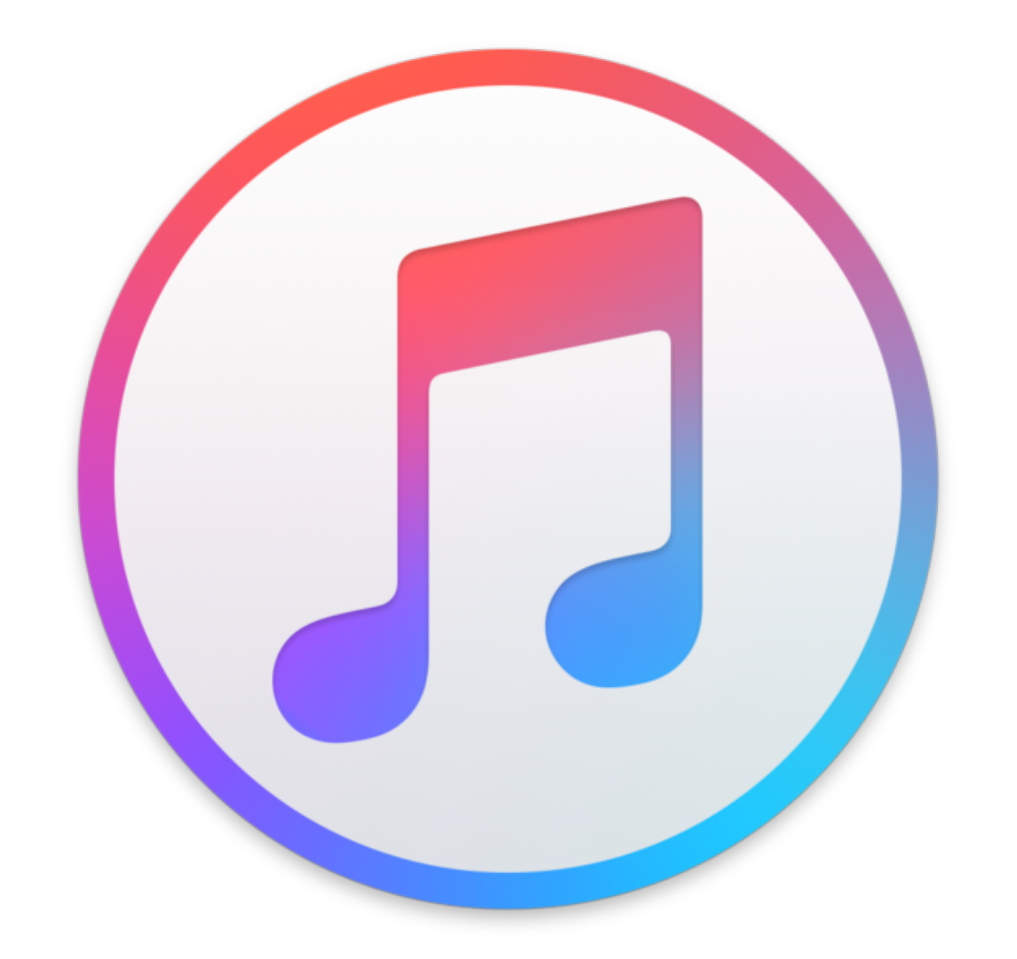

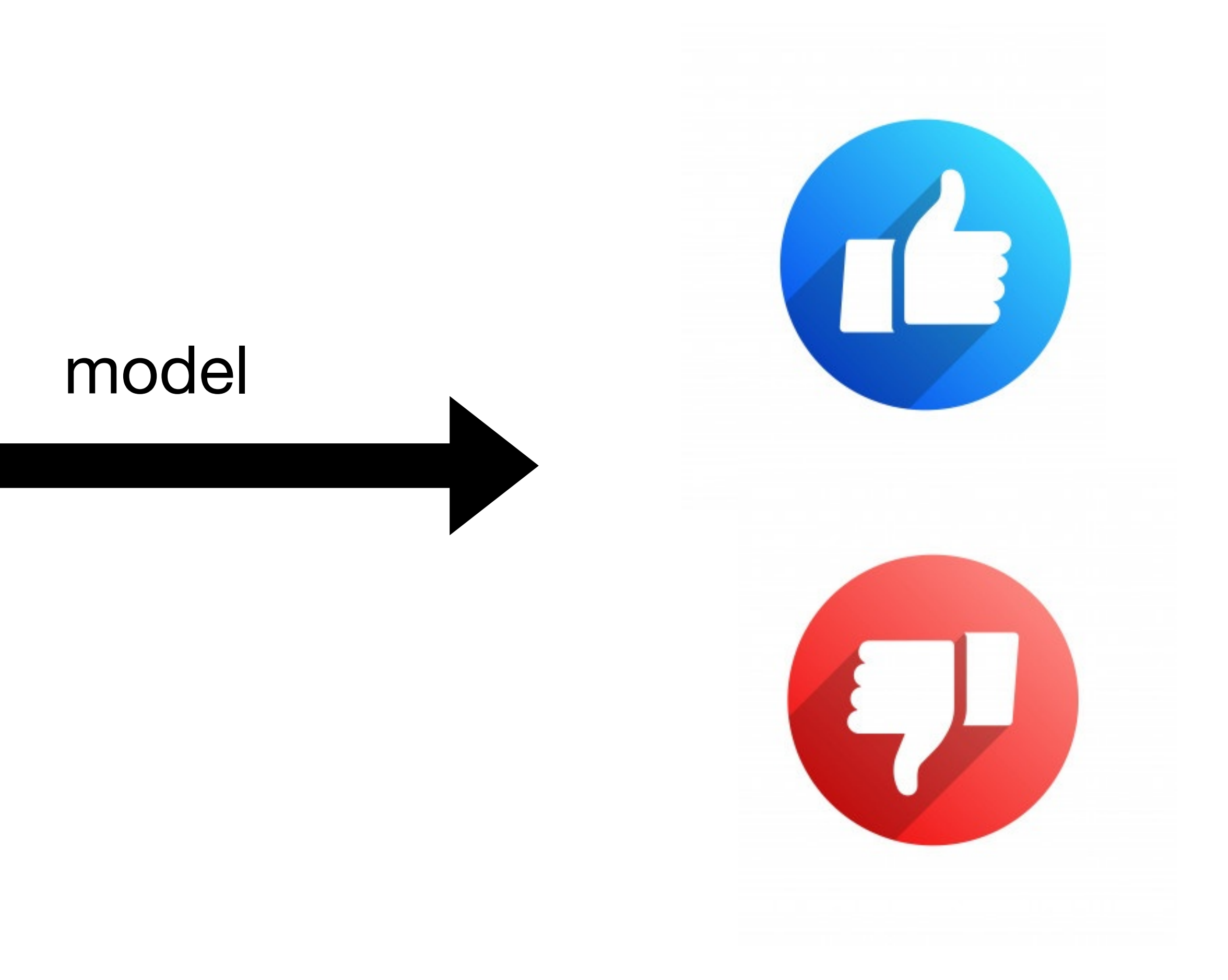

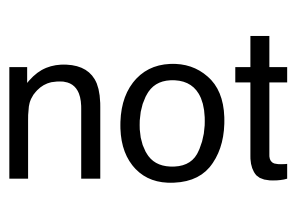

# User Sharon **Tempo Intensity Relaxed Fast** DisLike Like Example 2: Predict whether a user likes a song or not Using Perceptron *y* = 1 *y* = 0

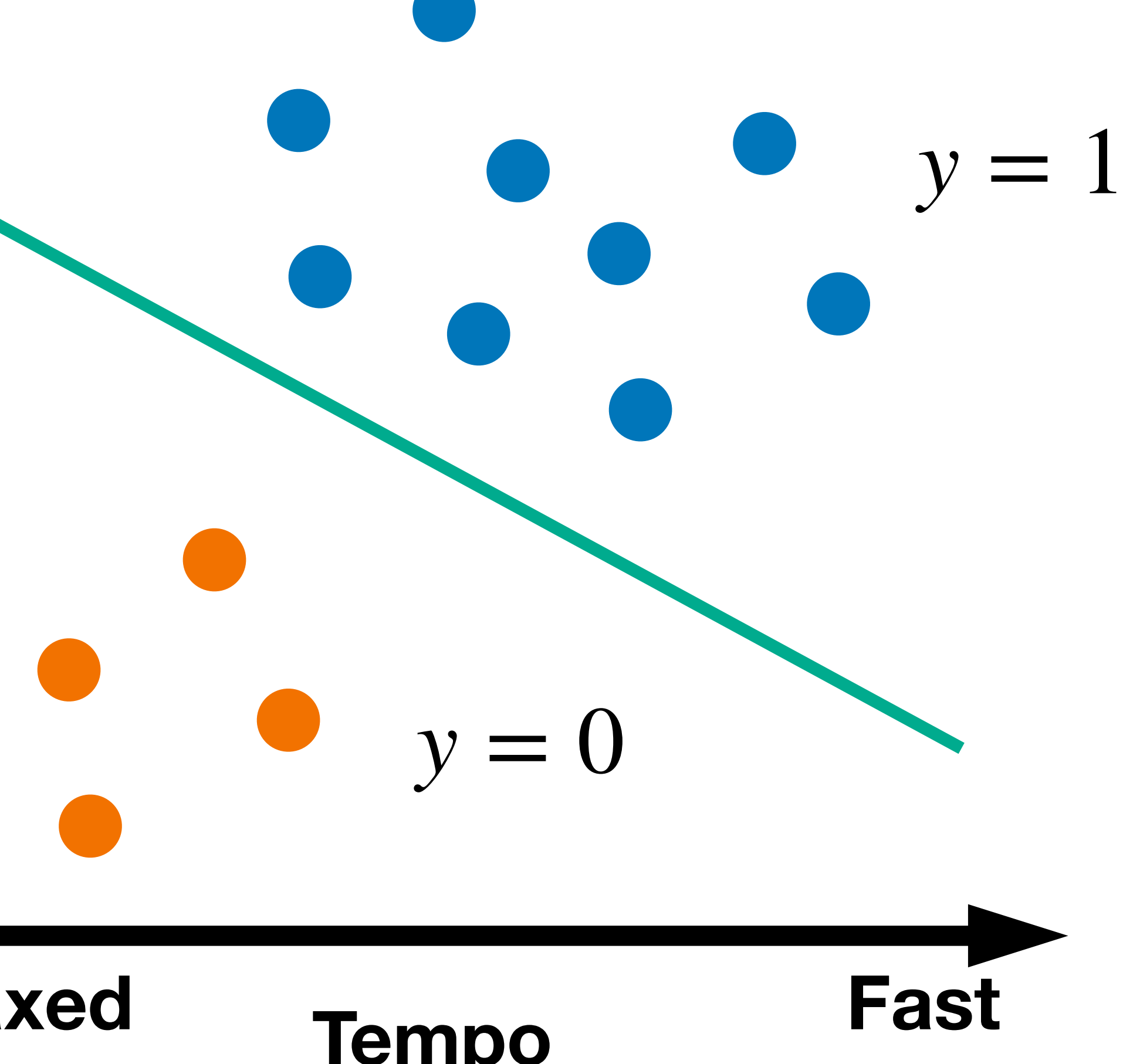

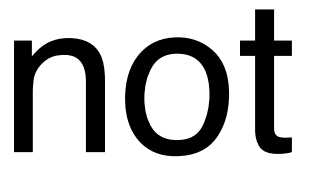

# **Learning logic functions using perceptron** The perceptron can learn an AND function 0 1 1  $x_1 = 1, x_2 = 1, y = 1$  $x_1 = 1, x_2 = 0, y = 0$  $x_1 = 0, x_2 = 1, y = 0$  $x_1 = 0, x_2 = 0, y = 0$  $x_1$ x<sup>2</sup>

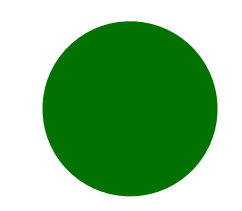

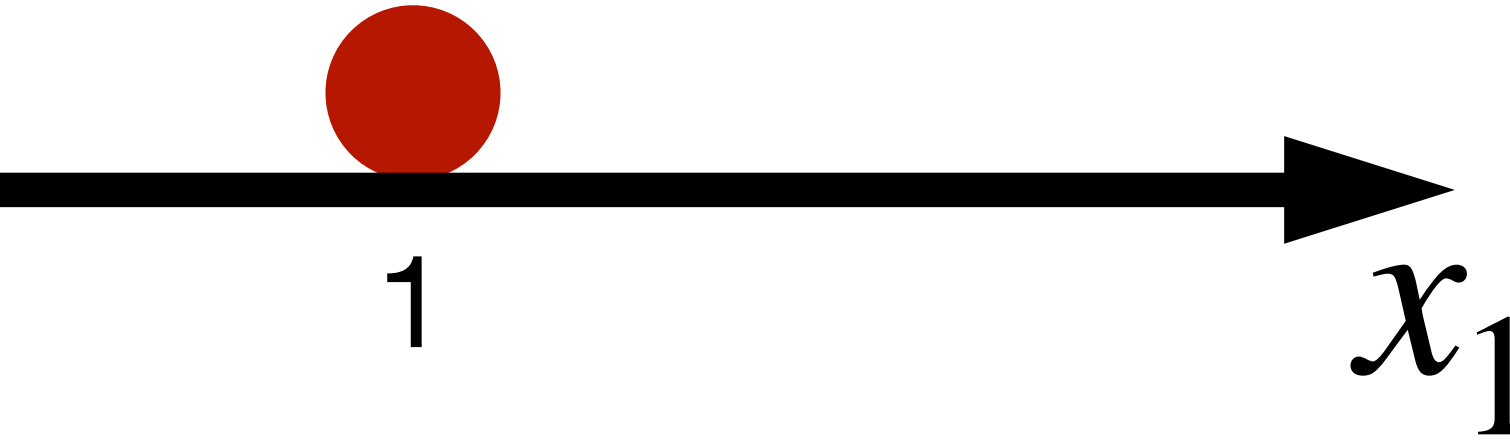

## **Learning logic functions using perceptron** The perceptron can learn an AND function 0 1 1  $x_1 = 1, x_2 = 1, y = 1$  $x_1 = 1, x_2 = 0, y = 0$  $x_1 = 0, x_2 = 1, y = 0$  $x_1 = 0, x_2 = 0, y = 0$  $x_1$  $x_2$

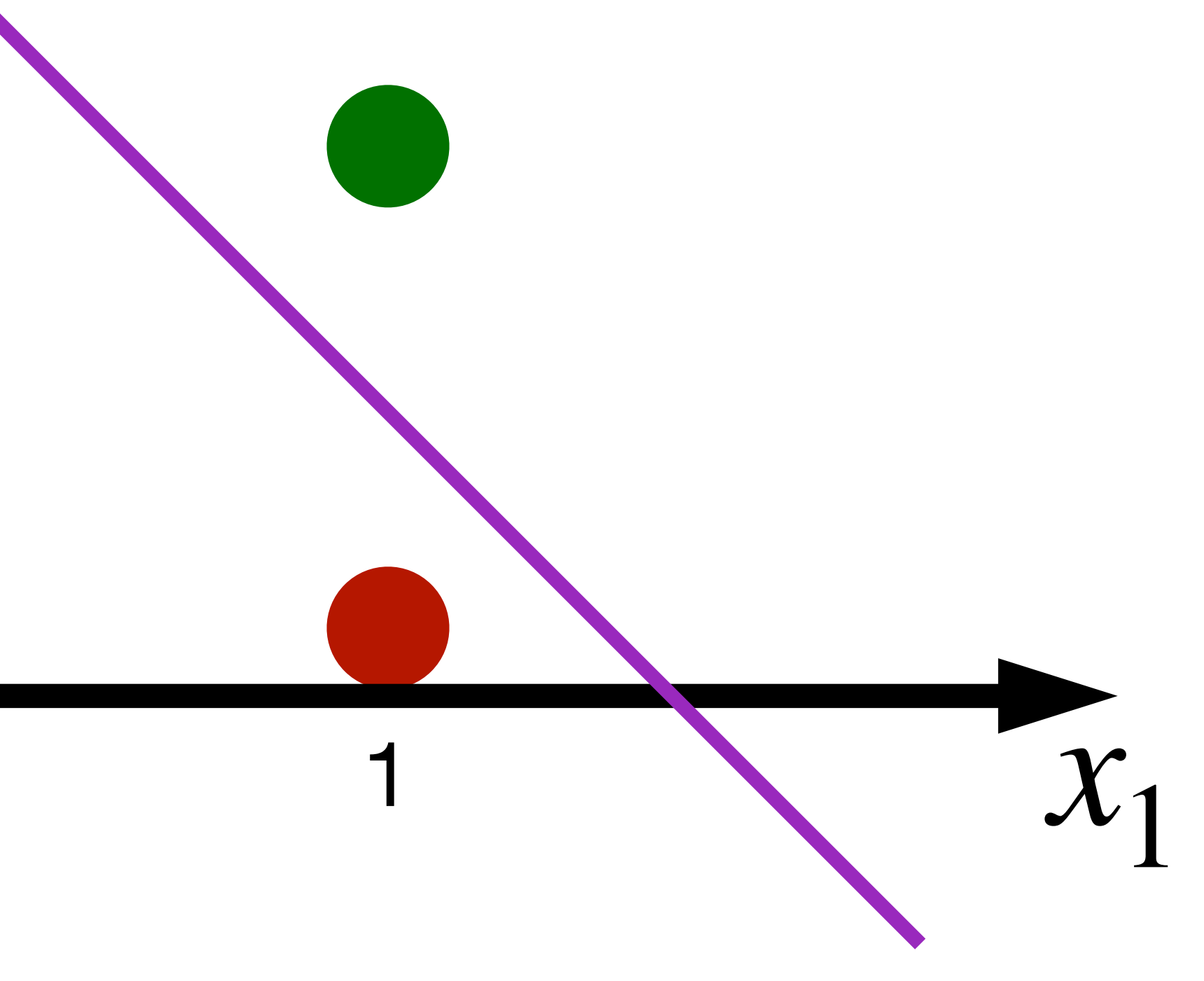

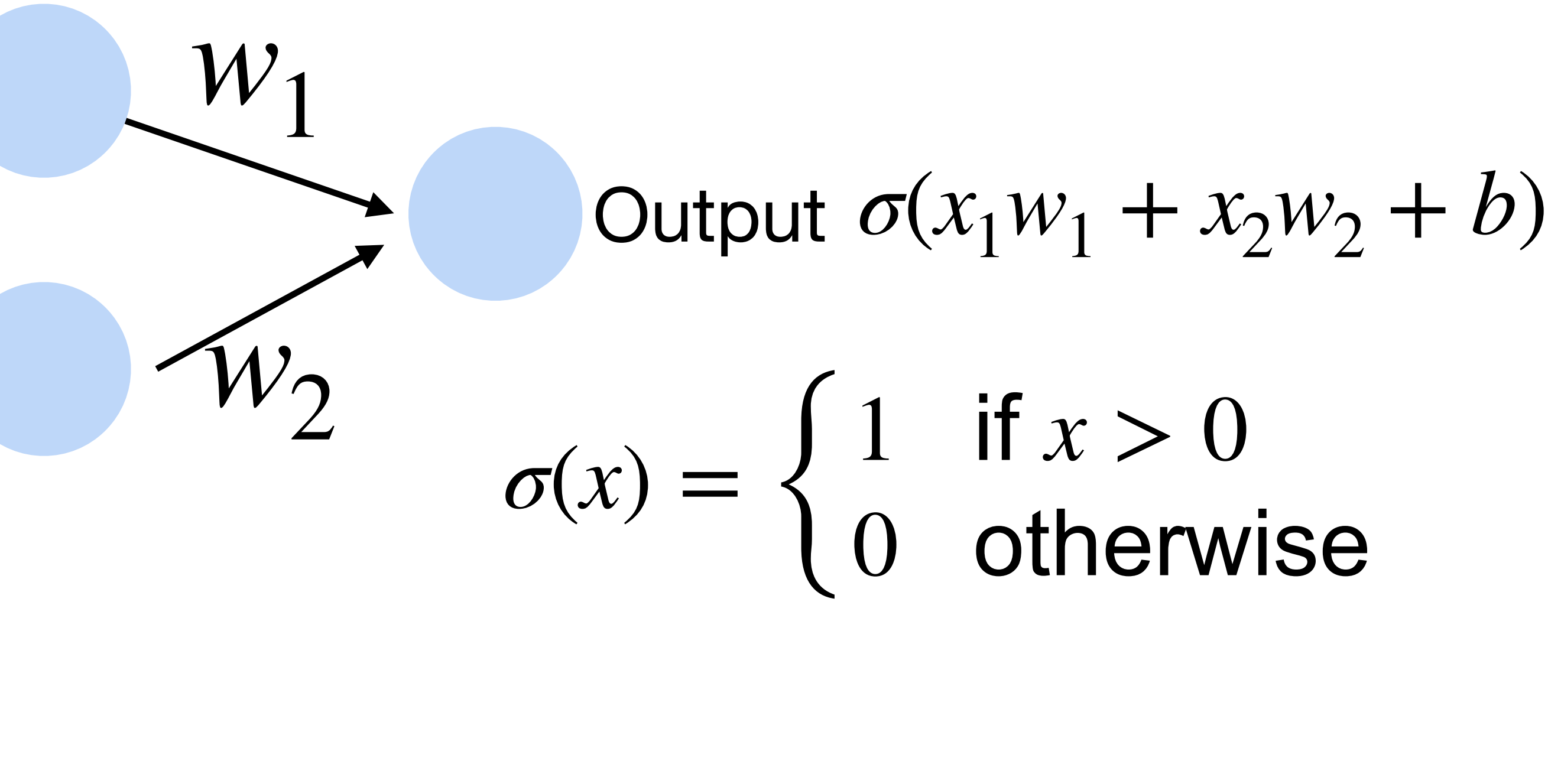

 $w_1 = 1, w_2 = 1, b = -1.5$  $x_1$ 

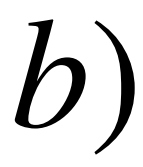

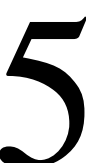

# The perceptron can learn an AND function **Learning logic functions using perceptron**

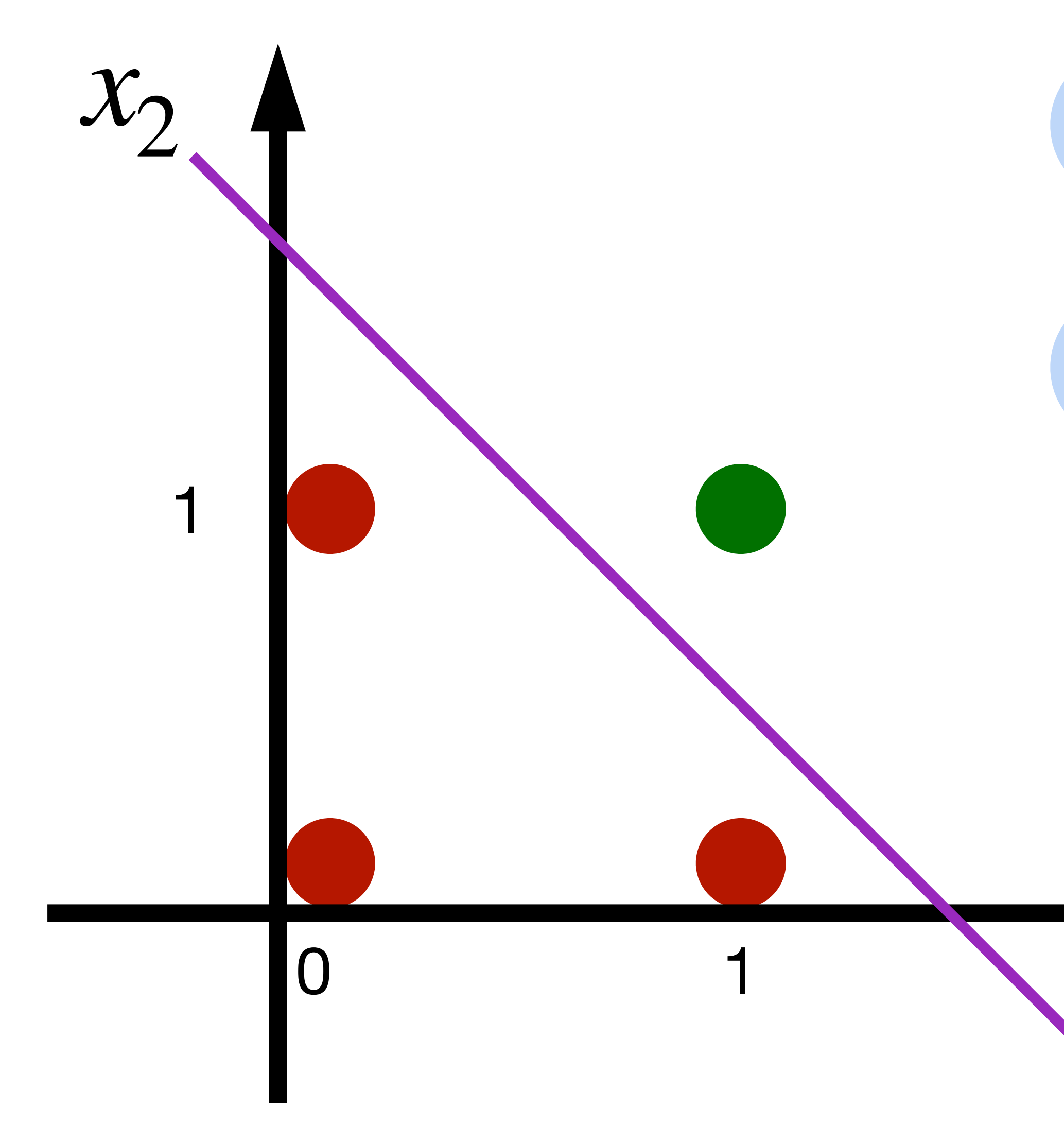

 $w_1 = 1, w_2 = 1, b = -0.5$ *x*1

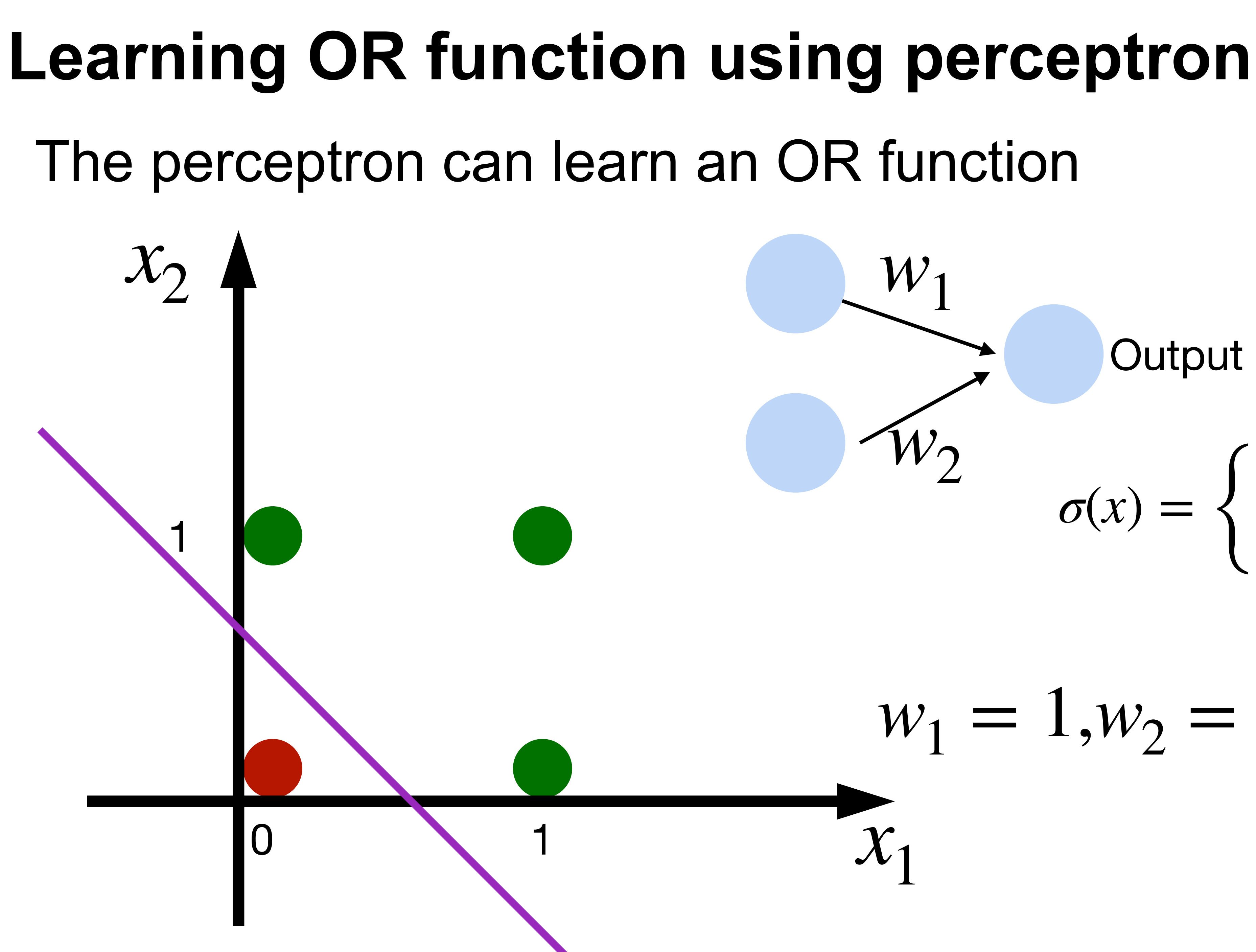

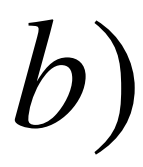

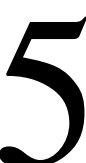

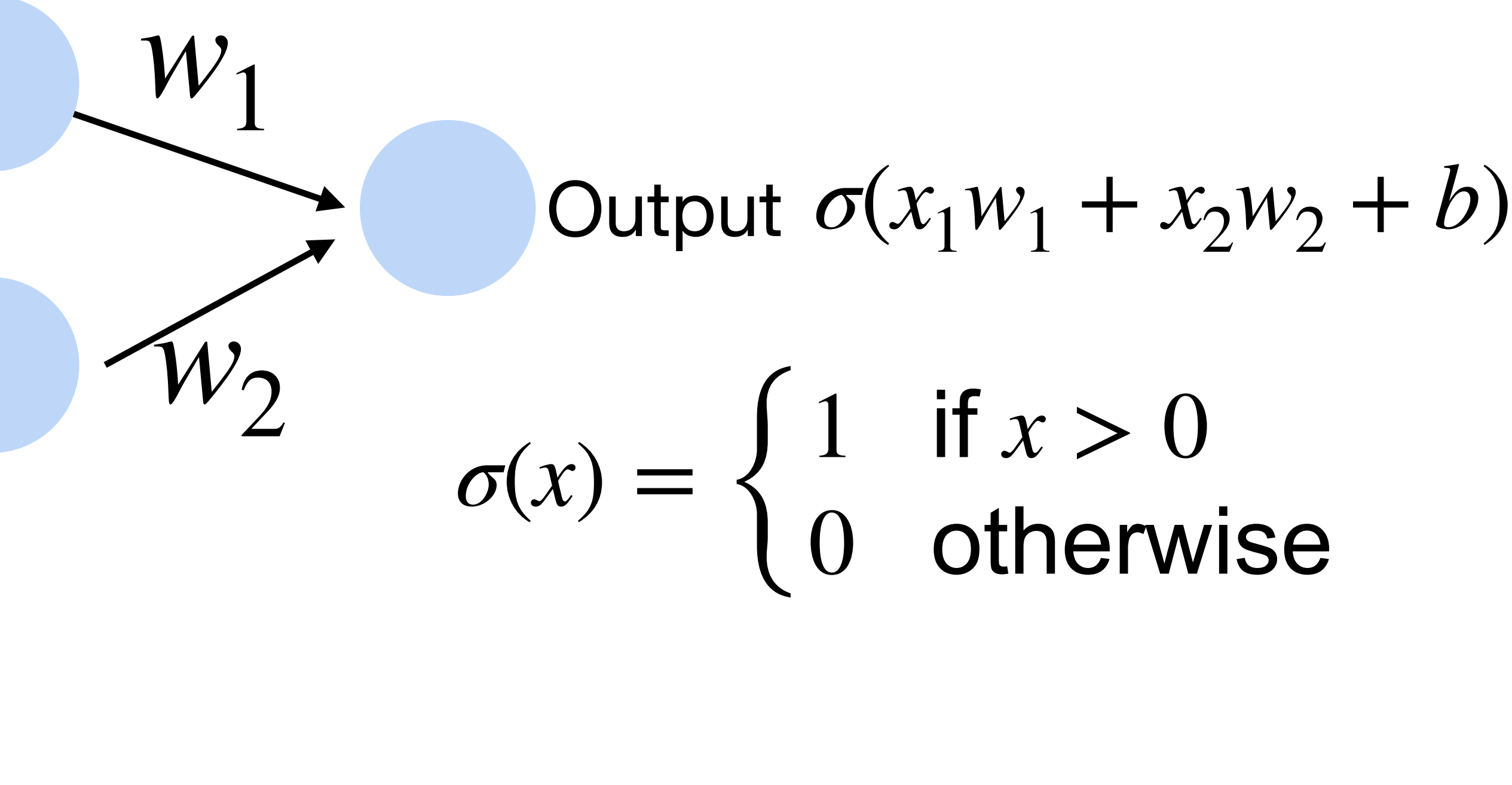

## **XOR Problem (Minsky & Papert, 1969)**

The perceptron cannot learn an XOR function (neurons can only generate linear separators)

- $x_1 = 1, x_2 = 1, y = 0$  $x_1 = 1, x_2 = 0, y = 1$
- $x_1 = 0, x_2 = 1, y = 1$
- $x_1 = 0, x_2 = 0, y = 0$

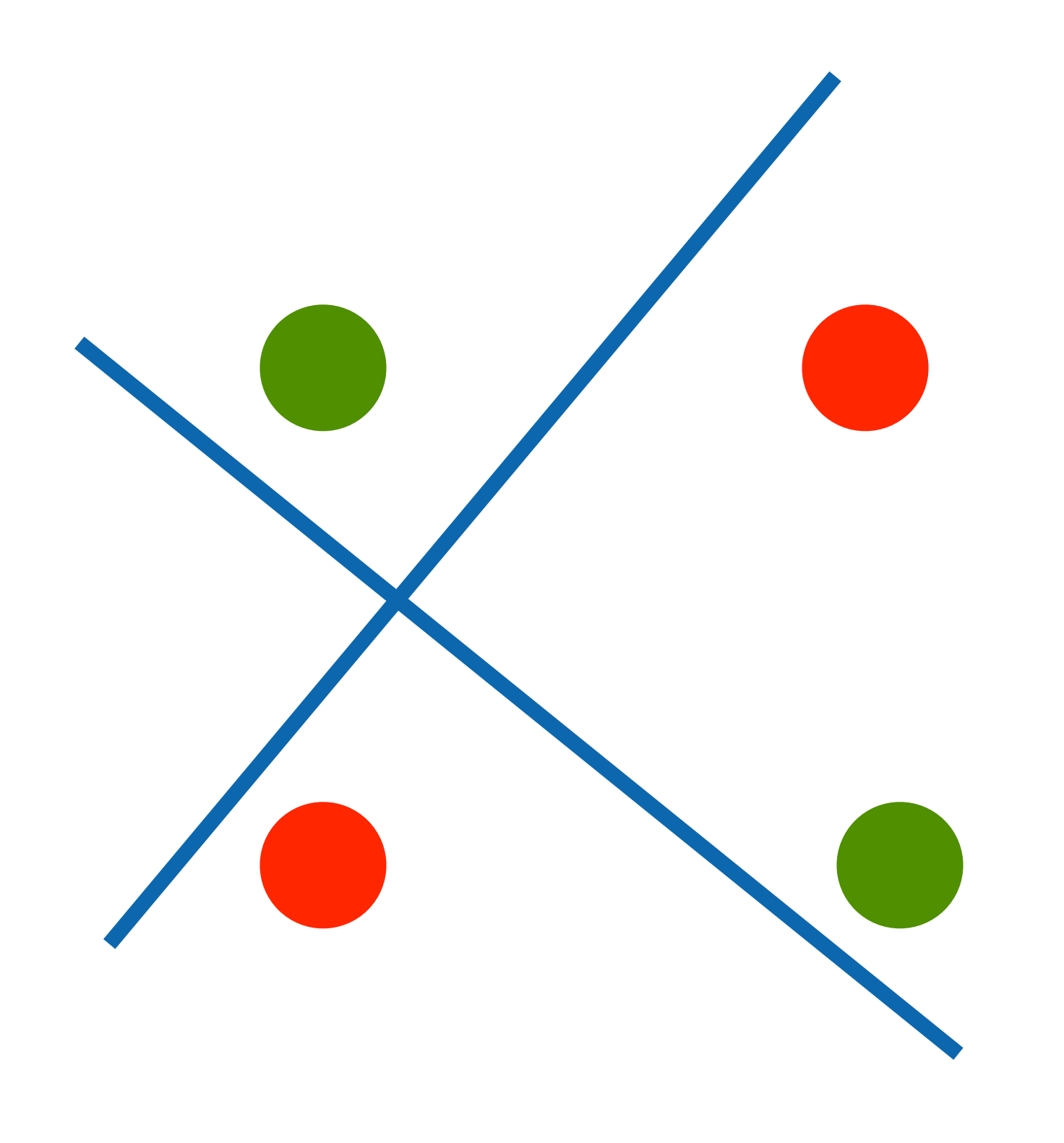

## **XOR Problem (Minsky & Papert, 1969)**

The perceptron cannot learn an XOR function (neurons can only generate linear separators)

- $x_1 = 1, x_2 = 1, y = 0$
- $x_1 = 1, x_2 = 0, y = 1$
- $x_1 = 0, x_2 = 1, y = 1$
- $x_1 = 0, x_2 = 0, y = 0$

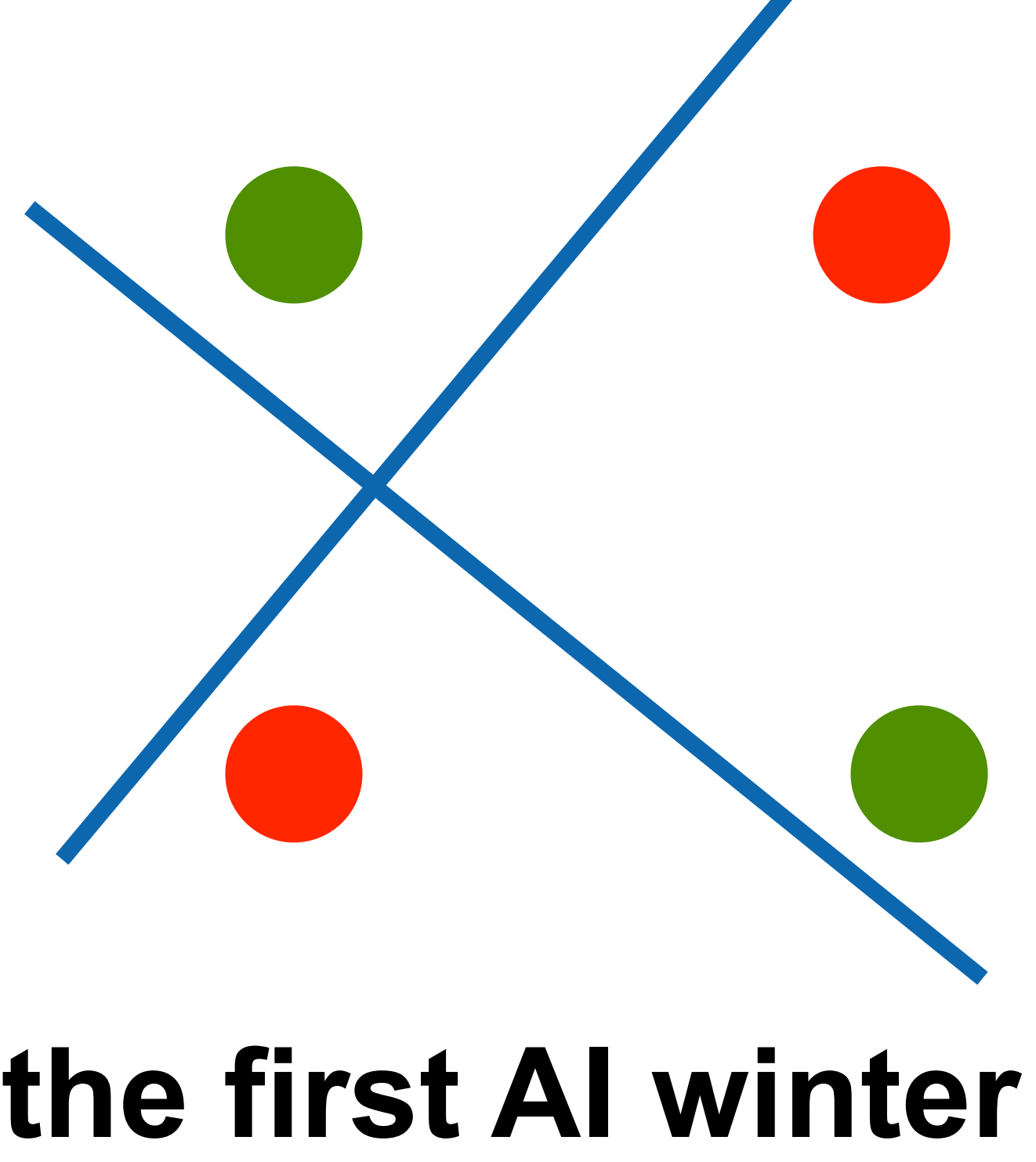

**This contributed to the first AI winter**

## **Quiz break**

Which one of the following is NOT true about perceptron?

- A. Perceptron only works if the data is linearly separable.
- B. Perceptron can learn AND function
- C. Perceptron can learn XOR function
- D. Perceptron is a supervised learning algorithm

## **Quiz break**

Which one of the following is NOT true about perceptron?

- A. Perceptron only works if the data is linearly separable.
- B. Perceptron can learn AND function
- C. Perceptron can learn XOR function
- D. Perceptron is a supervised learning algorithm

# **Multilayer Perceptron**

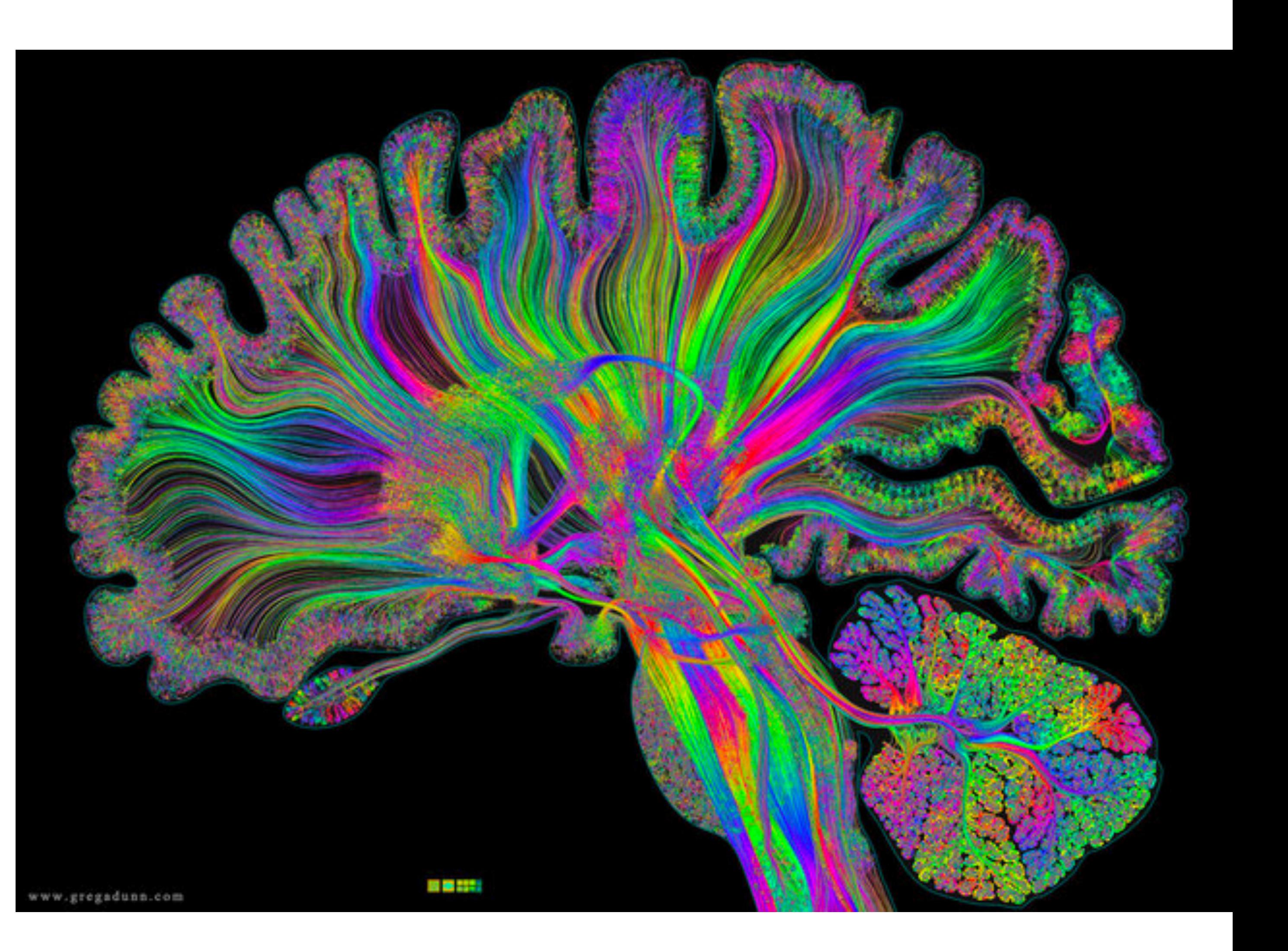

### **Single Hidden Layer**

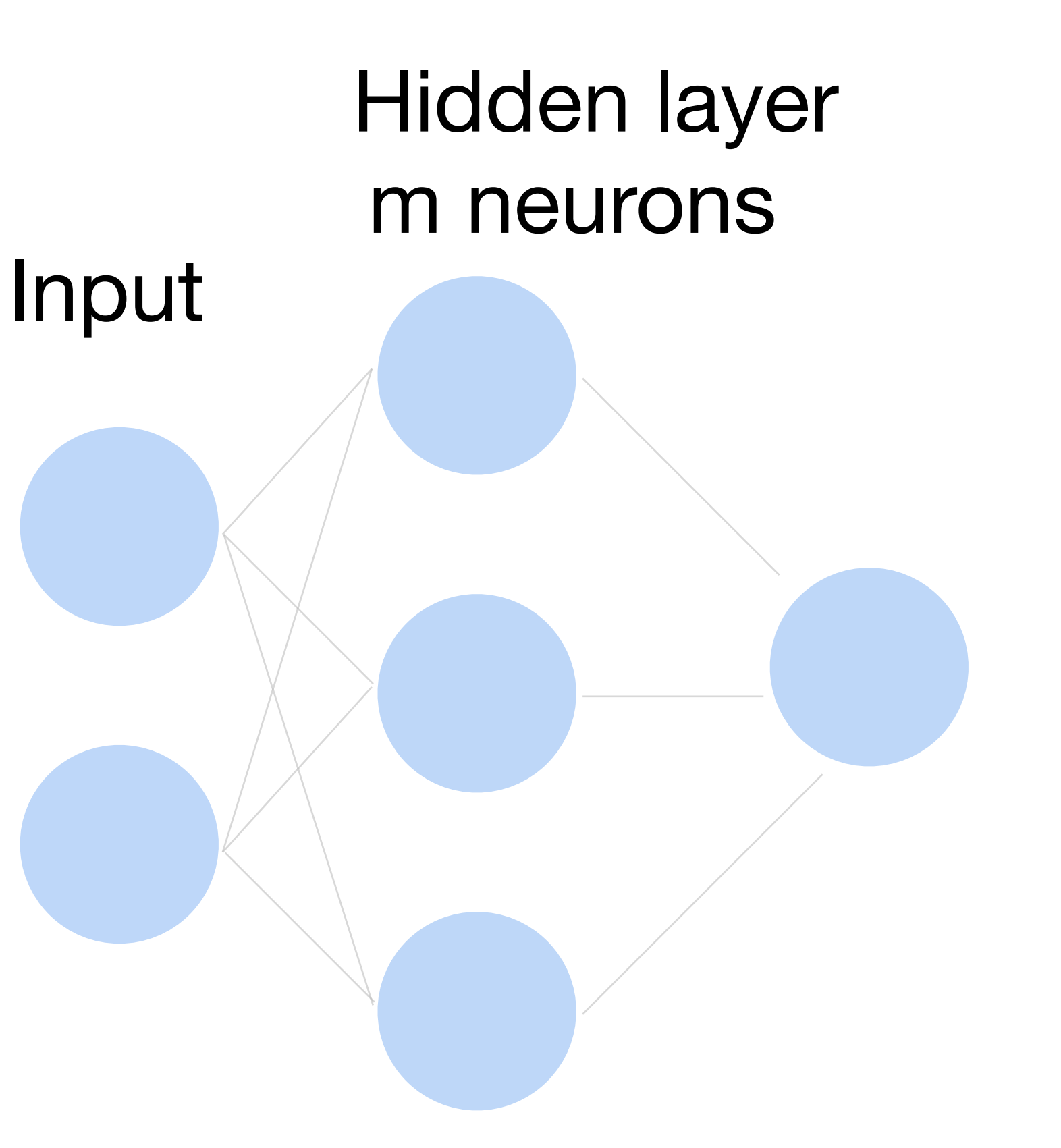

**Output** 

#### **Cats vs. dogs? How to classify**

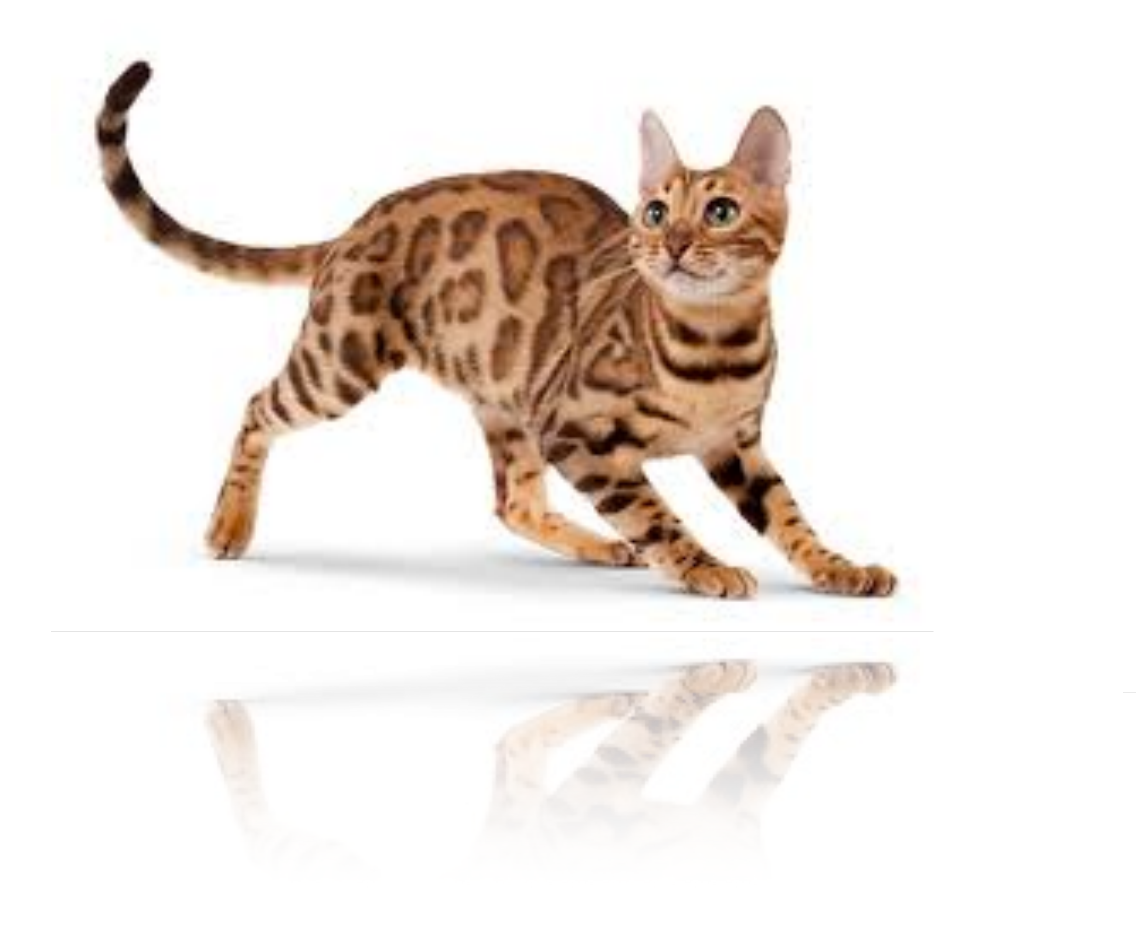

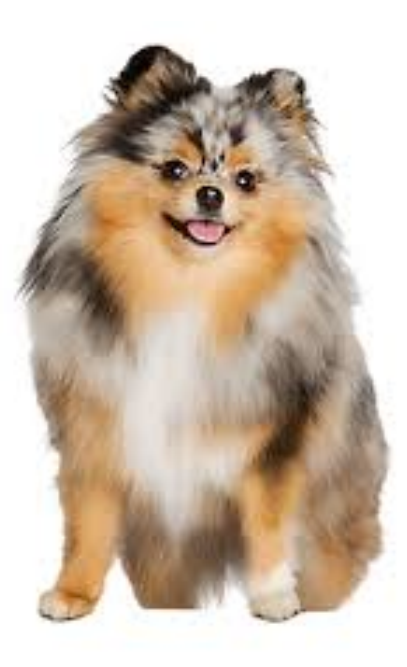

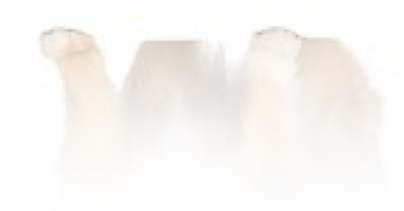

## **Single Hidden Layer**

- Input  $\mathbf{x} \in \mathbb{R}^d$
- Hidden  $\mathbf{W} \in \mathbb{R}^{m \times d}$ ,  $\mathbf{b} \in \mathbb{R}^m$
- Intermediate output

#### $h = \sigma(Wx + b)$

is an element-wise *σ* activation function

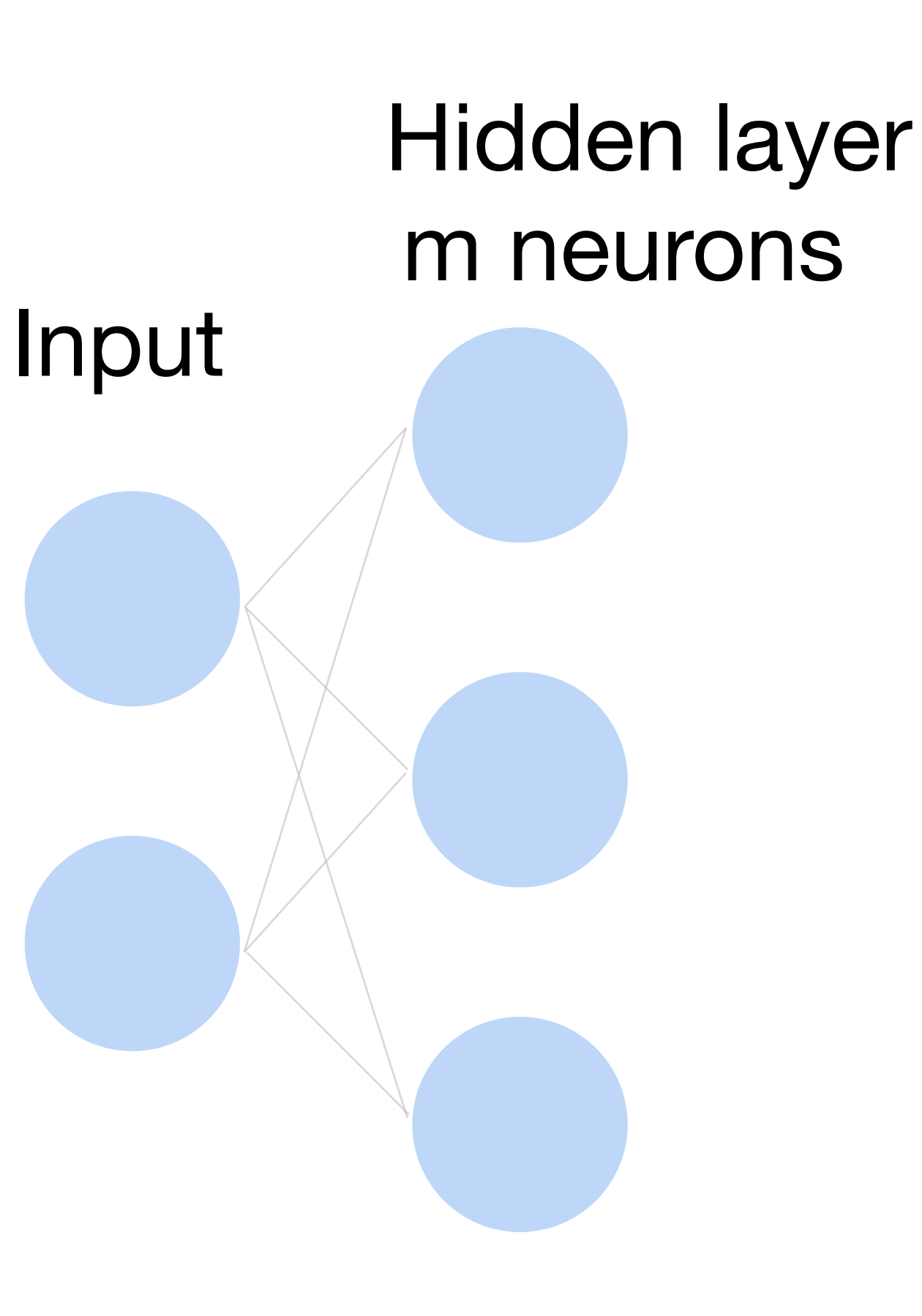

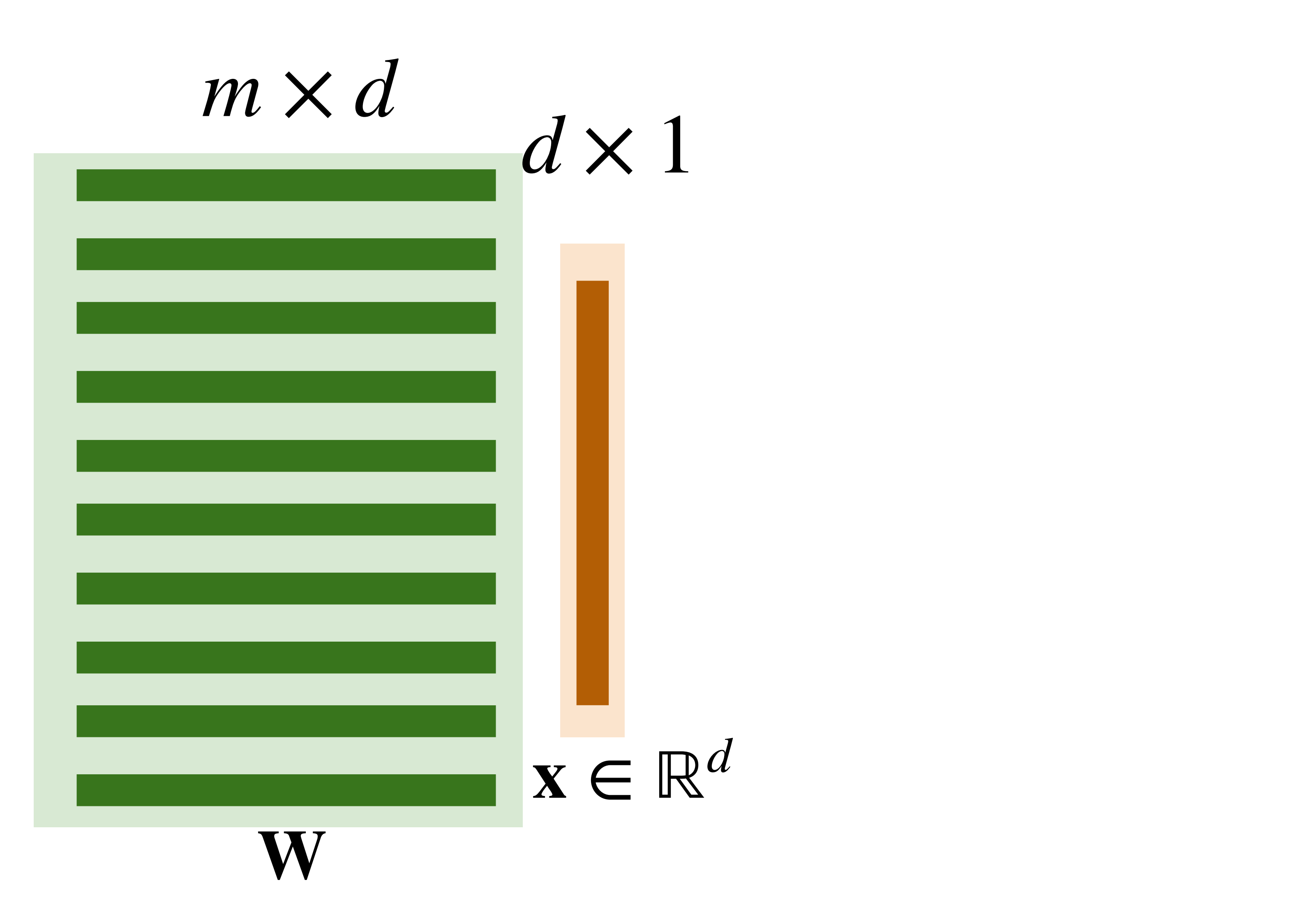

- 
- 
- 
- 
- 
- 
- 
- -

#### **Neural networks with one hidden layer**

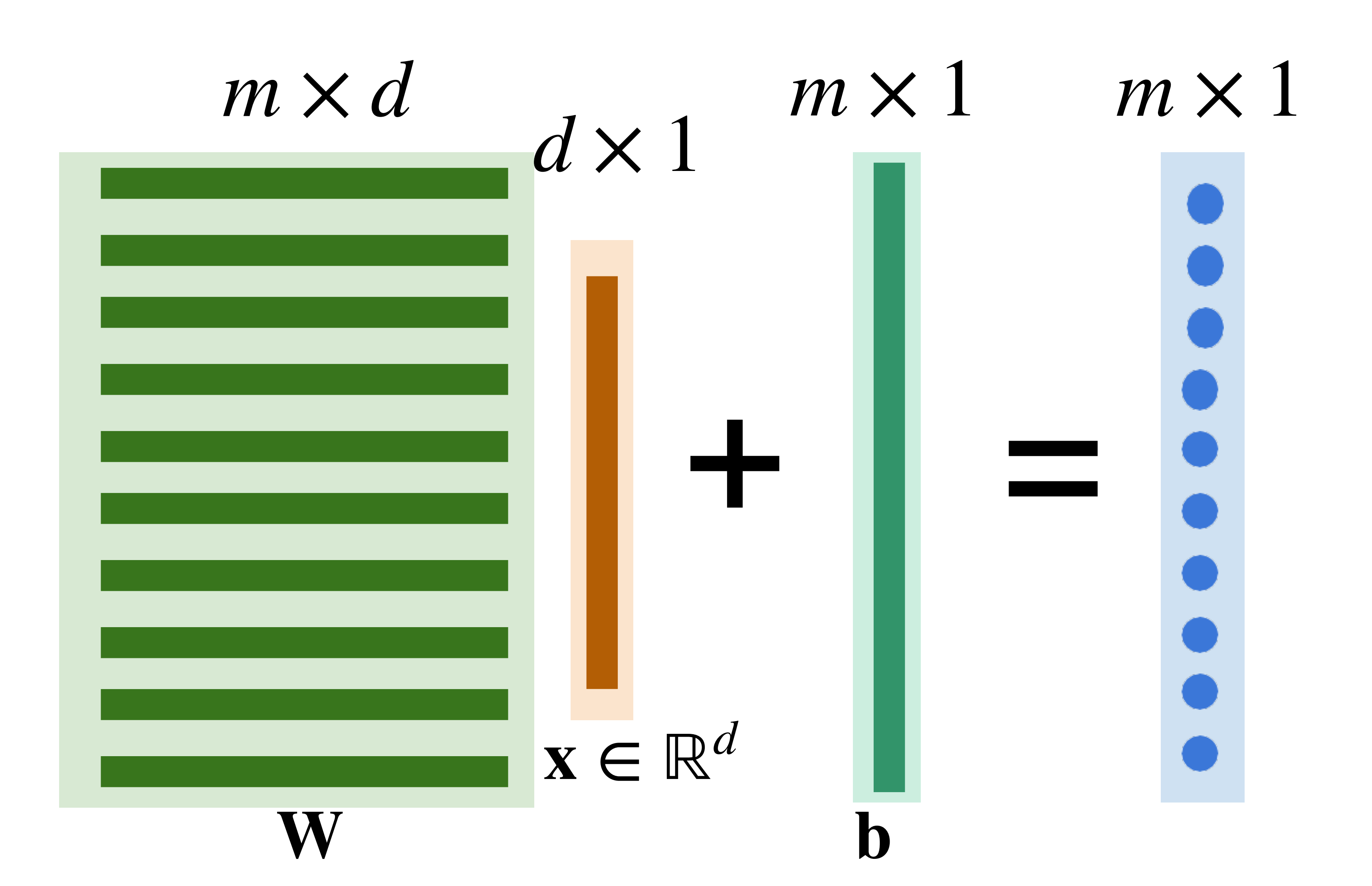

#### **Neural networks with one hidden layer**

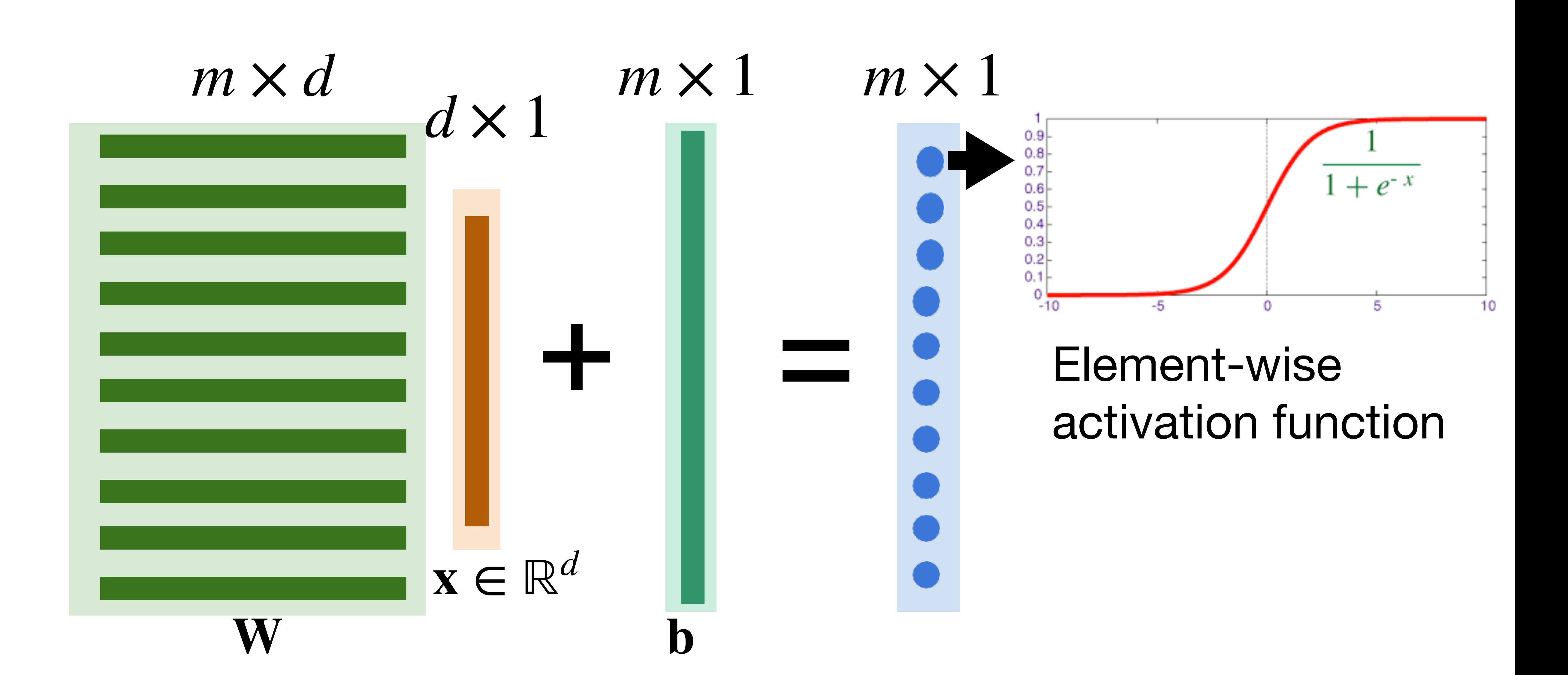

#### **Neural networks with one hidden layer**

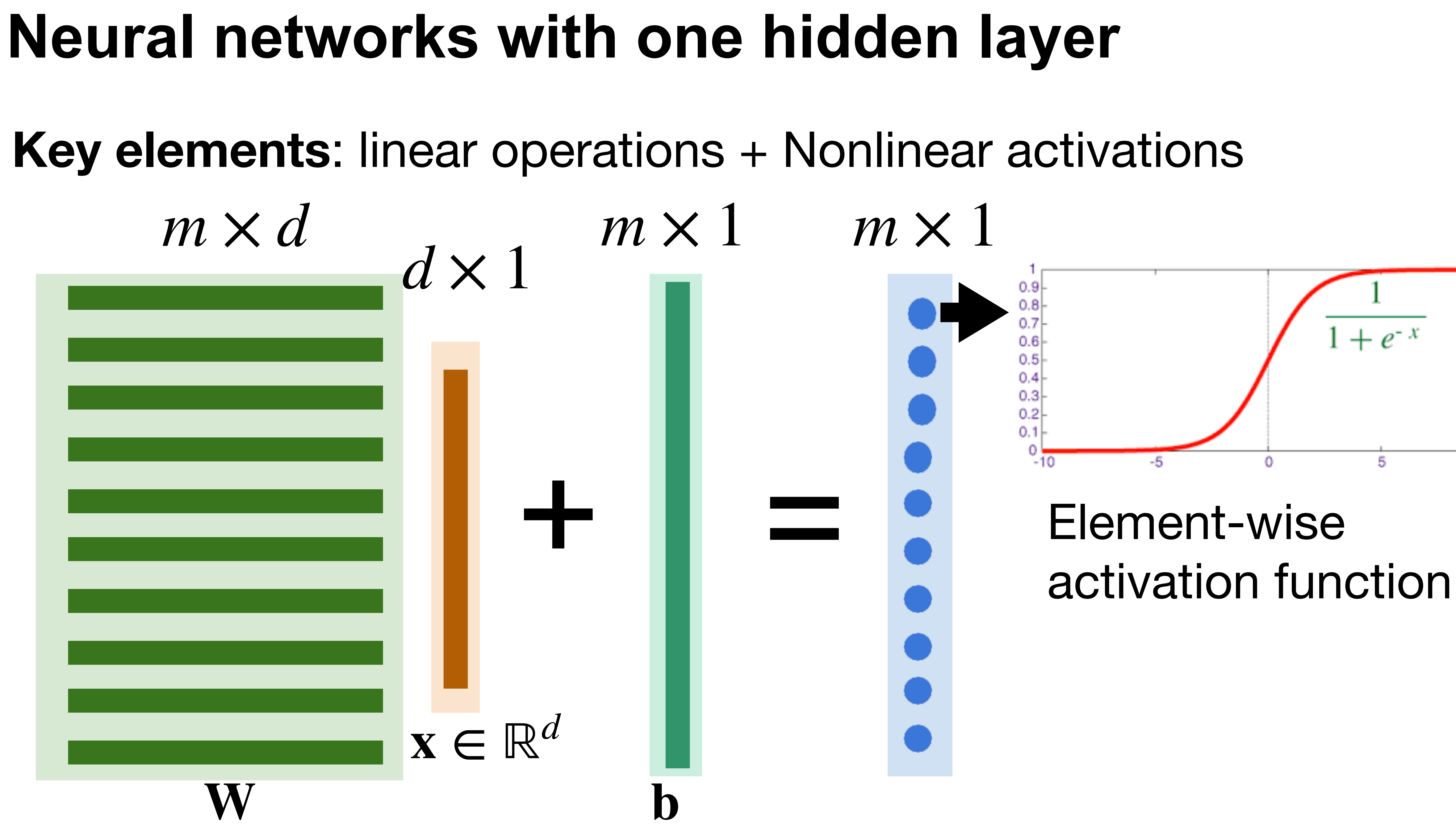

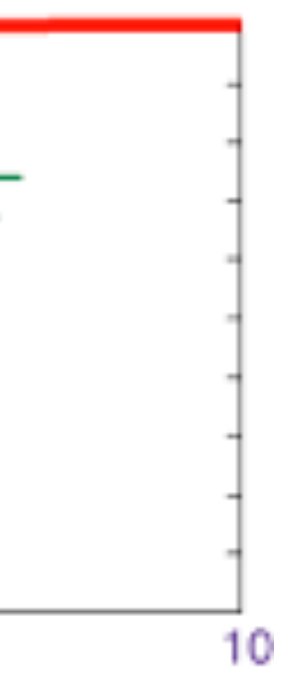

### **Single Hidden Layer**

- Output  $f = \mathbf{w}_2^\top$  $\frac{1}{2}h + b_2$
- Normalize the output into probability using sigmoid

$$
p(y = 1 | \mathbf{x}) = \frac{1}{1 + e^{-f}}
$$

$$
\begin{array}{c|c}\n\text{Sigmoid} \\
\hline\n\text{---}\n\end{array}
$$

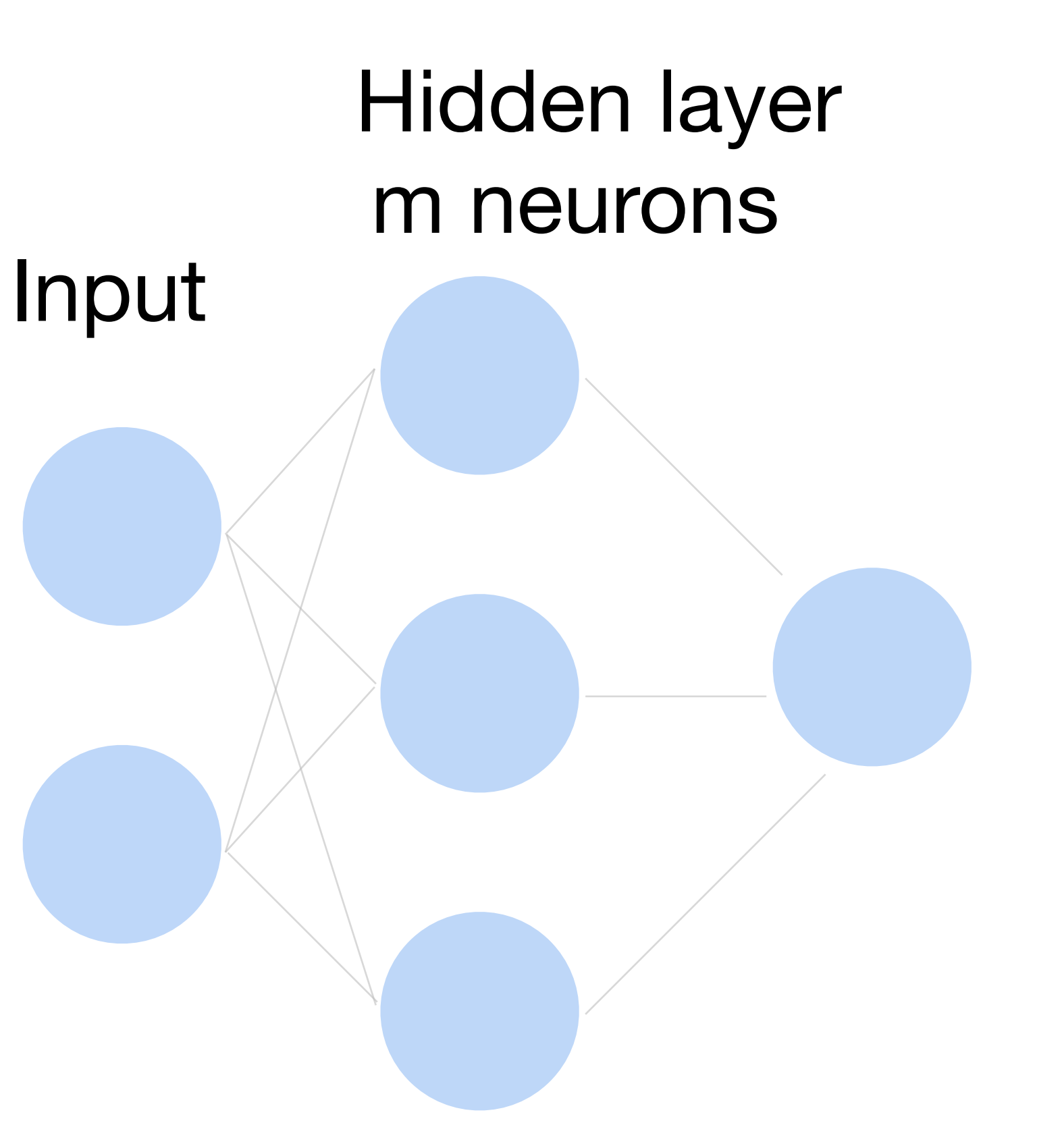

**Output** 

#### **Multi-class classification**

#### Turns outputs f into k probabilities (sum up to 1 across k classes)

#### $p(y | x) =$ softmax(**f**) =  $\exp f_{y}(x)$  $\sum_{i}^{k}$  $\sum_{i}^{n} \exp f_i(x)$

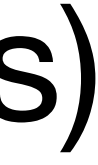

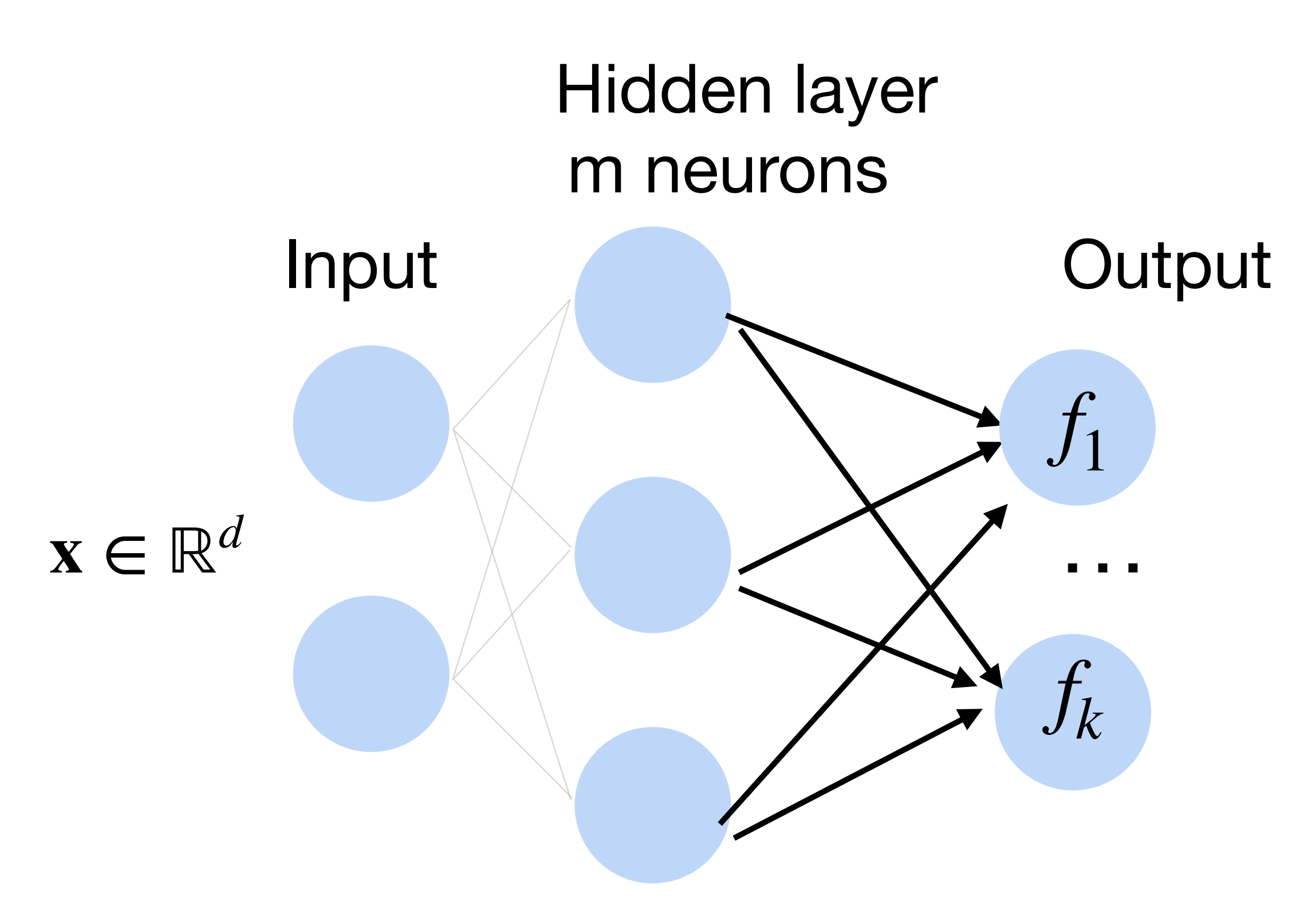

### **Deep neural networks (DNNs)**

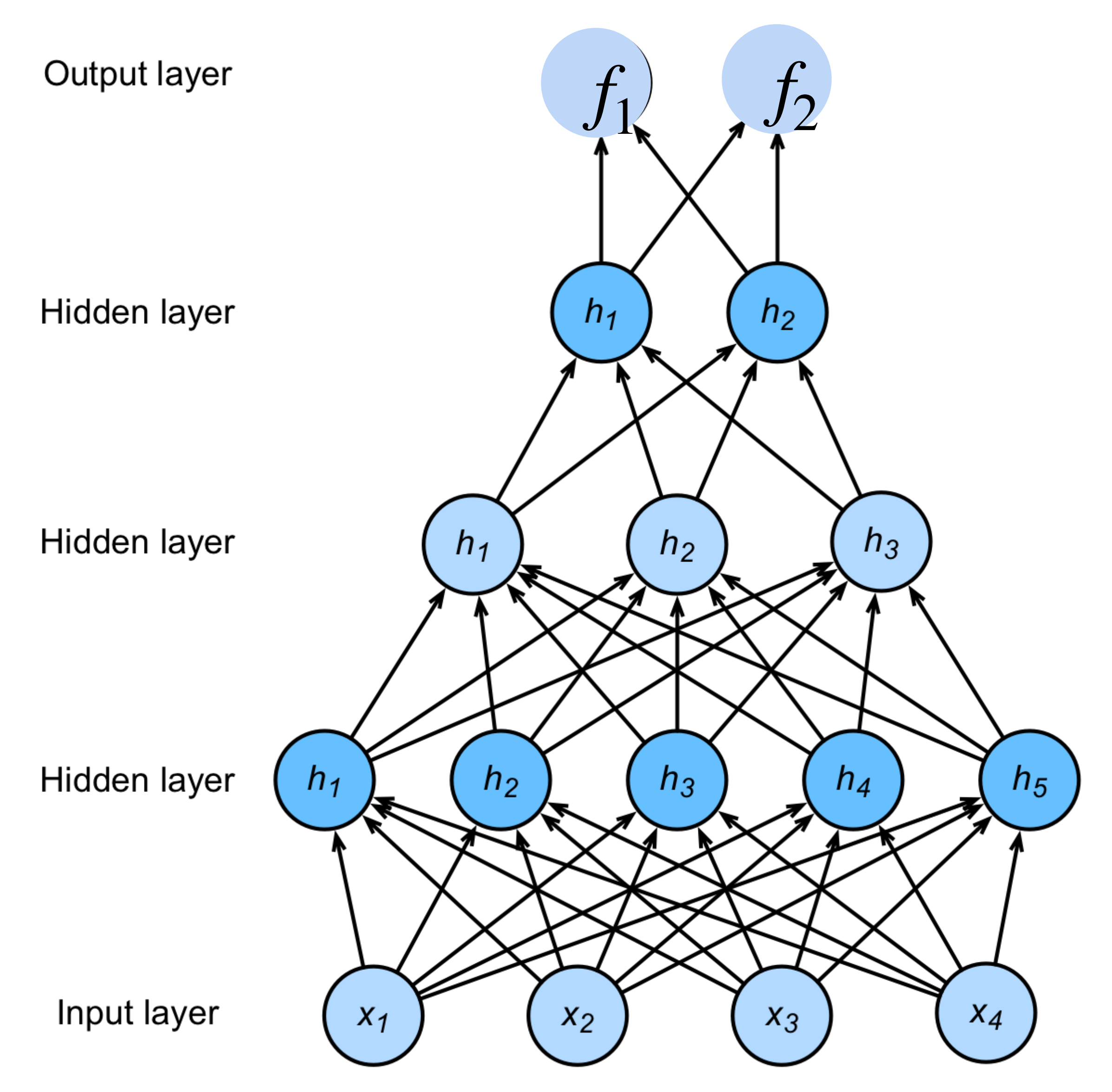

# $\mathbf{h}_1 = \sigma(\mathbf{W}_1\mathbf{x} + \mathbf{b}_1)$  $h_2 = \sigma(W_2h_1 + b_2)$  $h_3 = \sigma(W_3h_2 + b_3)$  $f = W_4 h_3 + b_4$  $y =$ softmax $(f)$

### **Deep neural networks (DNNs)**

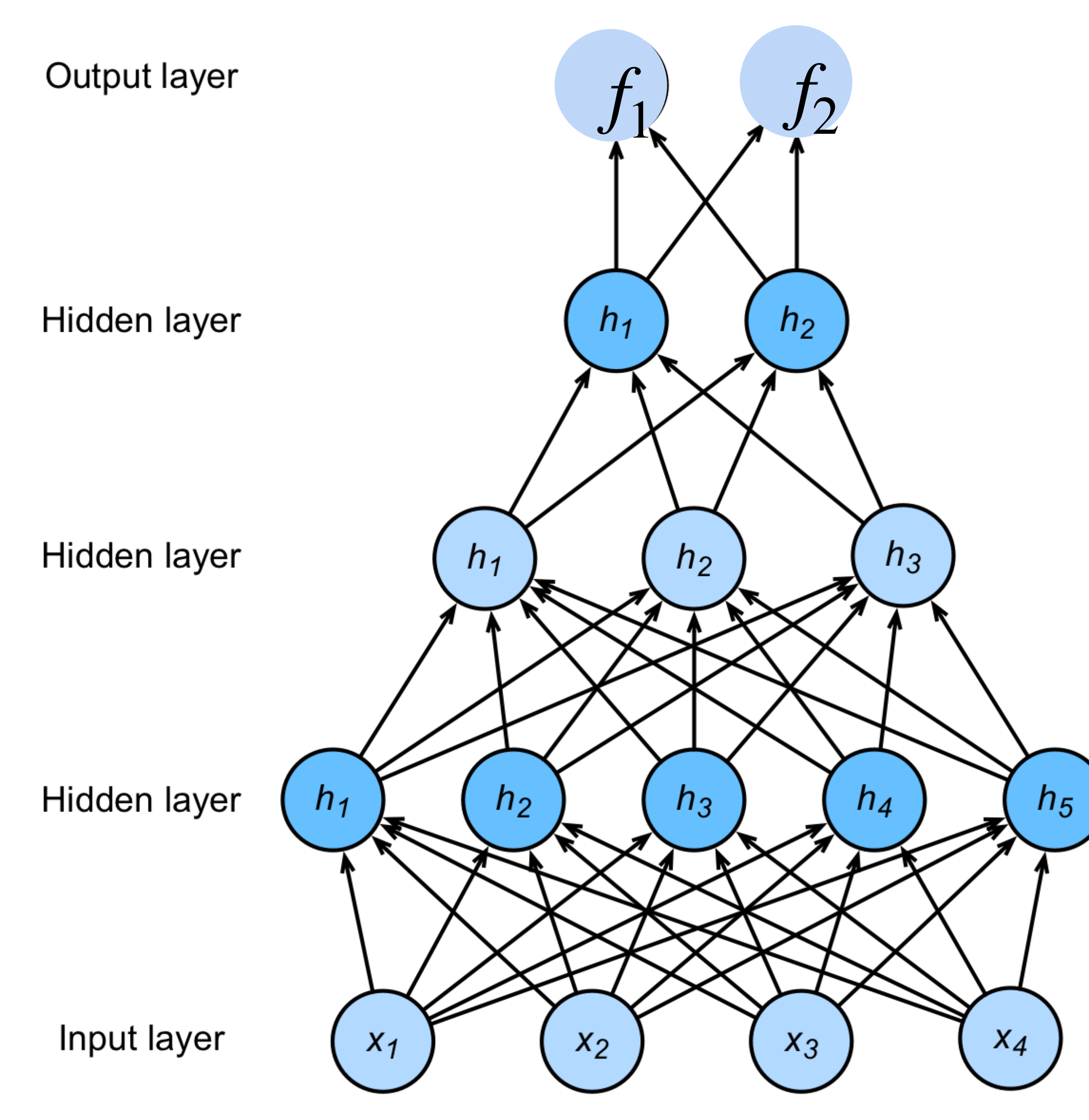

# $h_1 = \sigma(W_1x + b_1)$  $h_2 = \sigma(W_2h_1 + b_2)$  $h_3 = \sigma(W_3h_2 + b_3)$  $f = W_4 h_3 + b_4$  $y =$ softmax $(f)$

NNs are composition of nonlinear functions

# **Classify MNIST handwritten digits**

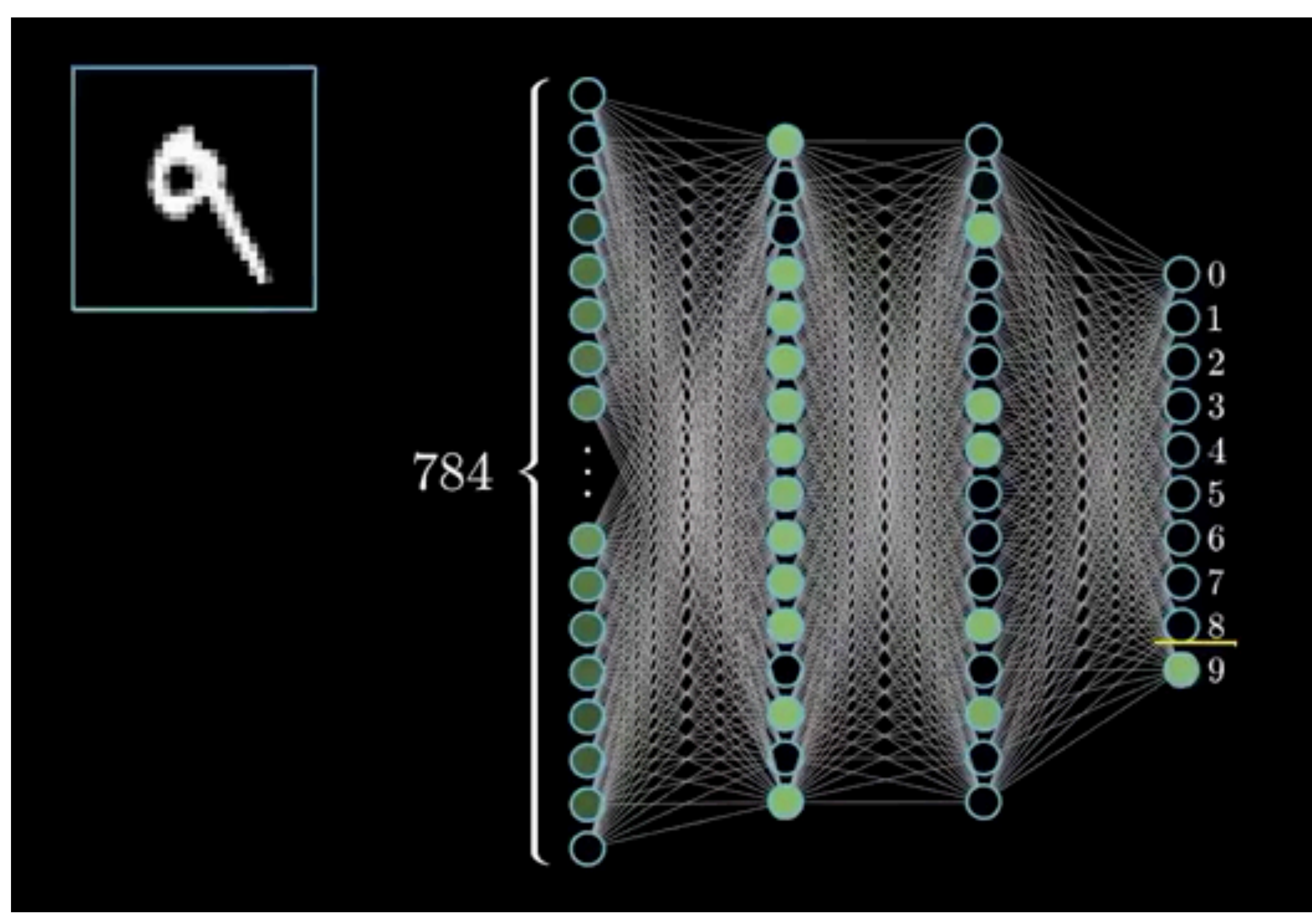

# **Classify MNIST handwritten digits**

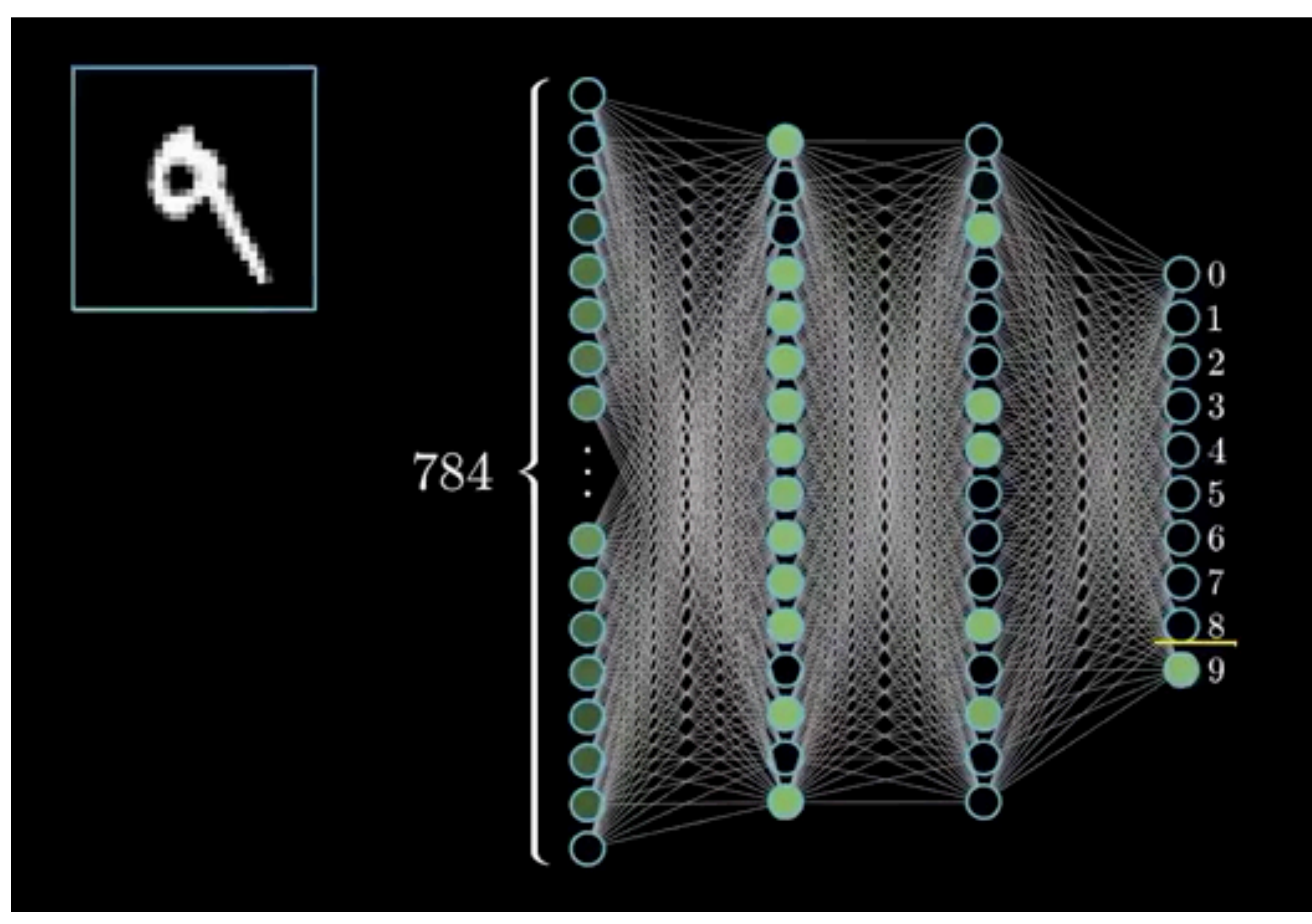

#### **How to train a neural network? Loss function:**  $\frac{1}{\sqrt{1}}$ |*D*| ∑ *i*  $\mathscr{C}(\mathbf{x}_i, y_i)$

# Hidden layer Input m neurons

**Output** 

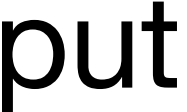

# Hidden layer Input m neurons

**Output** 

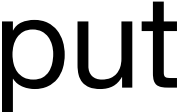

#### $\ell(\mathbf{x}, y) =$ *K* ∑ *j*=1 − *yj* log *pj*

#### **How to train a neural network? Loss function:**  $\frac{1}{\sqrt{1}}$ |*D*| ∑ *i*  $\mathscr{C}(\mathbf{x}_i, y_i)$ **Per-sample loss:**

# Hidden layer Input m neurons

**Output** 

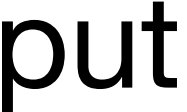

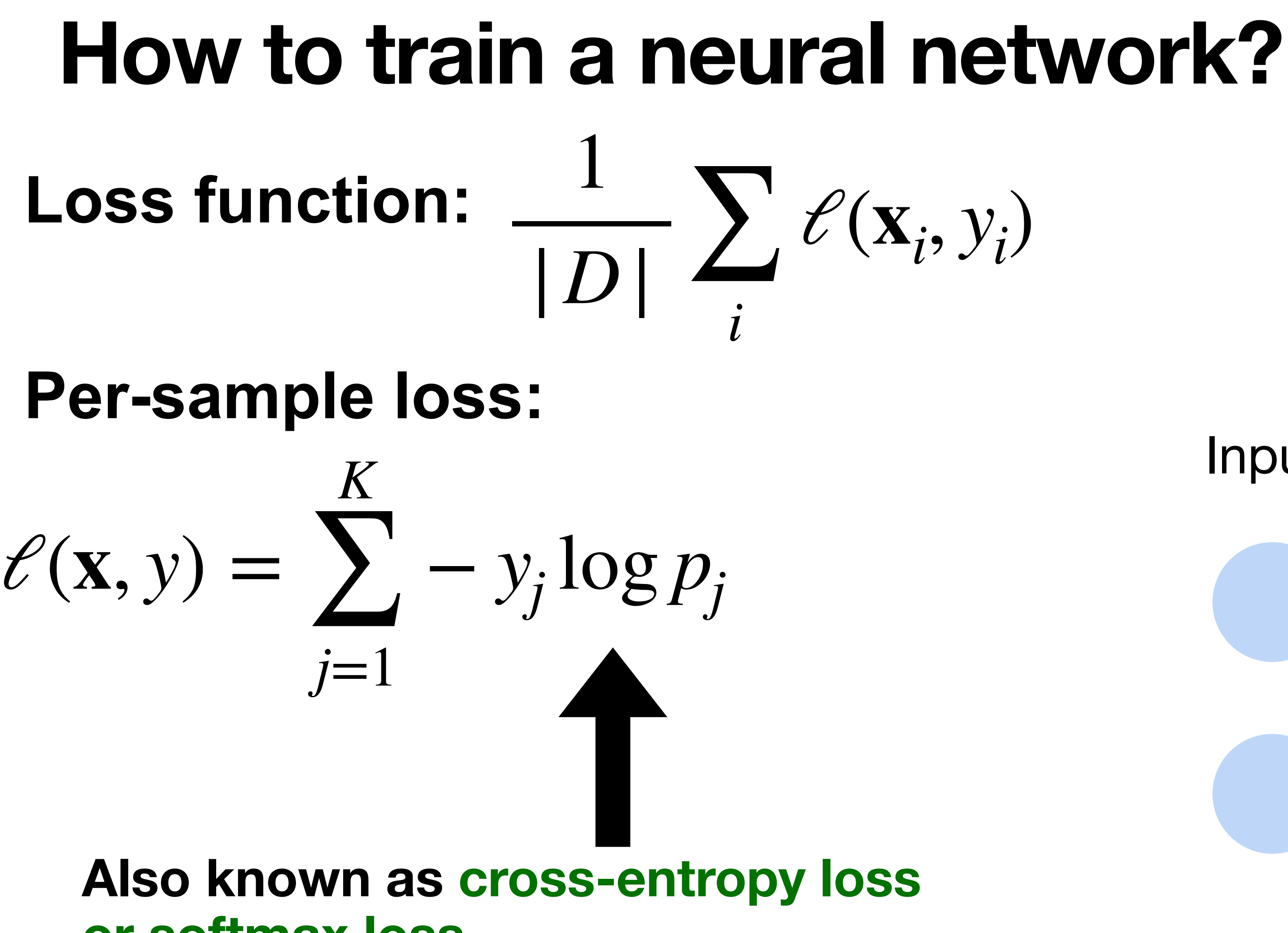

**or softmax loss**

# Cross-Entropy Loss

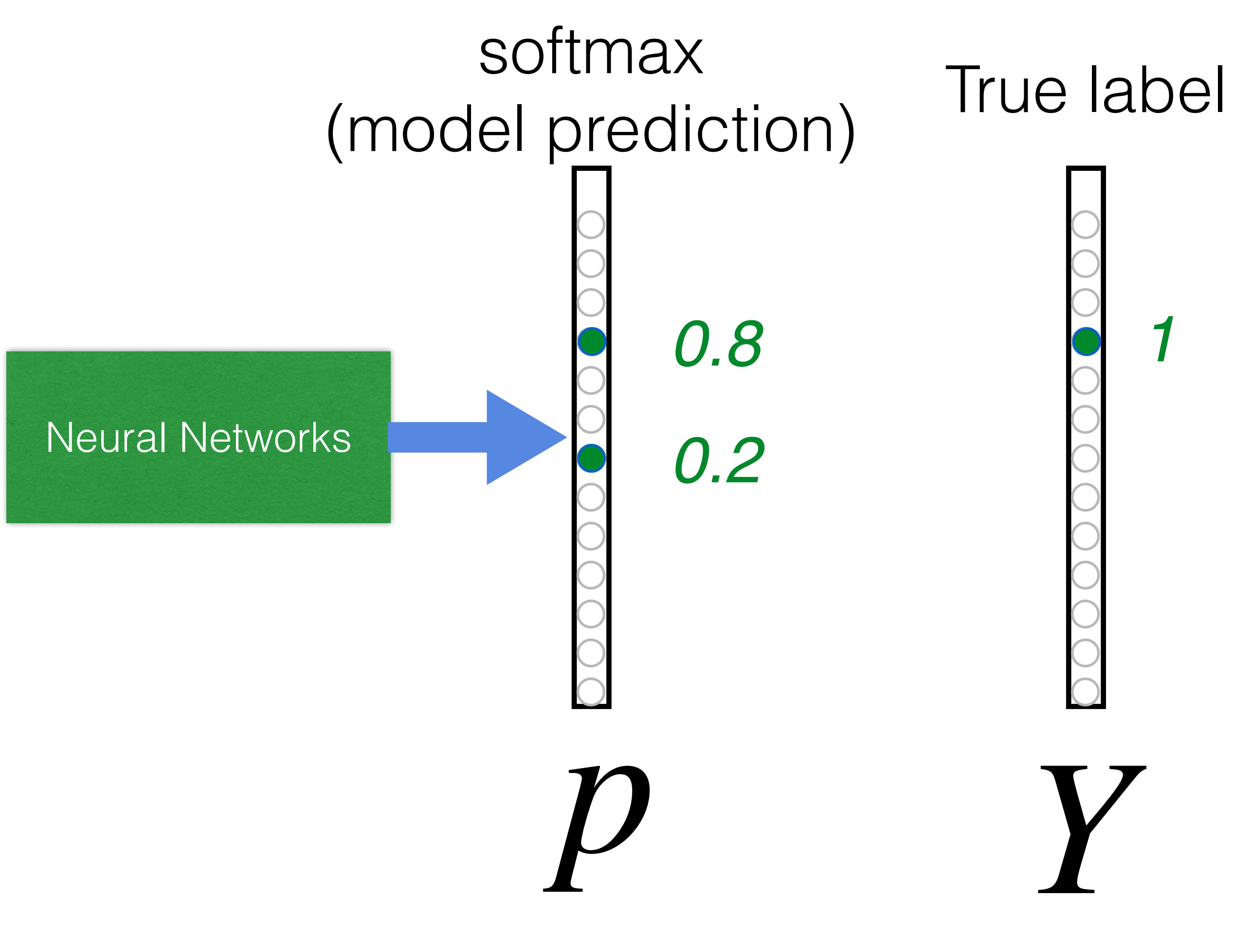

# $L_{CE} = \sum_j -y_j \log(p_j)$ *j*  $= -\log(0.8)$

**Goal**: push **p** and **Y** to be identical

## **How to train a neural network?**

Update the weights W to minimize the loss function

 $L =$ 1 |*D*| ∑ *i*  $\mathscr{C}(\mathbf{x}_i, y_i)$ 

#### **Use gradient descent!**

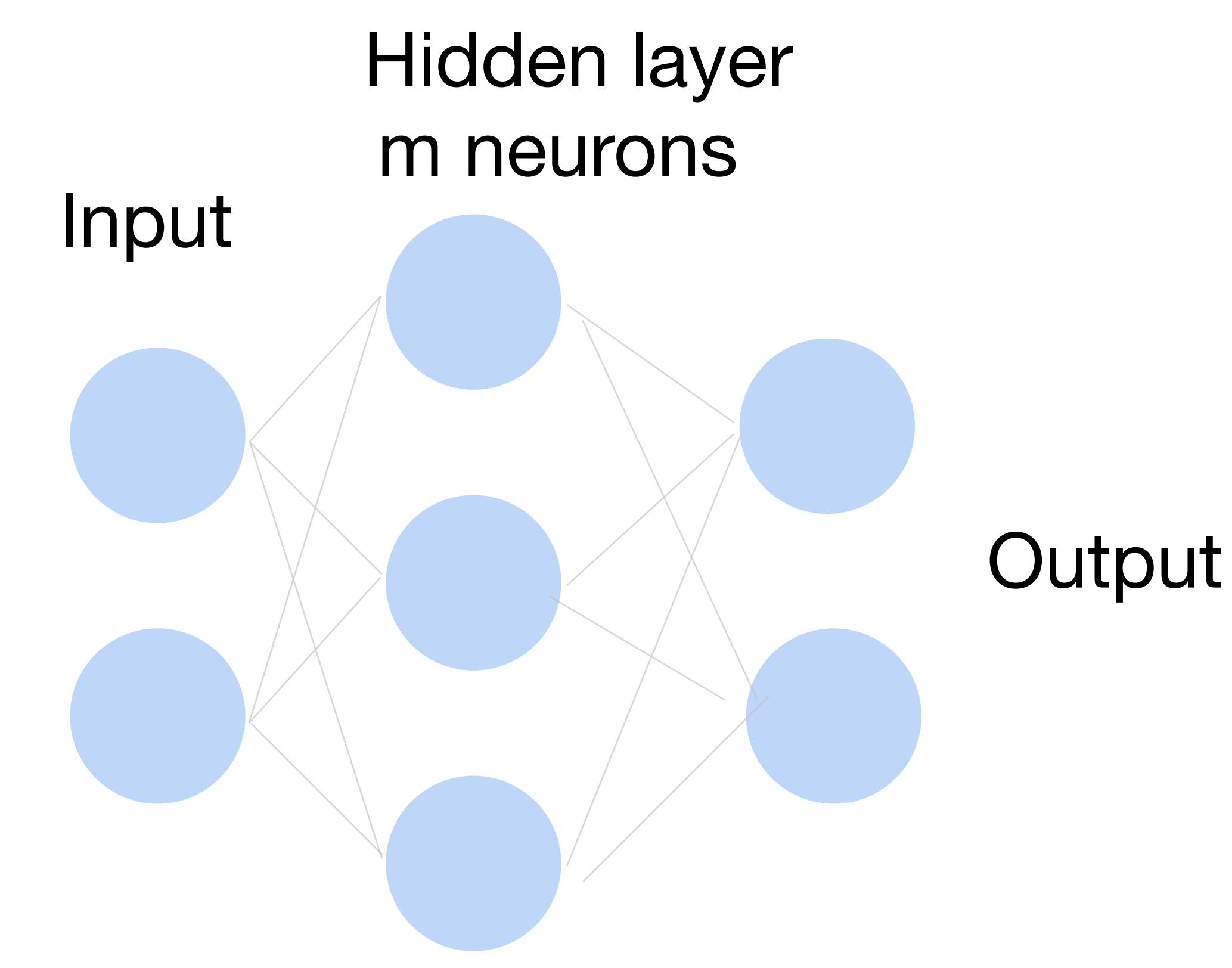

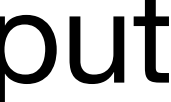
#### **Gradient Descent**

- Choose a learning rate  $\alpha > 0$
- Initialize the model parameters  $w_0$
- For  $t = 1, 2, ...$

• Update parameters:  $\mathbf{w}_t = \mathbf{w}_{t-1} - \alpha$ ∂*L* ∂**w***t*−<sup>1</sup>  $=$  **w**<sub>*t*−1</sub> − *α* 1

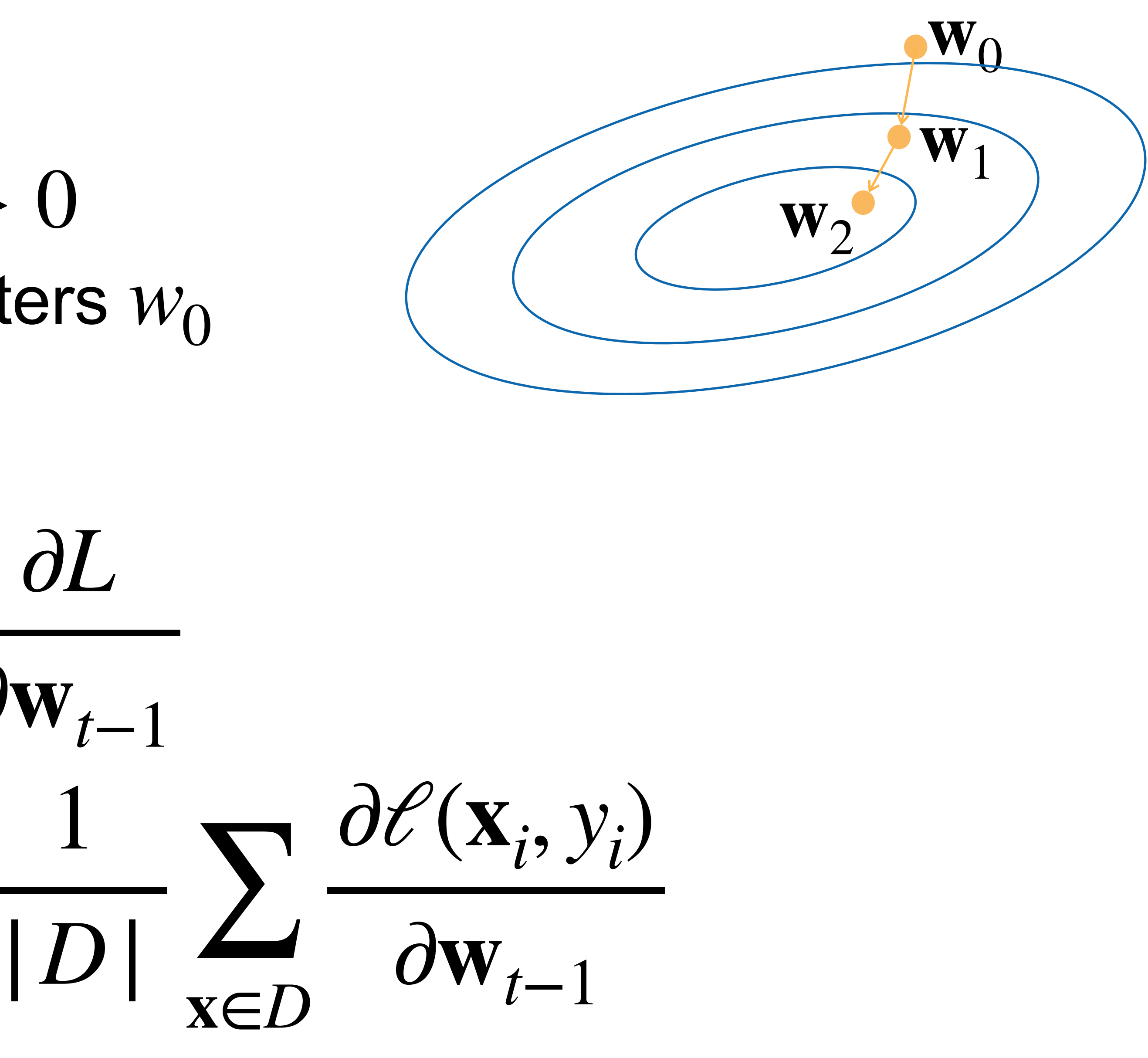

• Repeat until converges

#### **Gradient Descent**

- Choose a learning rate  $\alpha > 0$
- Initialize the model parameters  $w_0$
- For  $t = 1, 2, ...$

• Update parameters:  $\mathbf{w}_t = \mathbf{w}_{t-1} - \alpha$ ∂*L* ∂**w***t*−<sup>1</sup>  $=$  **w**<sub>*t*−1</sub> − 1

|*D*| ∑ **x**∈*D* ∂*ℓ*(**x***<sup>i</sup>* , *yi* ) ∂**w***t*−<sup>1</sup>

• Repeat until converges

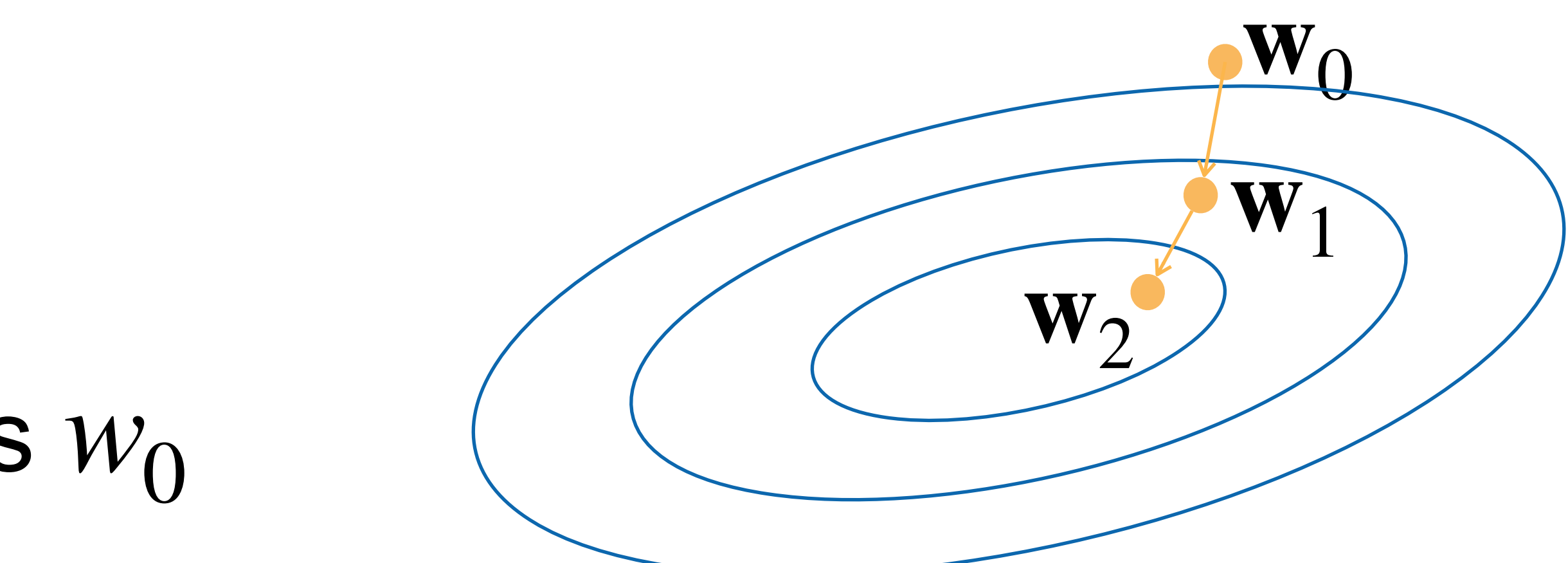

D can be very large. **Expensive** 

### **Minibatch Stochastic Gradient Descent**

- Choose a learning rate  $\alpha > 0$
- Initialize the model parameters  $w_0$
- For  $t = 1, 2, ...$ 
	- **Randomly sample a subset (mini-batch)** *B* ⊂ *D* Update parameters:

1  $|B|$   $\frac{Z}{\sqrt{R}}$ **x**∈*B* ∂*ℓ*(**x***<sup>i</sup>* , *yi* )  $\partial \mathbf{w}_{t-1}$ 

$$
\mathbf{w}_t = \mathbf{w}_{t-1} - \alpha_{\overline{t}}
$$

• Repeat

weights and biases.

- weights and biases.
- Gradient to a variable =

gradient on the top x gradient from the current operation  $\partial L$  $\partial z_1$  $\partial z_1$  $\partial W$ 

 $\partial L$  $\partial W$ =

- weights and biases.
- Gradient to a variable =

 $\partial L$ 

#### gradient on the top x gradient from the current operation  $\partial L$  $\partial z_1$  $\partial W$

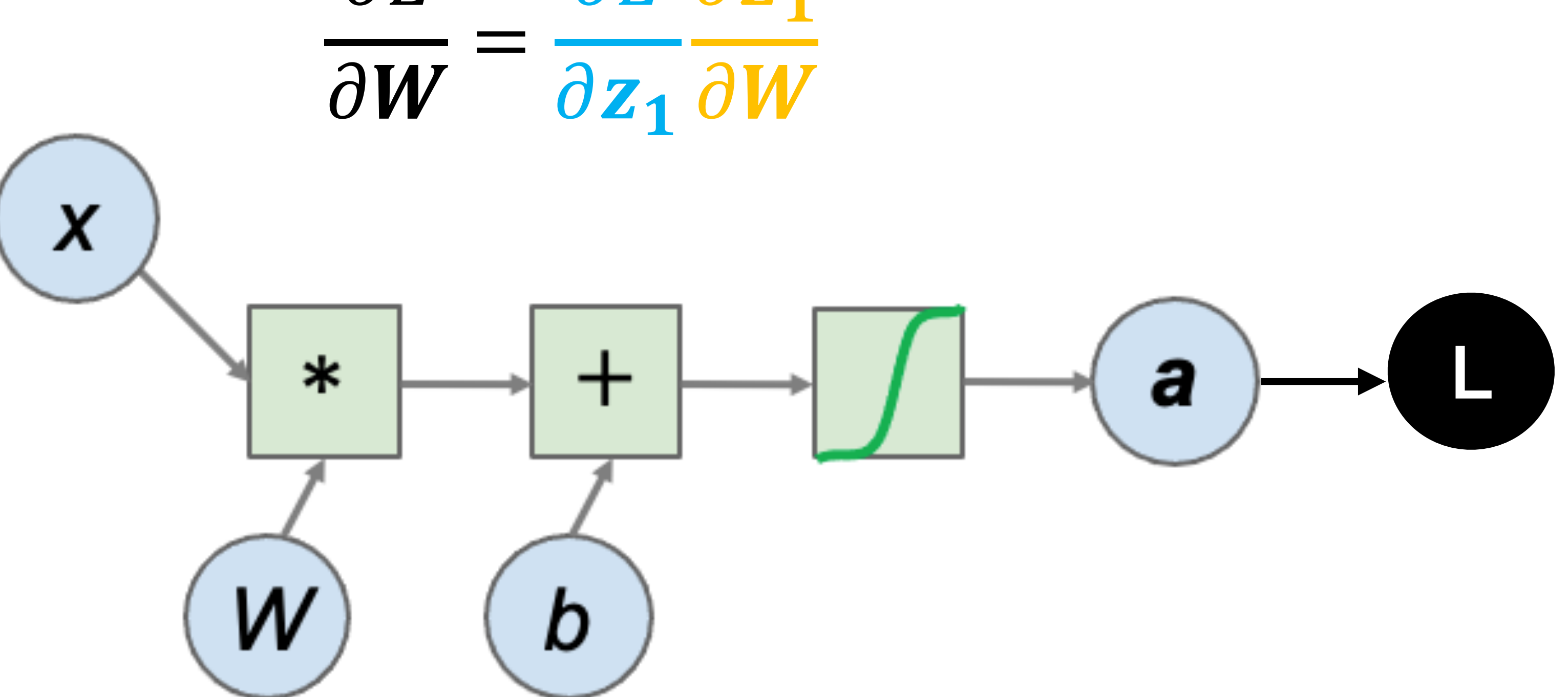

- weights and biases.
- Gradient to a variable =

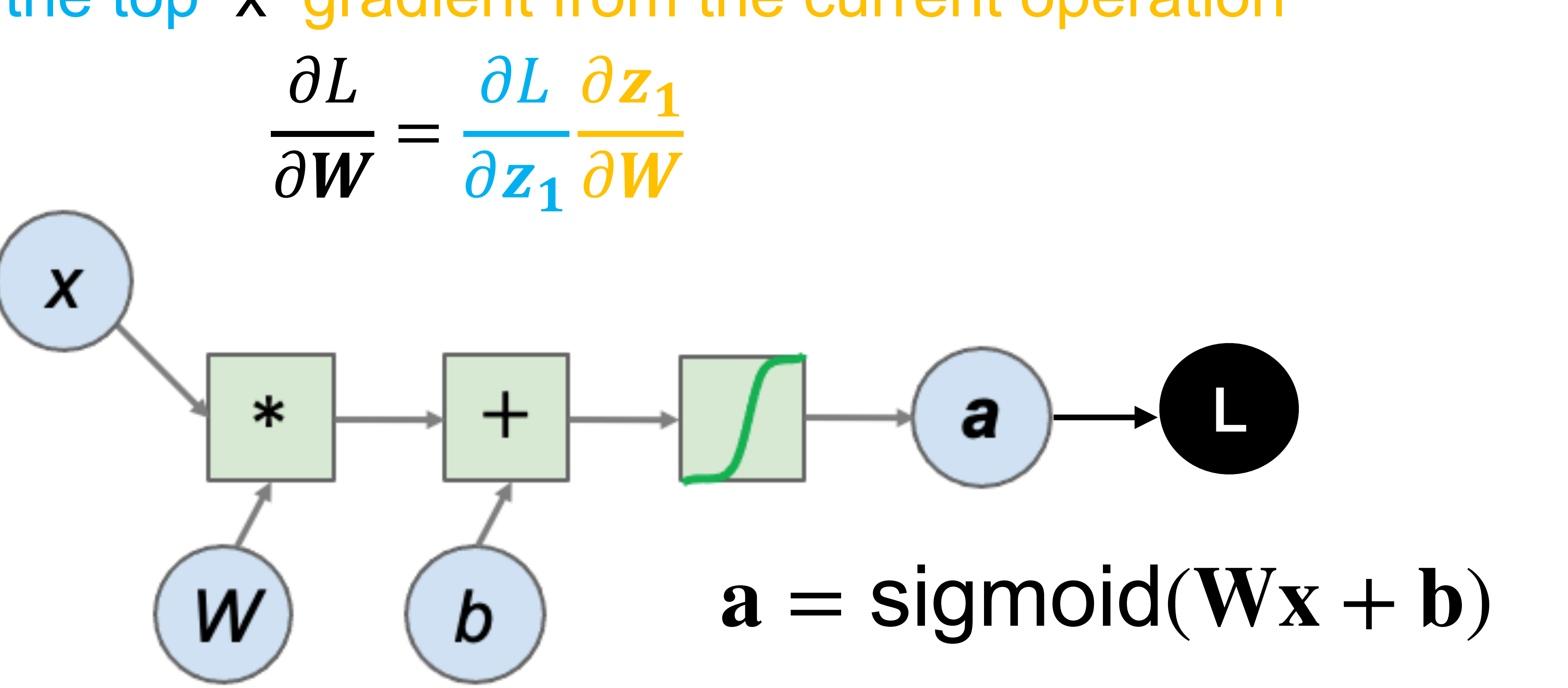

# gradient on the top x gradient from the current operation

- weights and biases.
- Gradient to a variable =

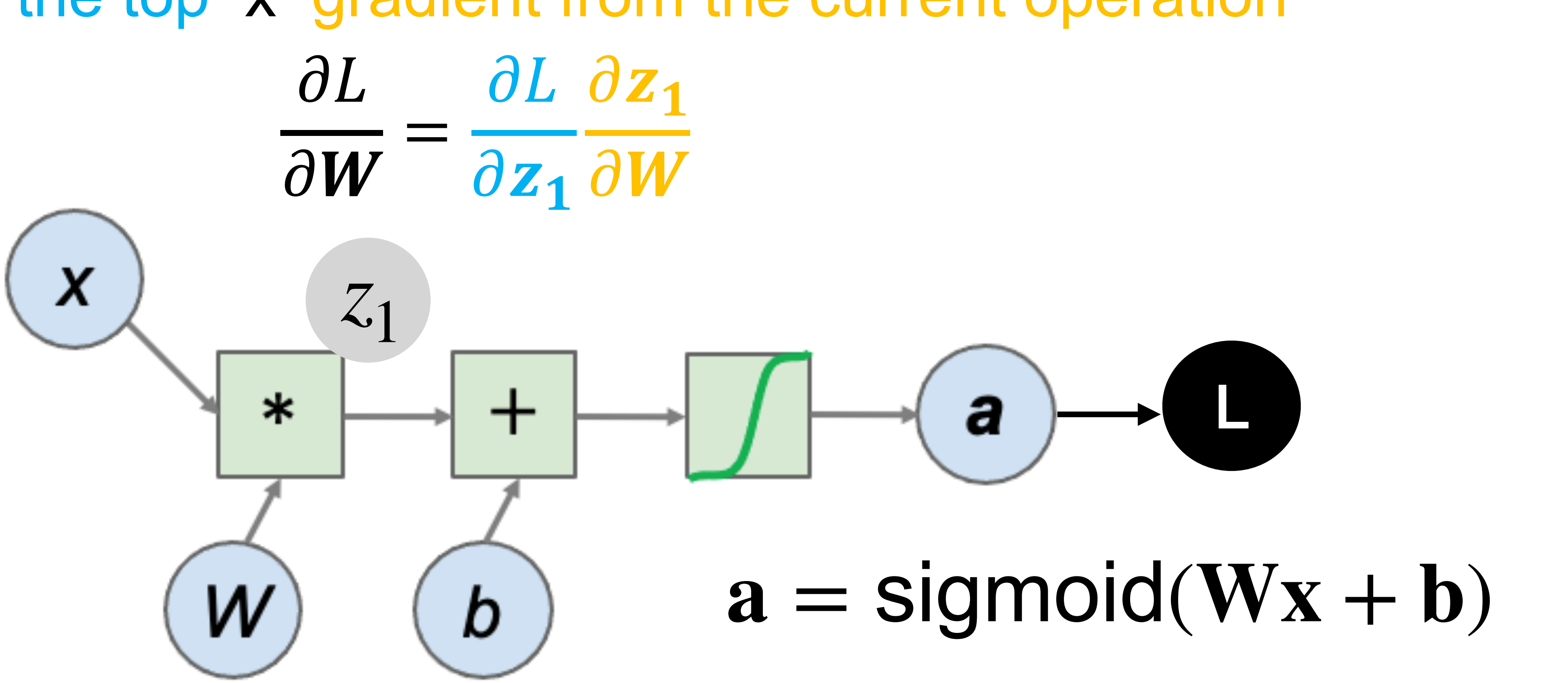

# gradient on the top x gradient from the current operation

- weights and biases.
- Gradient to a variable =

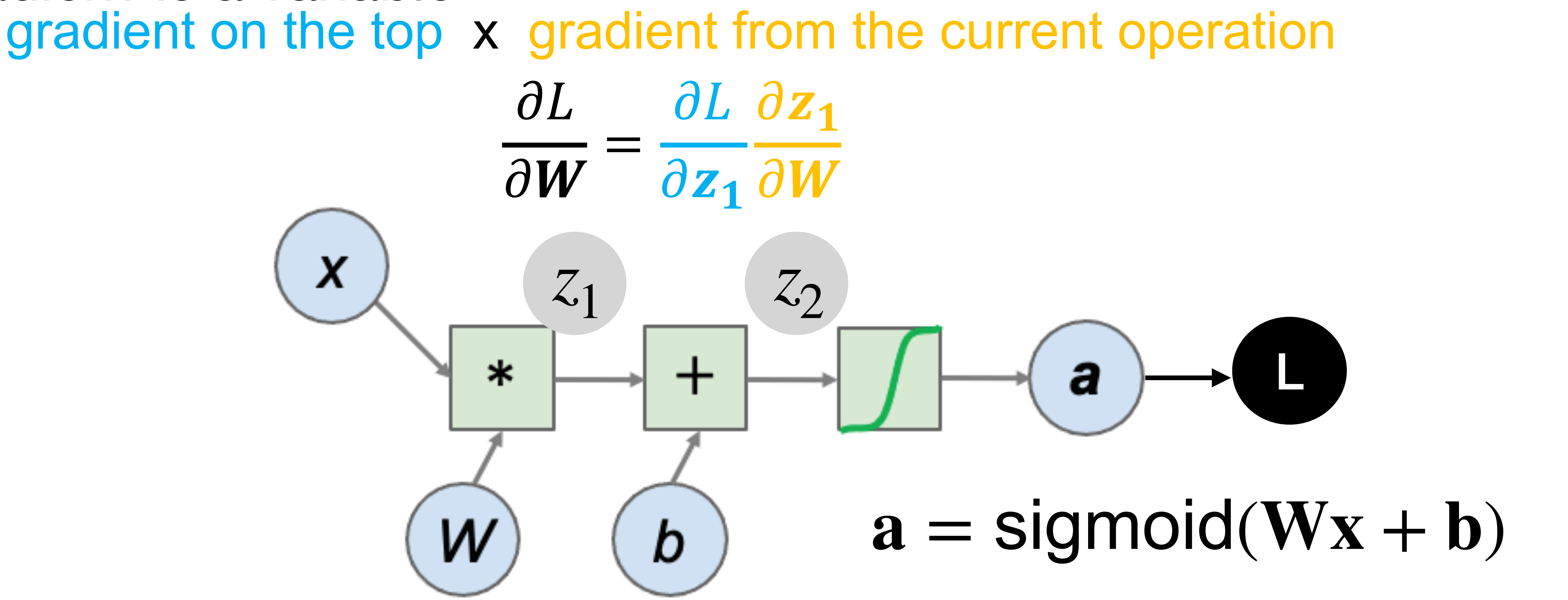

## **Non-convex Optimization**

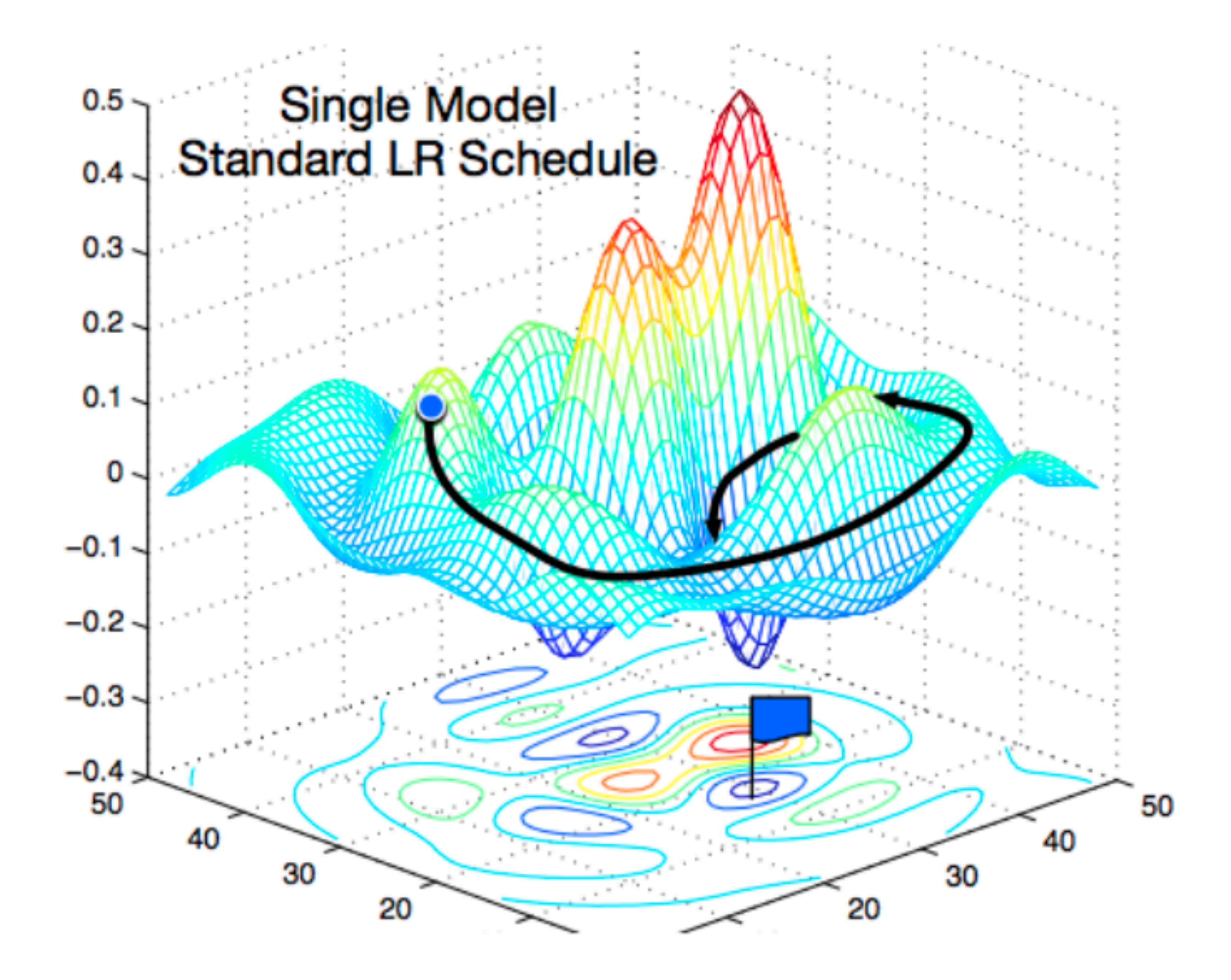

[Gao and Li et al., 2018]

#### **How to classify Cats vs. dogs?**

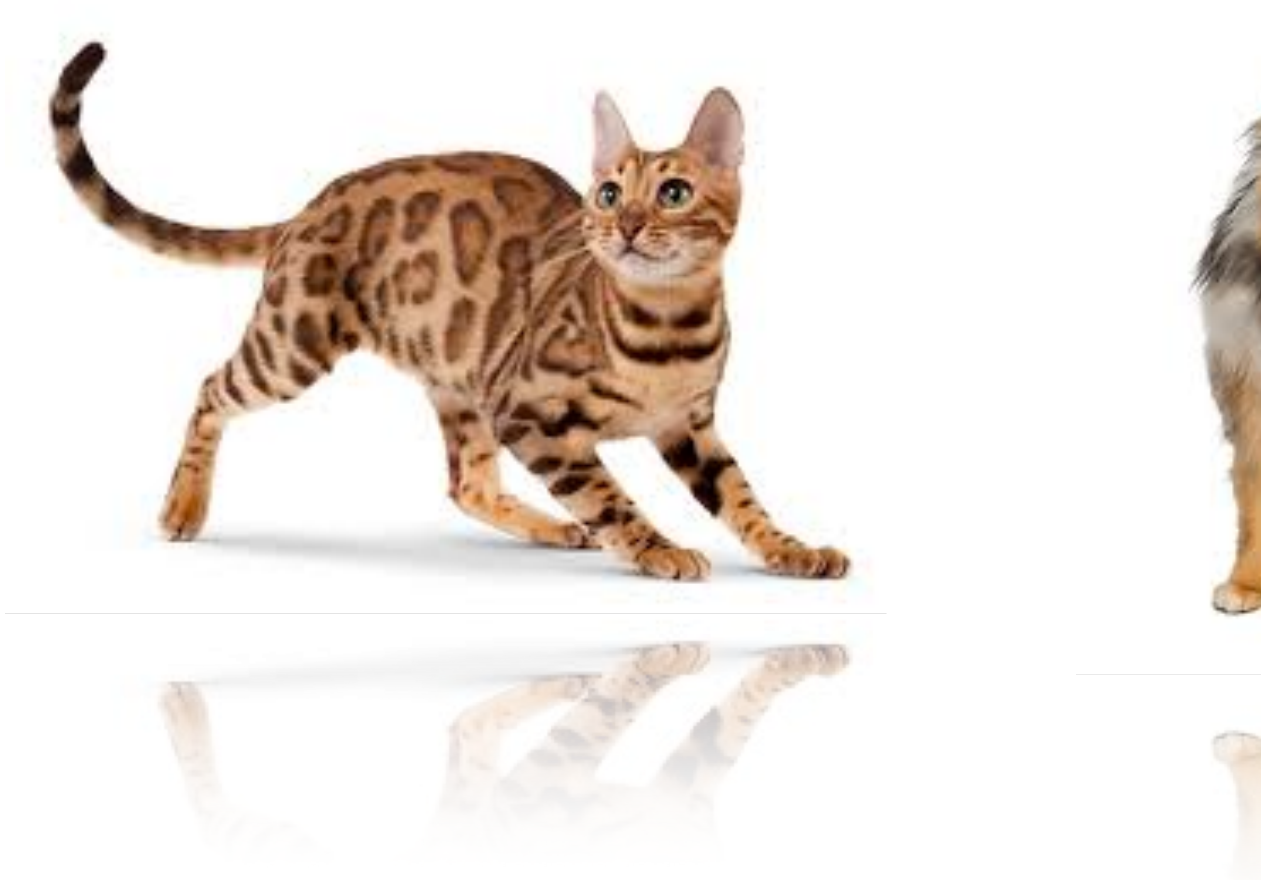

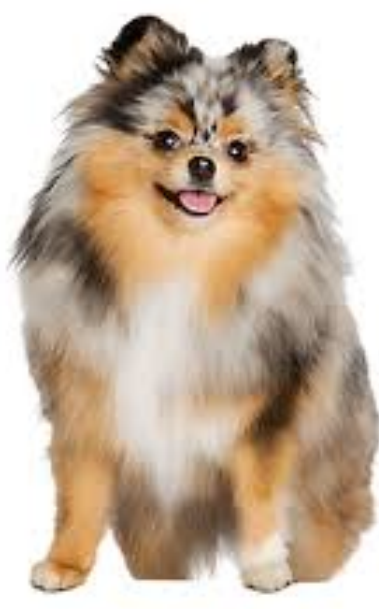

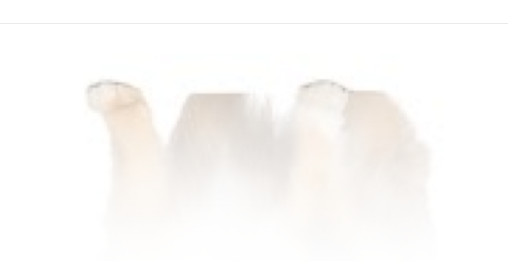

#### **How to classify Cats vs. dogs?**

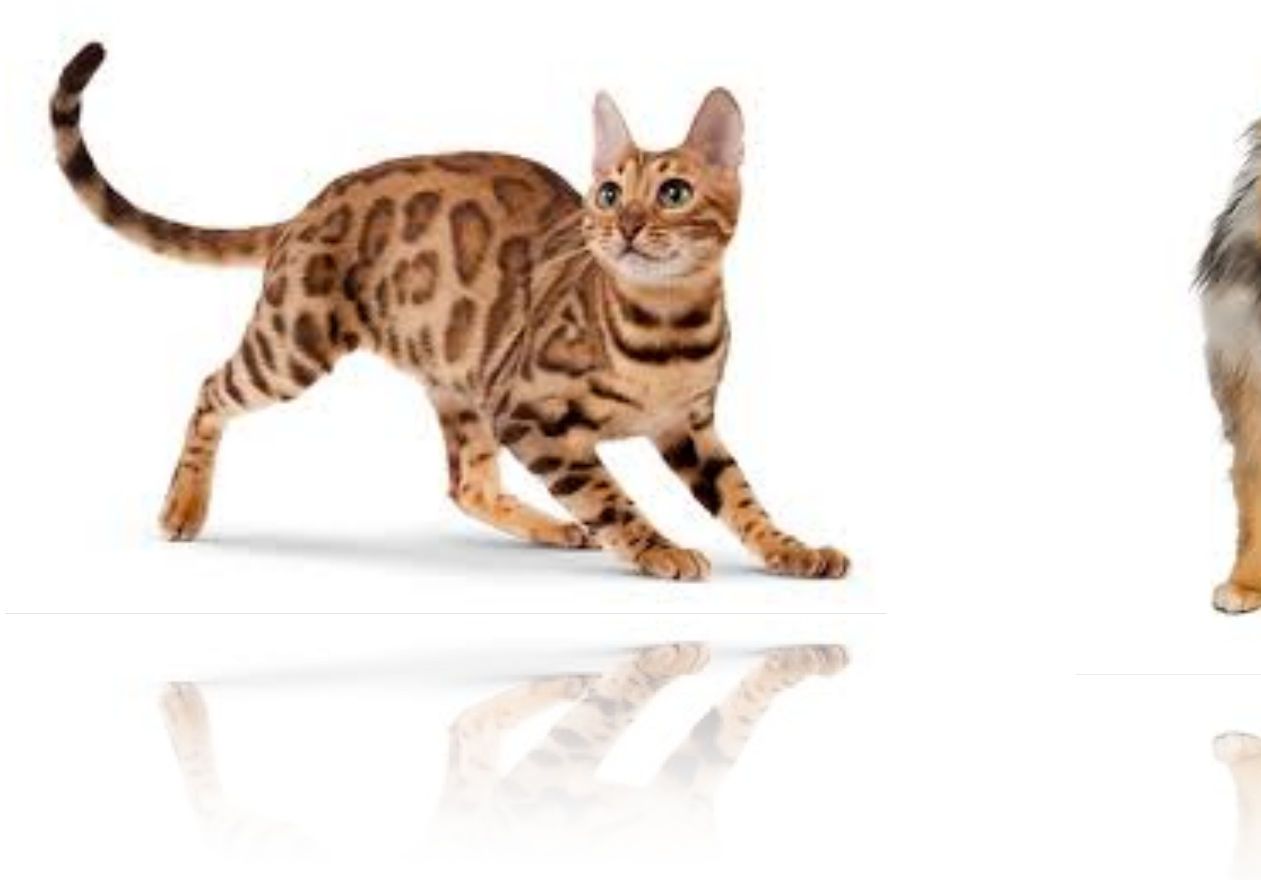

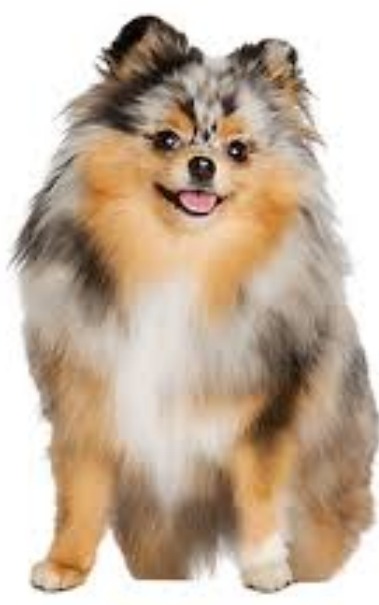

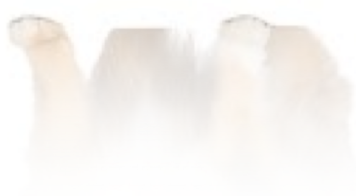

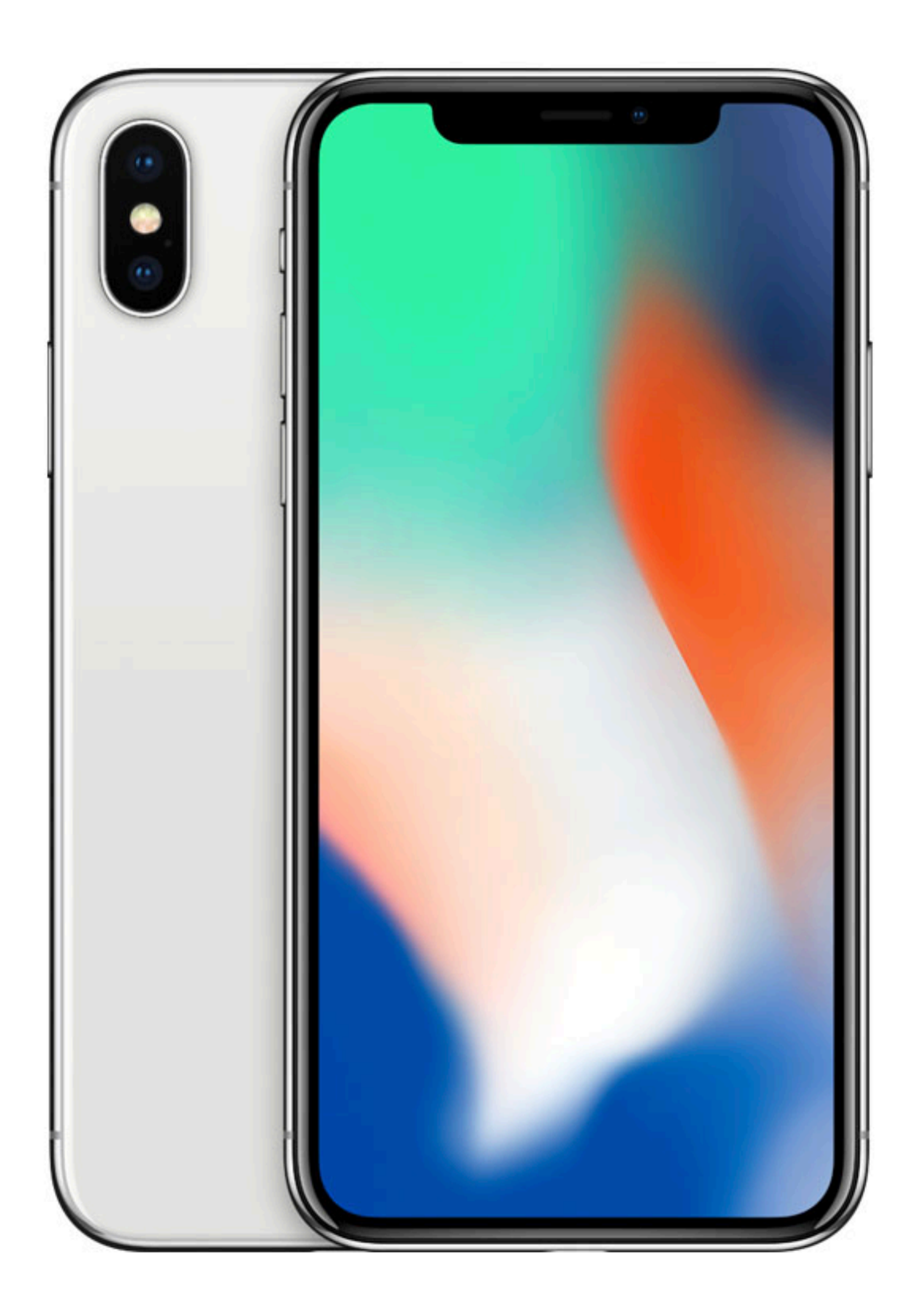

#### Dual **12MP** wide-angle and

telephoto cameras

#### **36M** floats in a RGB image!

#### **Fully Connected Networks**

#### **Cats vs. dogs?**

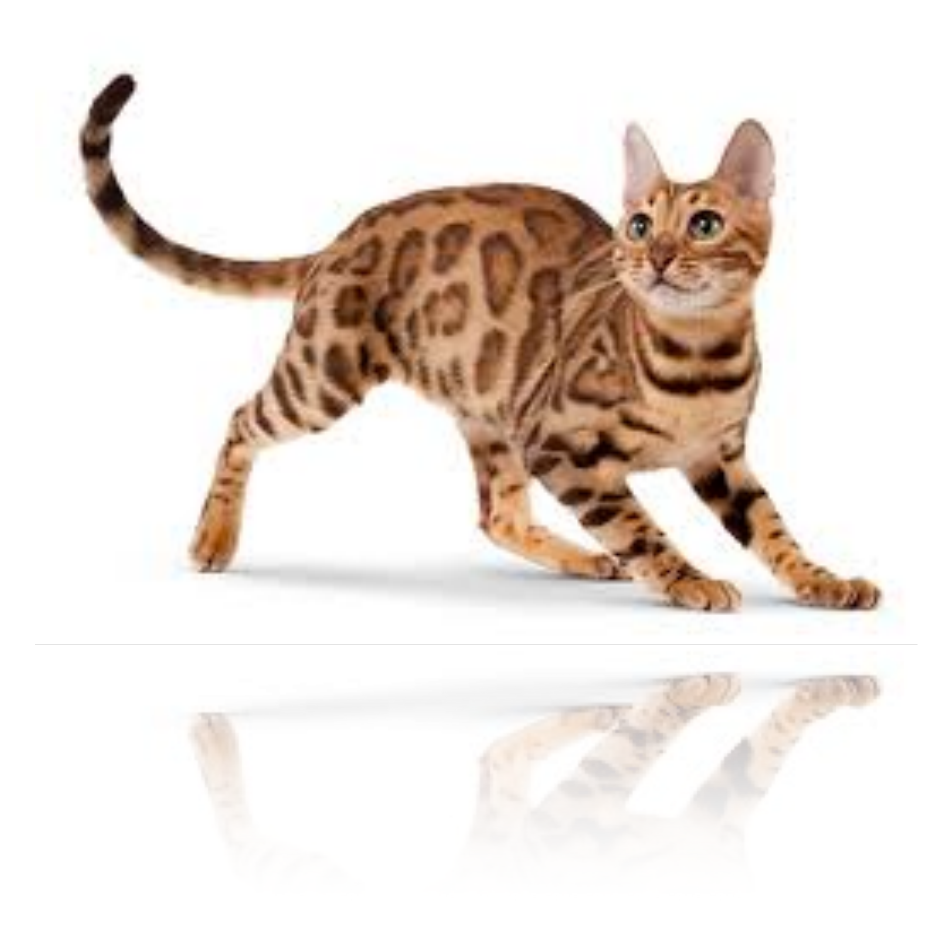

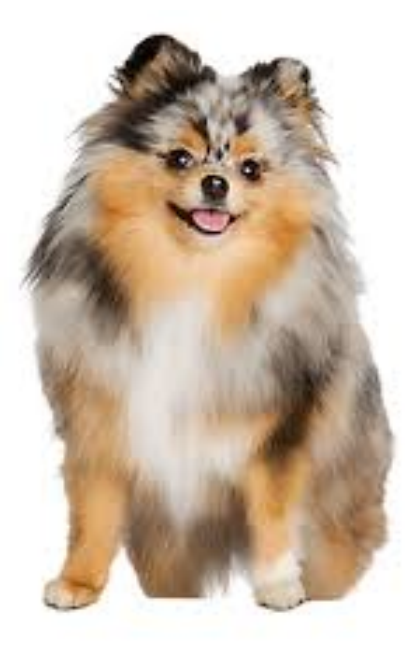

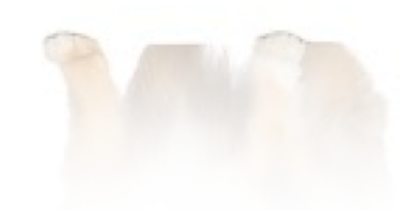

- 
- 
- 
- 
- 
- 
- 
- - - -
			-
			- -
			-
			-
- 
- - -
- 
- -
- - -
- 
- 
- 
- - -
- 
- -
	-
	-
	-
	-
- -
- 
- 
- 
- 
- - -
	- -
		- -
		-
		-
- 
- 
- 
- 
- 
- 
- 
- 
- 
- 
- 
- 
- 
- 
- 
- 
- 
- 
- 
- 
- 
- 
- -
- 

#### **Cats vs. dogs?**

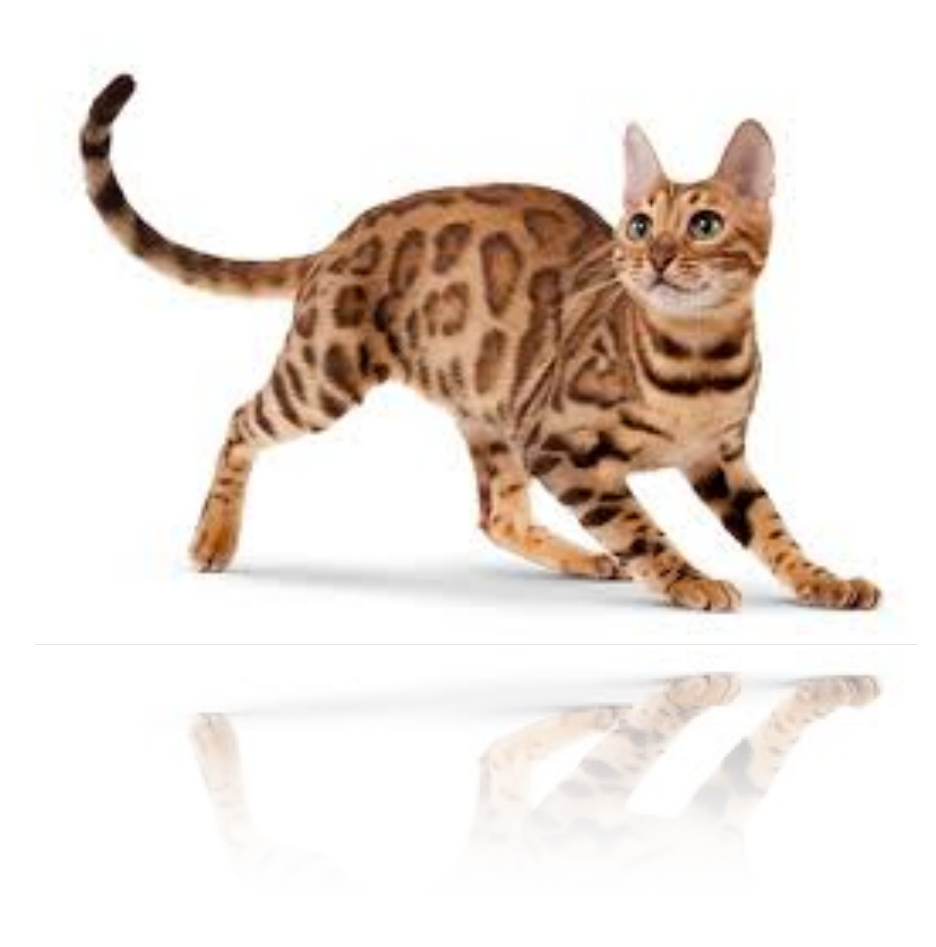

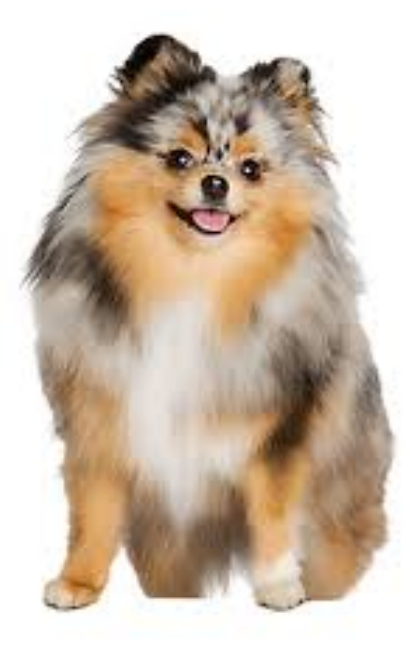

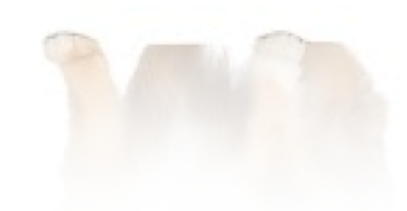

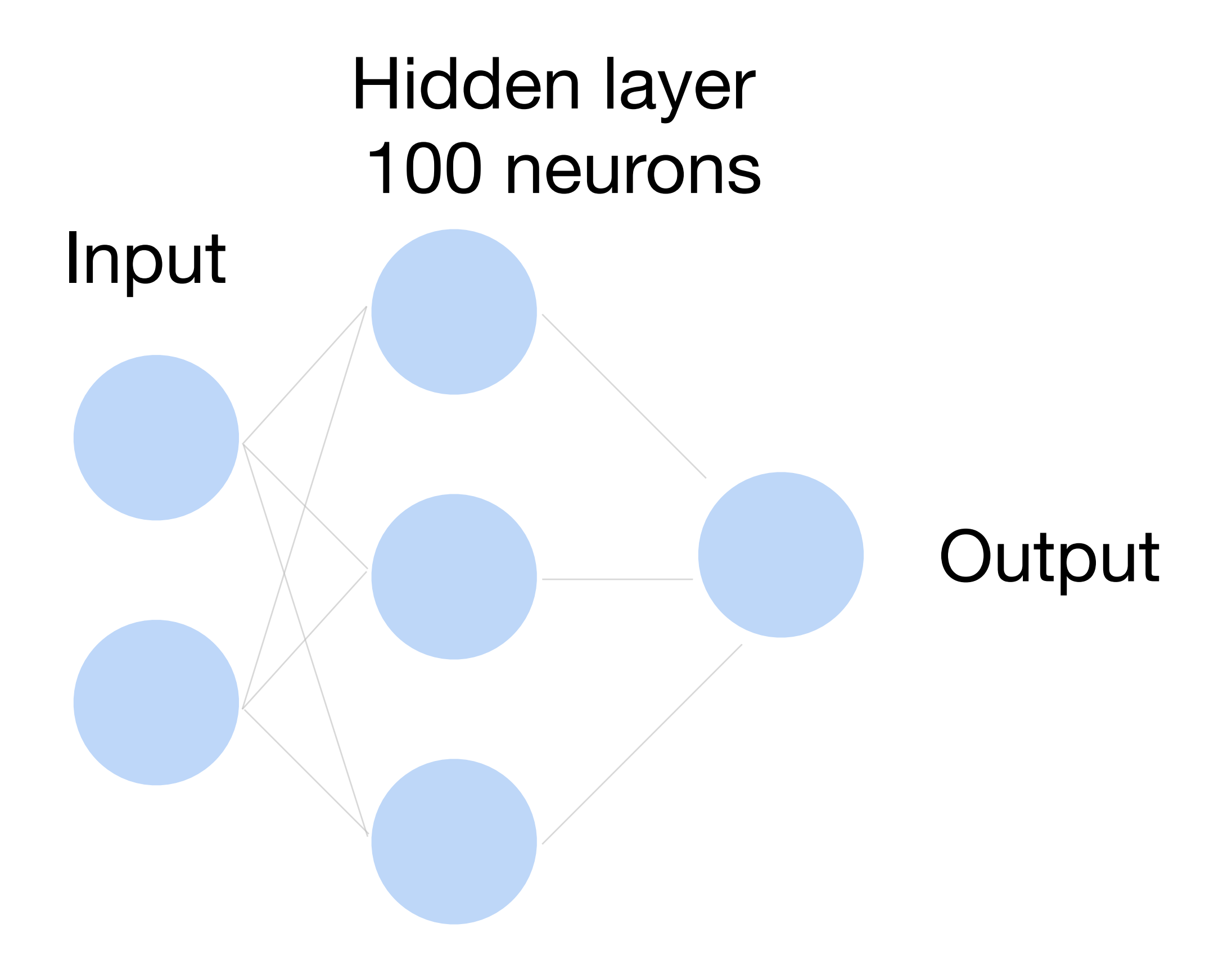

### **Fully Connected Networks**

#### **Cats vs. dogs?**

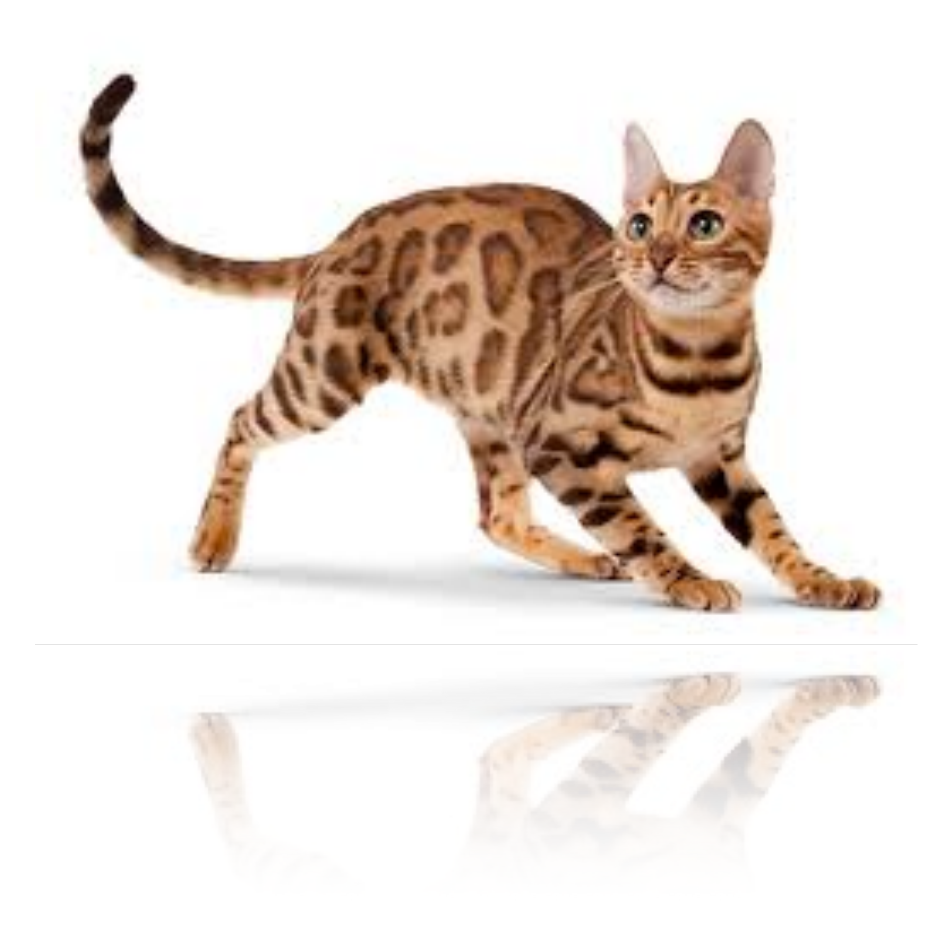

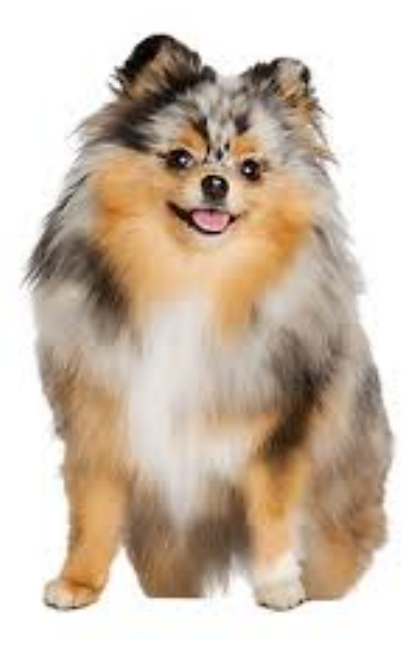

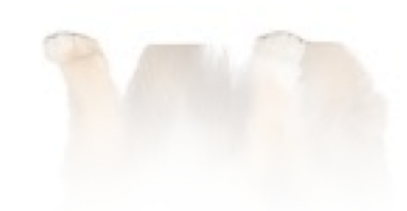

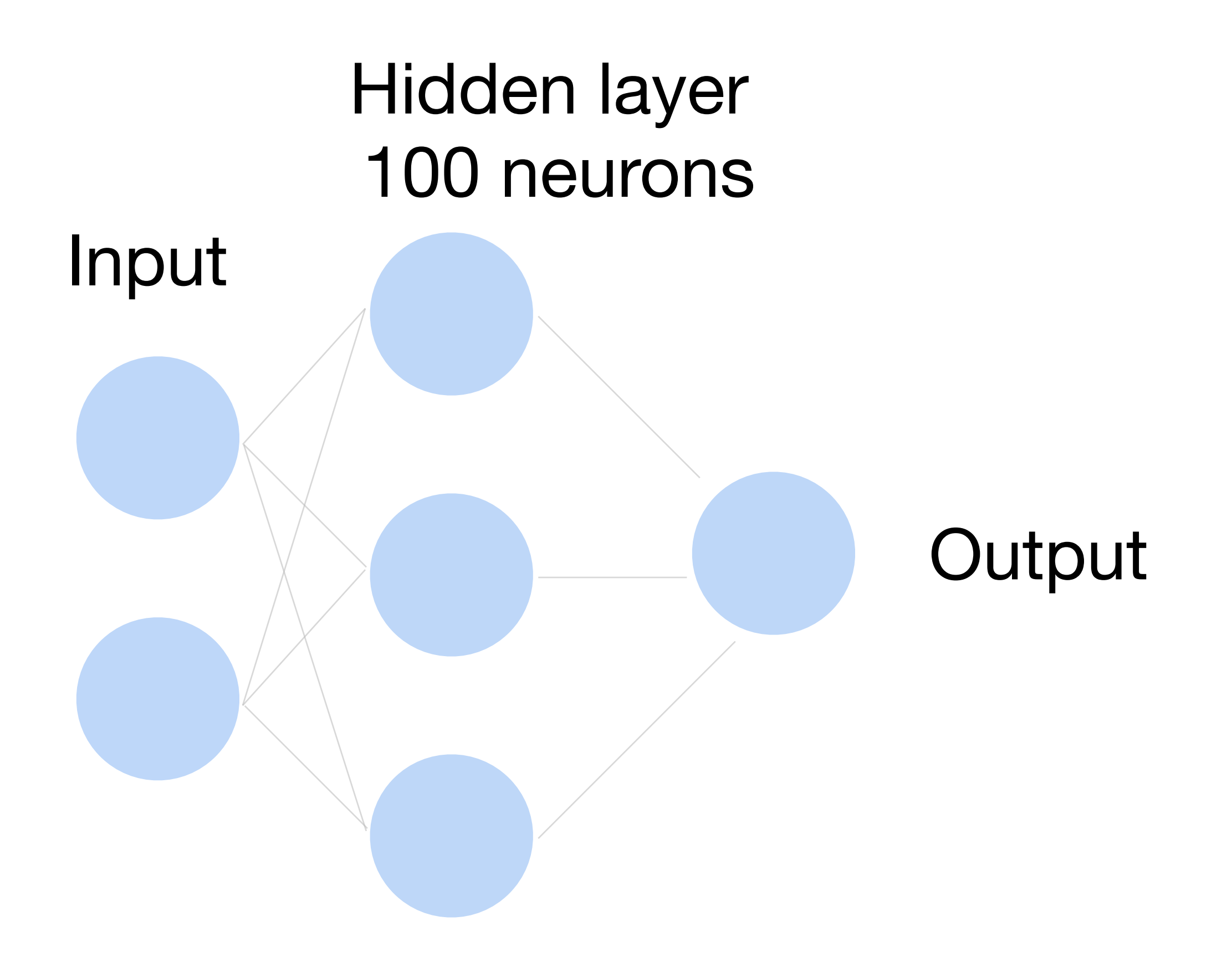

 $\sim$  36M elements x 100 =  $\sim$  3.6B parameters!

### **Fully Connected Networks**

## Convolutions come to rescue!

#### Where is Waldo?

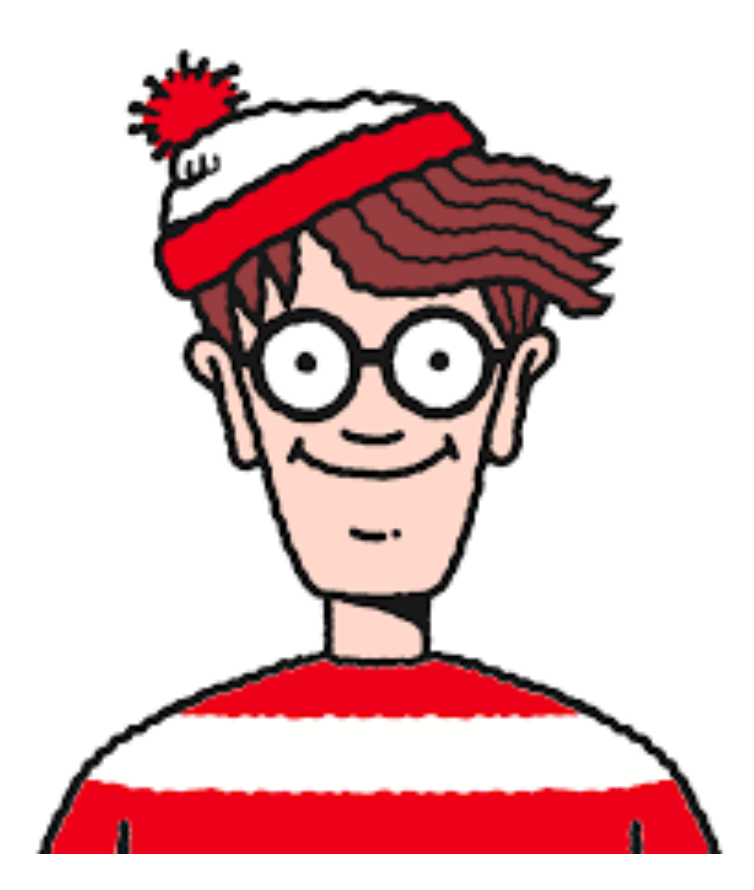

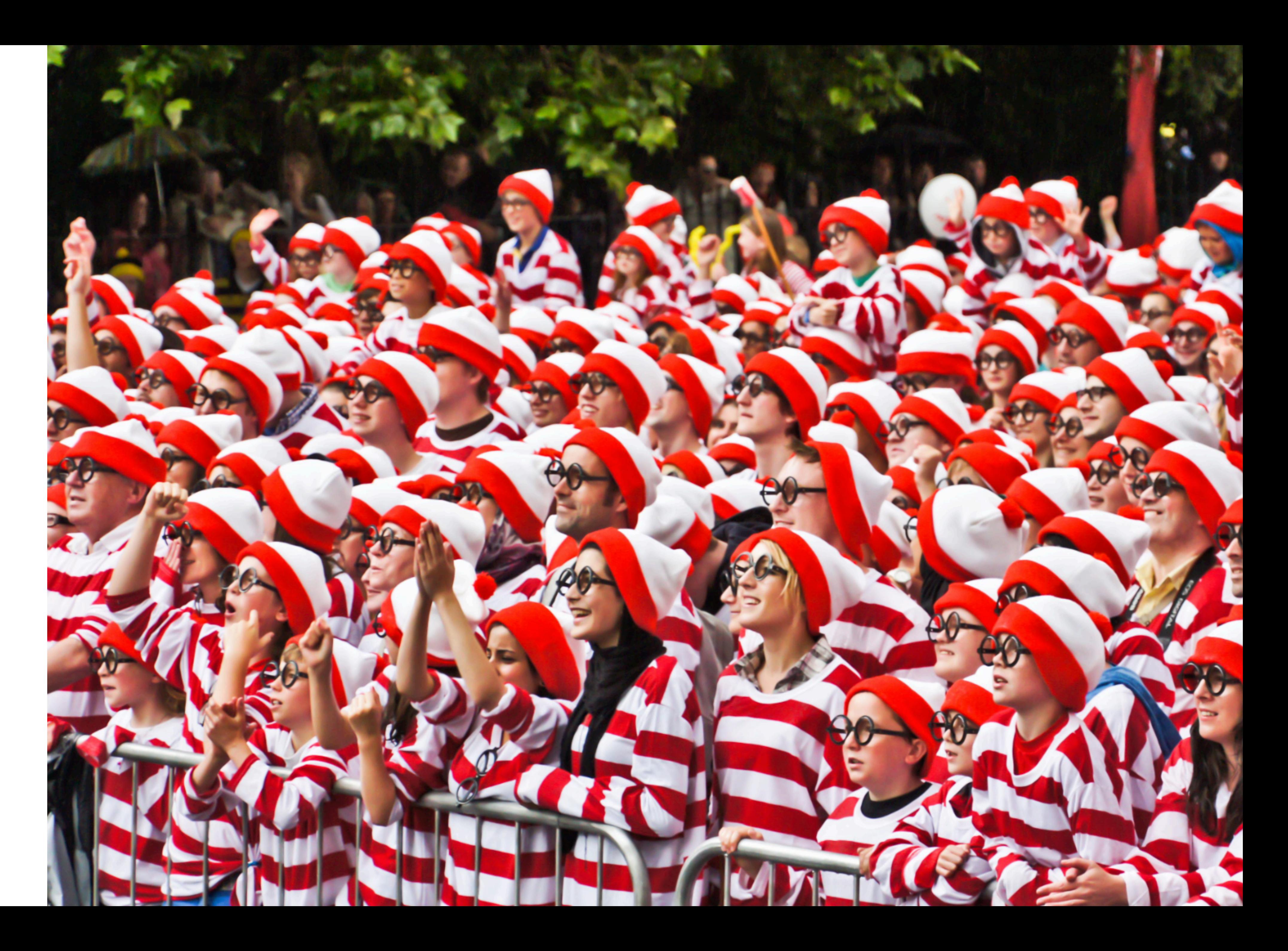

- Translation Invariance
- Locality

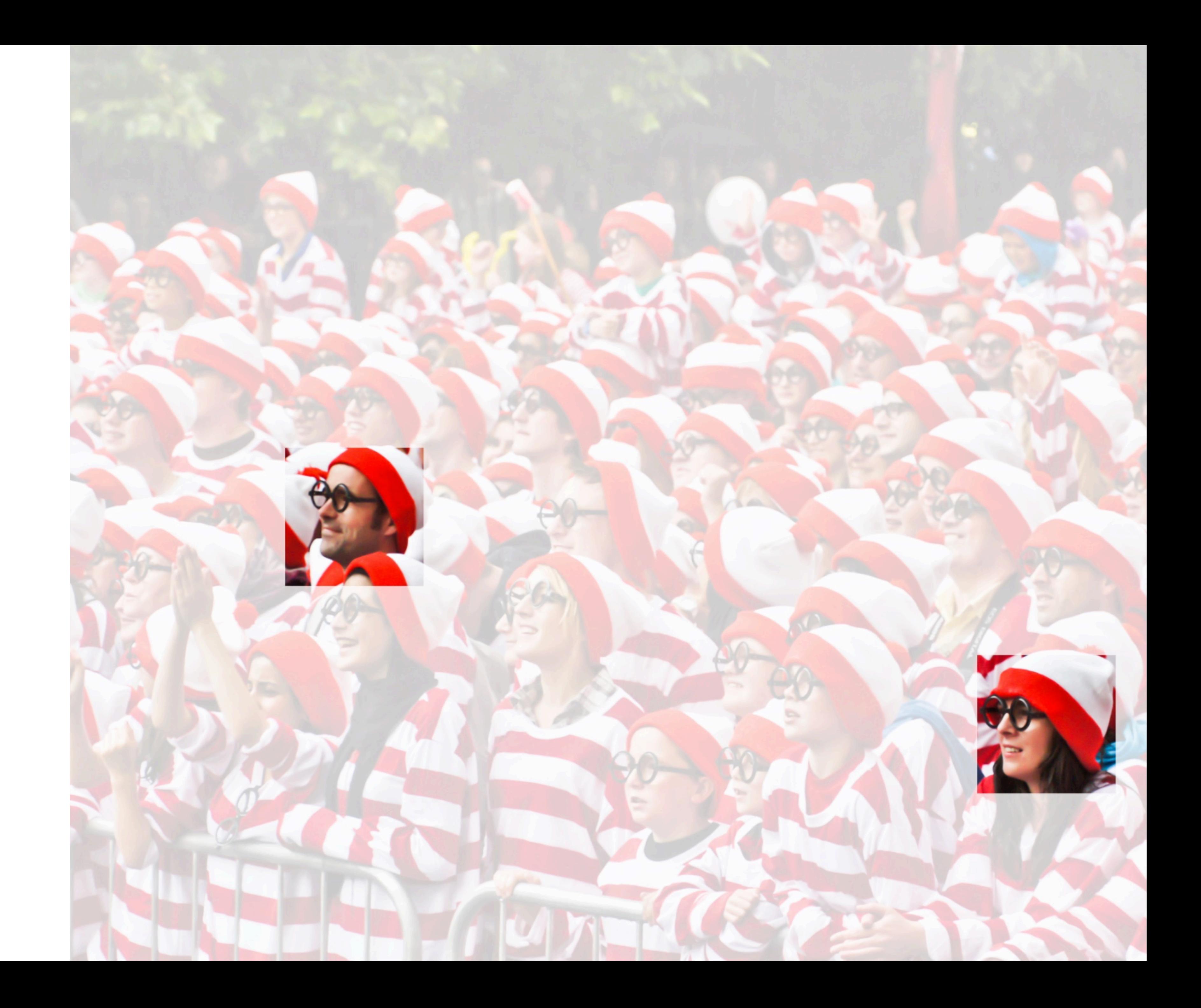

#### **Why Convolution?**

- 
- 
- 
- 
- 
- 
- 

#### Input

#### Kernel

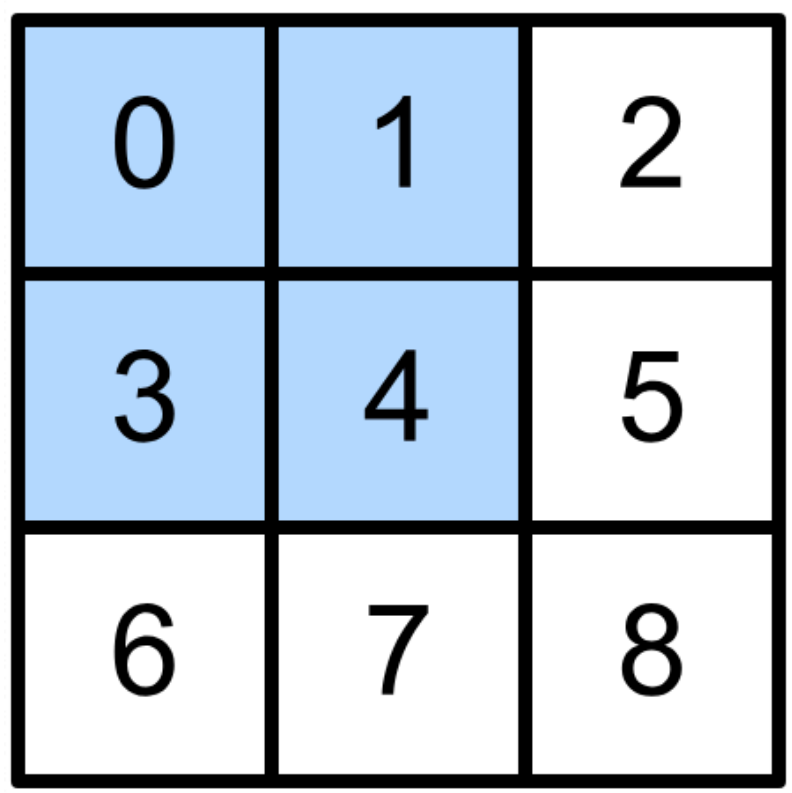

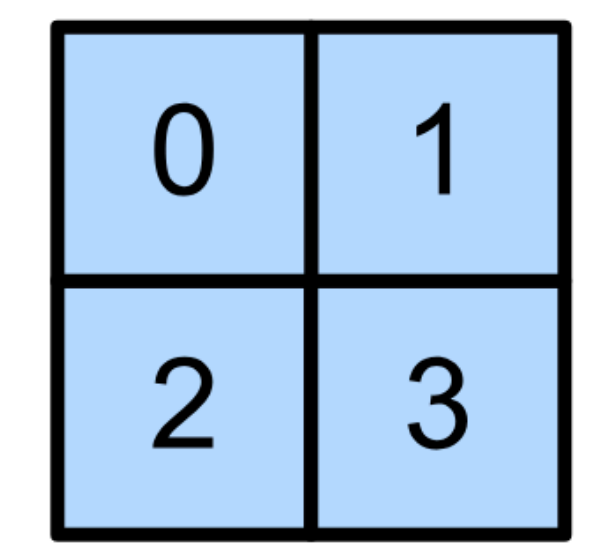

**Contract Contract** 

 $\star$ 

#### Output

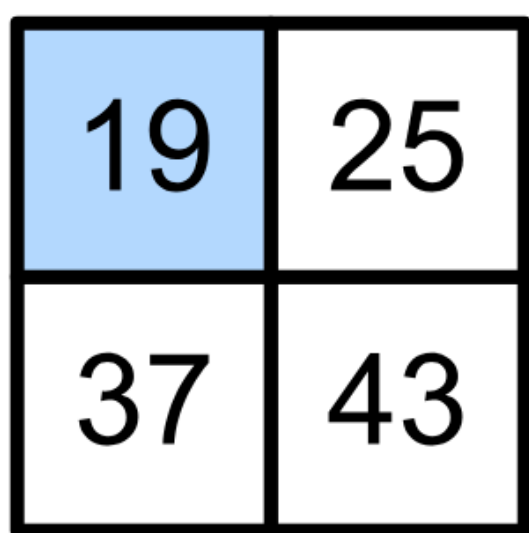

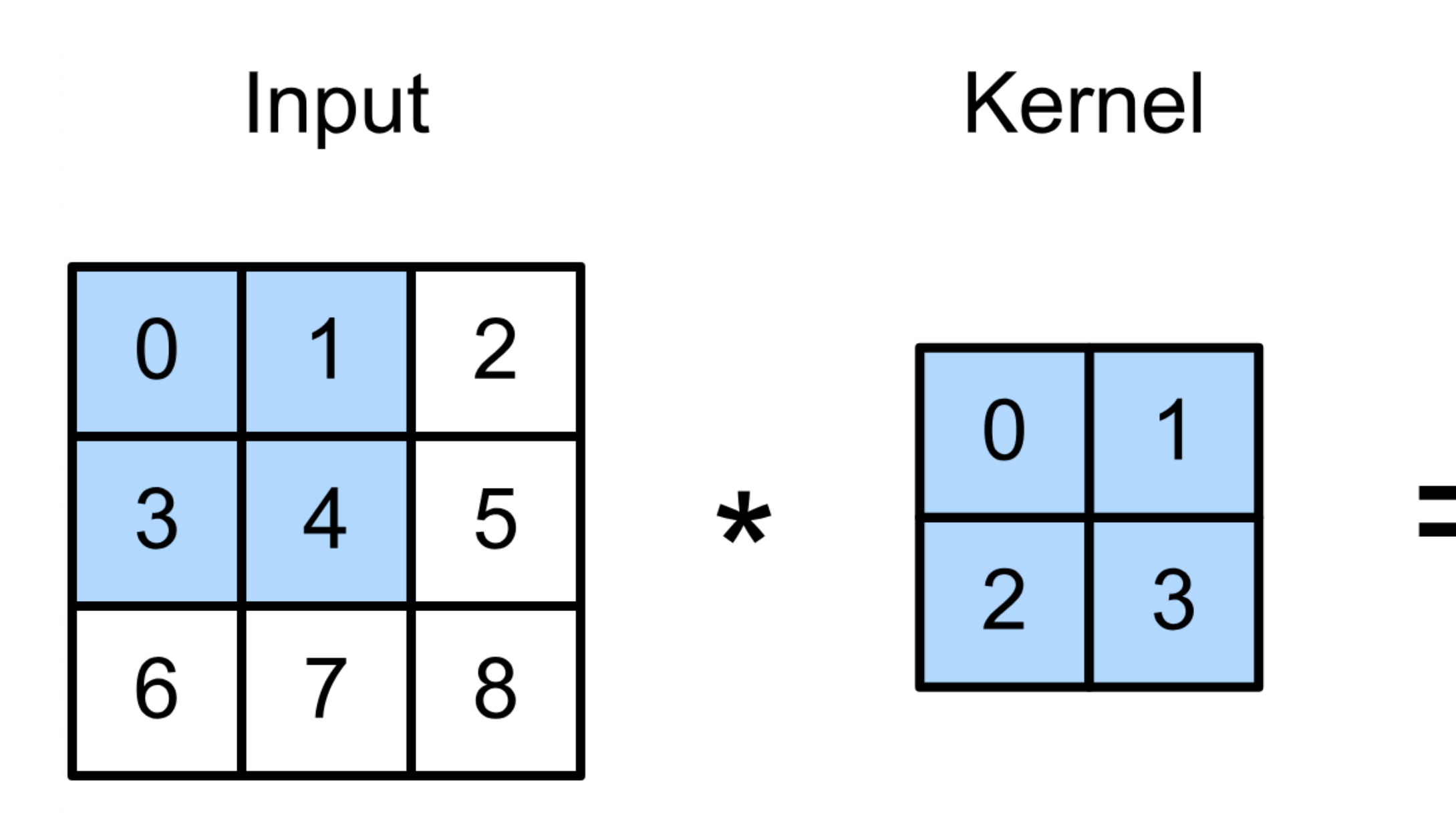

 $0 \times 0 + 1 \times 1 + 3 \times 2 + 4 \times 3 = 19$ ,  $1 \times 0 + 2 \times 1 + 4 \times 2 + 5 \times 3 = 25$ ,  $3 \times 0 + 4 \times 1 + 6 \times 2 + 7 \times 3 = 37$ ,  $4 \times 0 + 5 \times 1 + 7 \times 2 + 8 \times 3 = 43.$ 

#### Output

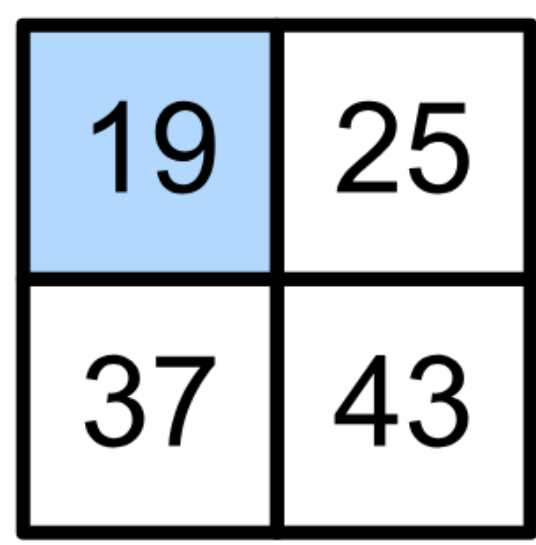

- 
- 
- 
- 

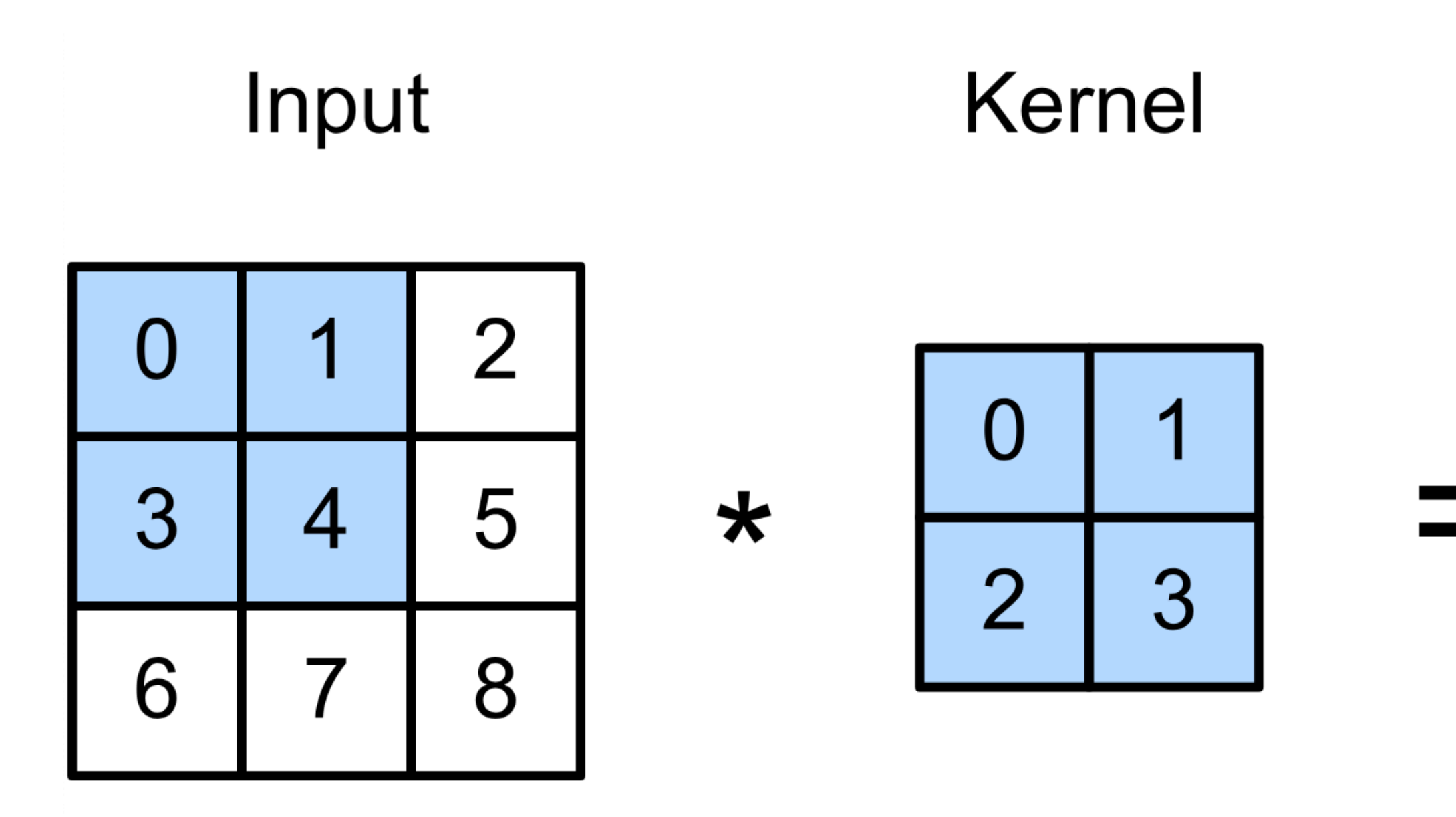

 $0 \times 0 + 1 \times 1 + 3 \times 2 + 4 \times 3 = 19$ ,  $1 \times 0 + 2 \times 1 + 4 \times 2 + 5 \times 3 = 25$ ,  $3 \times 0 + 4 \times 1 + 6 \times 2 + 7 \times 3 = 37$ ,  $4 \times 0 + 5 \times 1 + 7 \times 2 + 8 \times 3 = 43.$ 

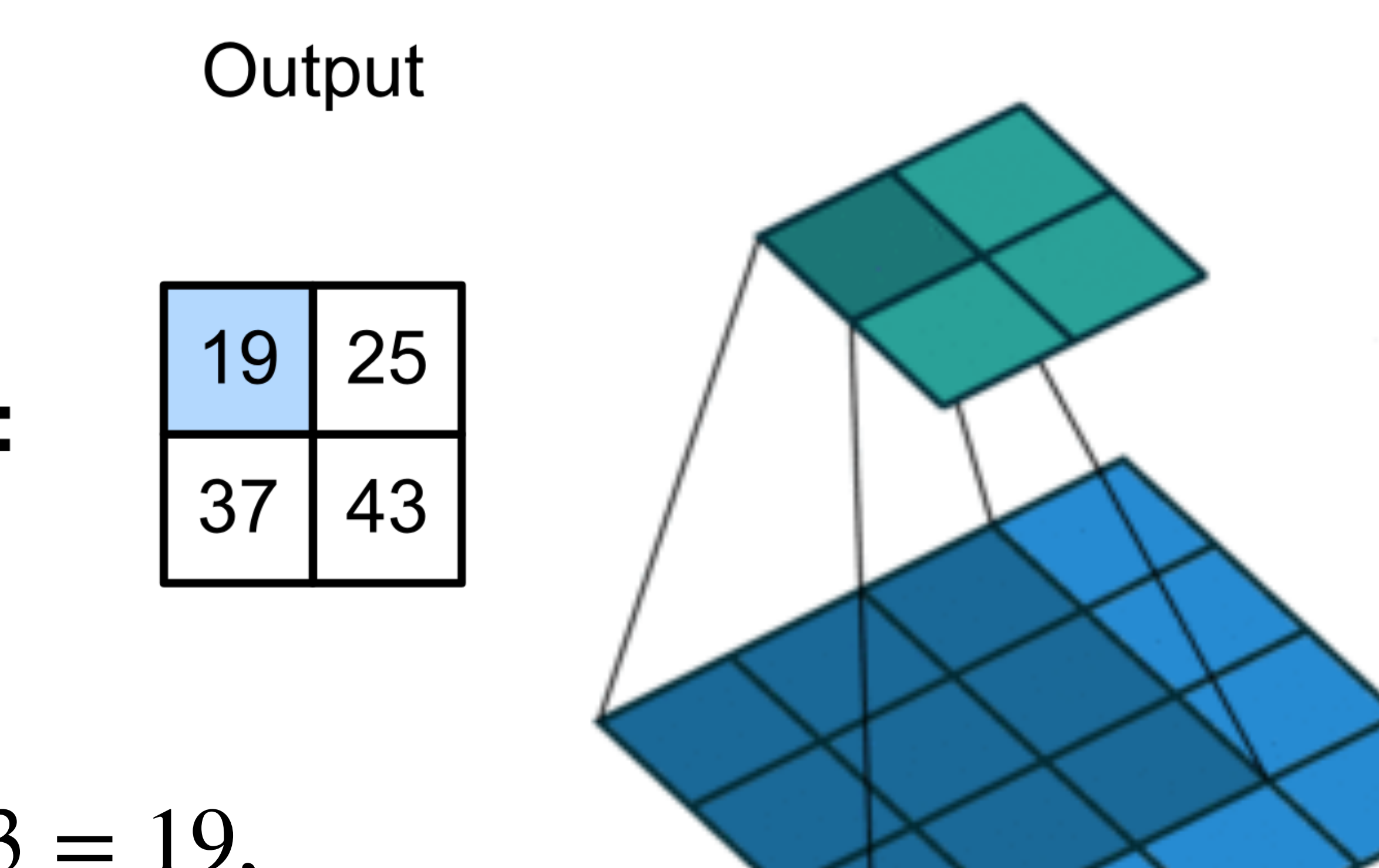

- 
- 
- 

(vdumoulin@ Github)

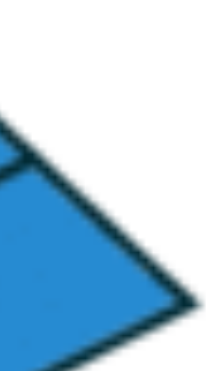

#### **2-D Convolution Layer**

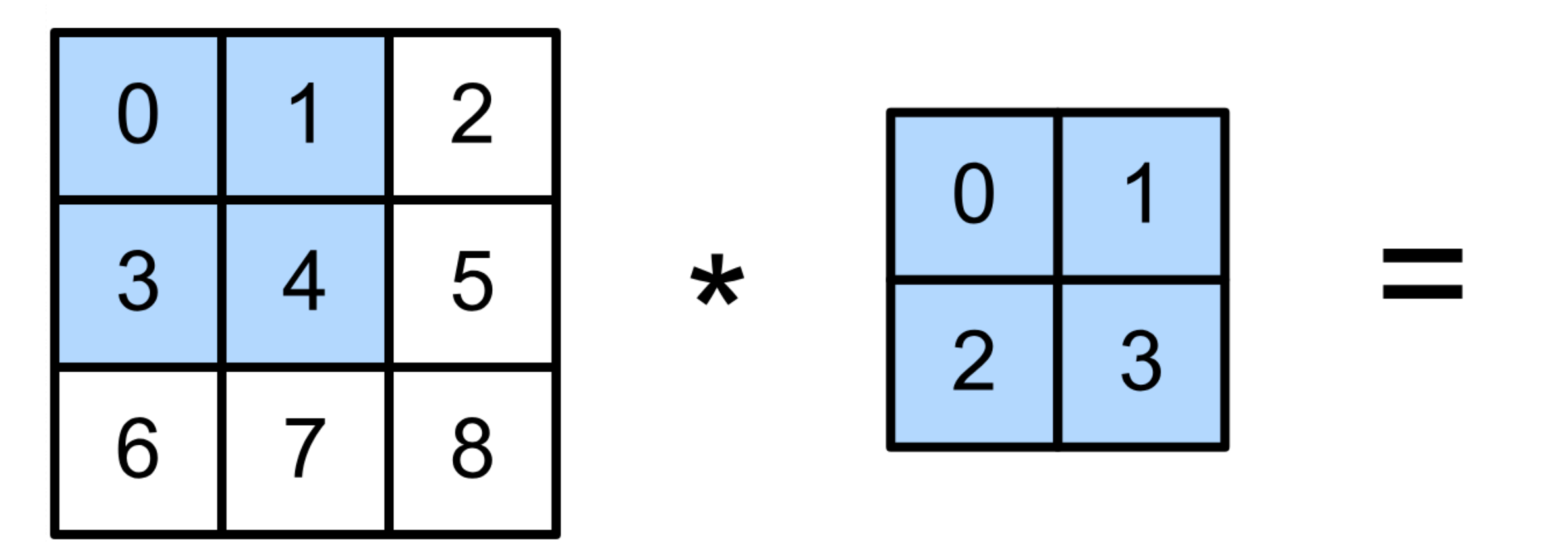

- $\mathbf{X}: n_h \times n_w$  input matrix
- $\mathbf{W}: k_h \times k_w$  kernel matrix
- b: scalar bias
- $Y: (n_h k_h + 1) \times (n_w k_w + 1)$  output matrix

• **W** and *b* are learnable parameters

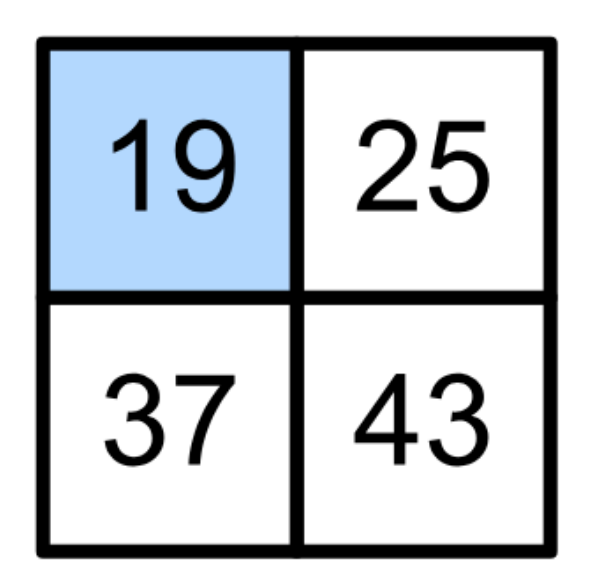

# $Y = X \times W + b$

#### **2-D Convolution Layer with Stride and Padding**

- Stride is the #rows/#columns per slide
- Padding adds rows/columns around input
- Output shape

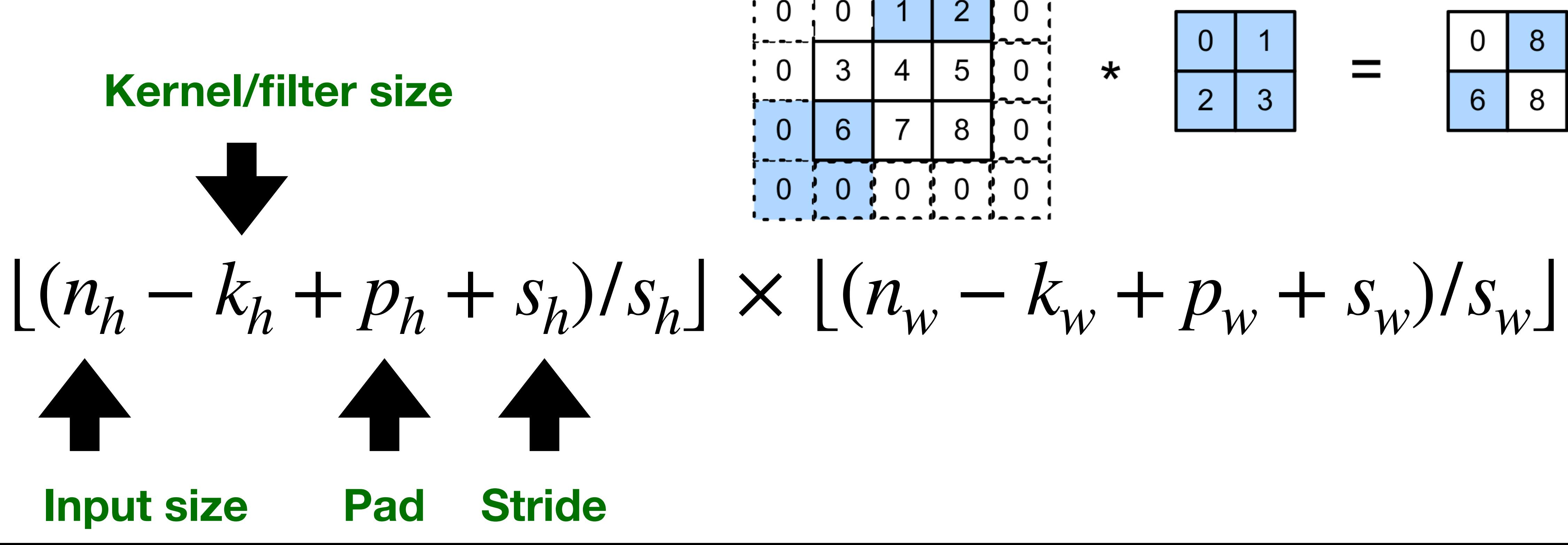

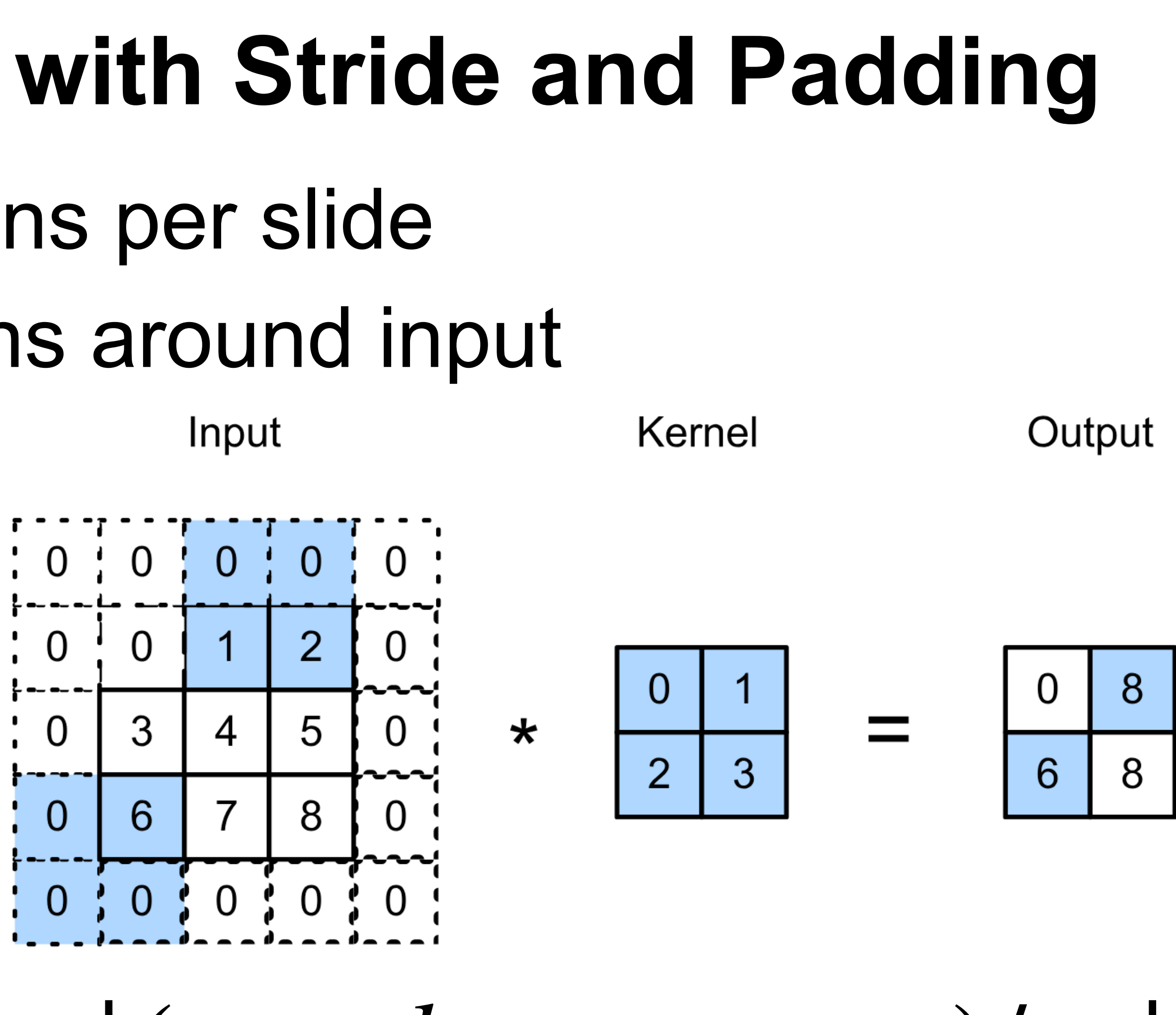

- Input and kernel can be 3D, e.g., an RGB image have 3 channels
- channels

Input

Kernel

3

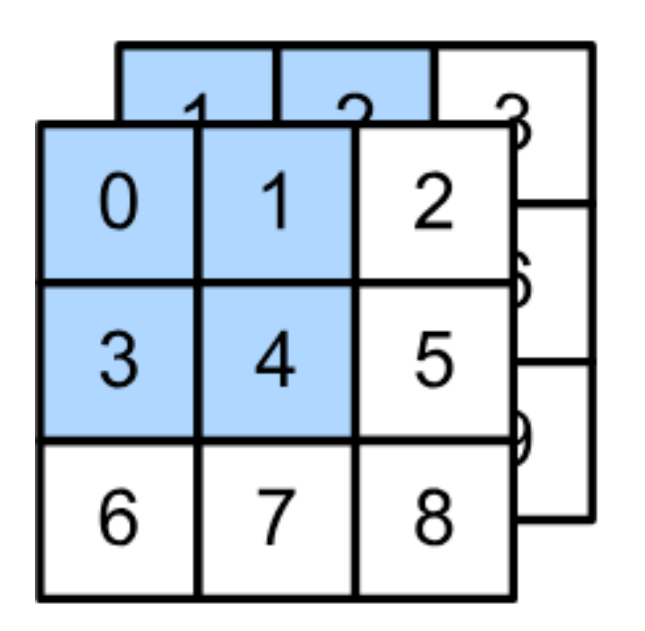

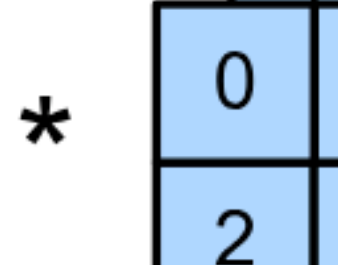

• Have a kernel for each channel, and then sum results over

- Input and kernel can be 3D, e.g., an RGB image have 3 channels
- channels

Input

Kernel

Input

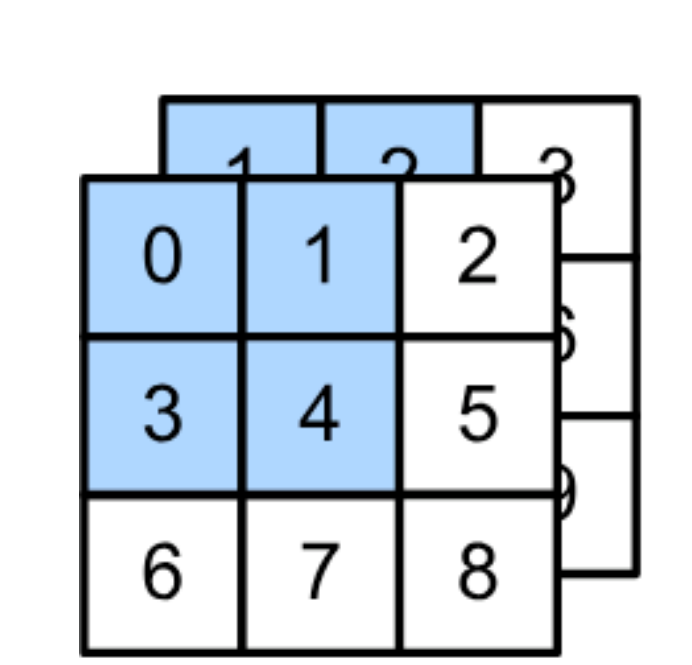

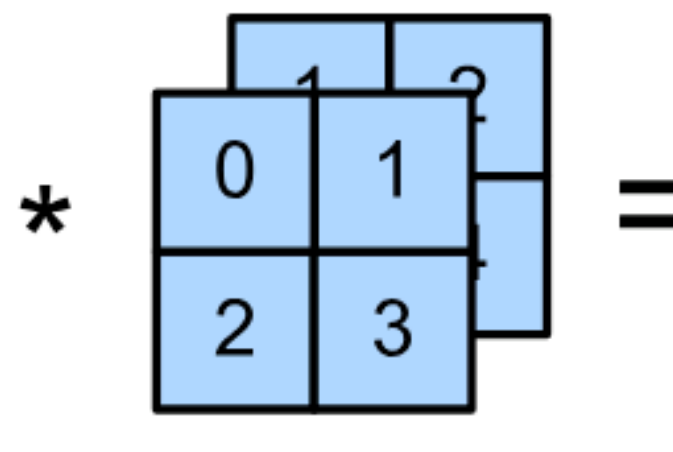

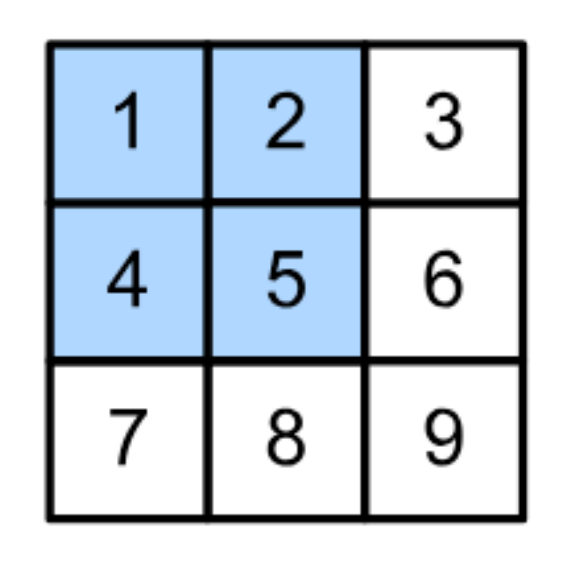

#### • Have a kernel for each channel, and then sum results over

Kernel

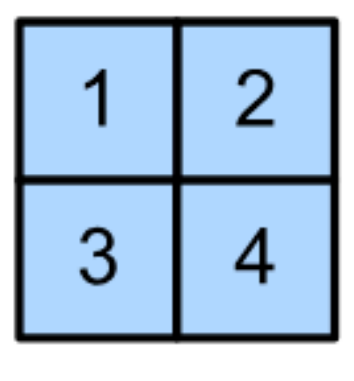

 $\star$ 

╋

- Input and kernel can be 3D, e.g., an RGB image have 3 channels
- channels

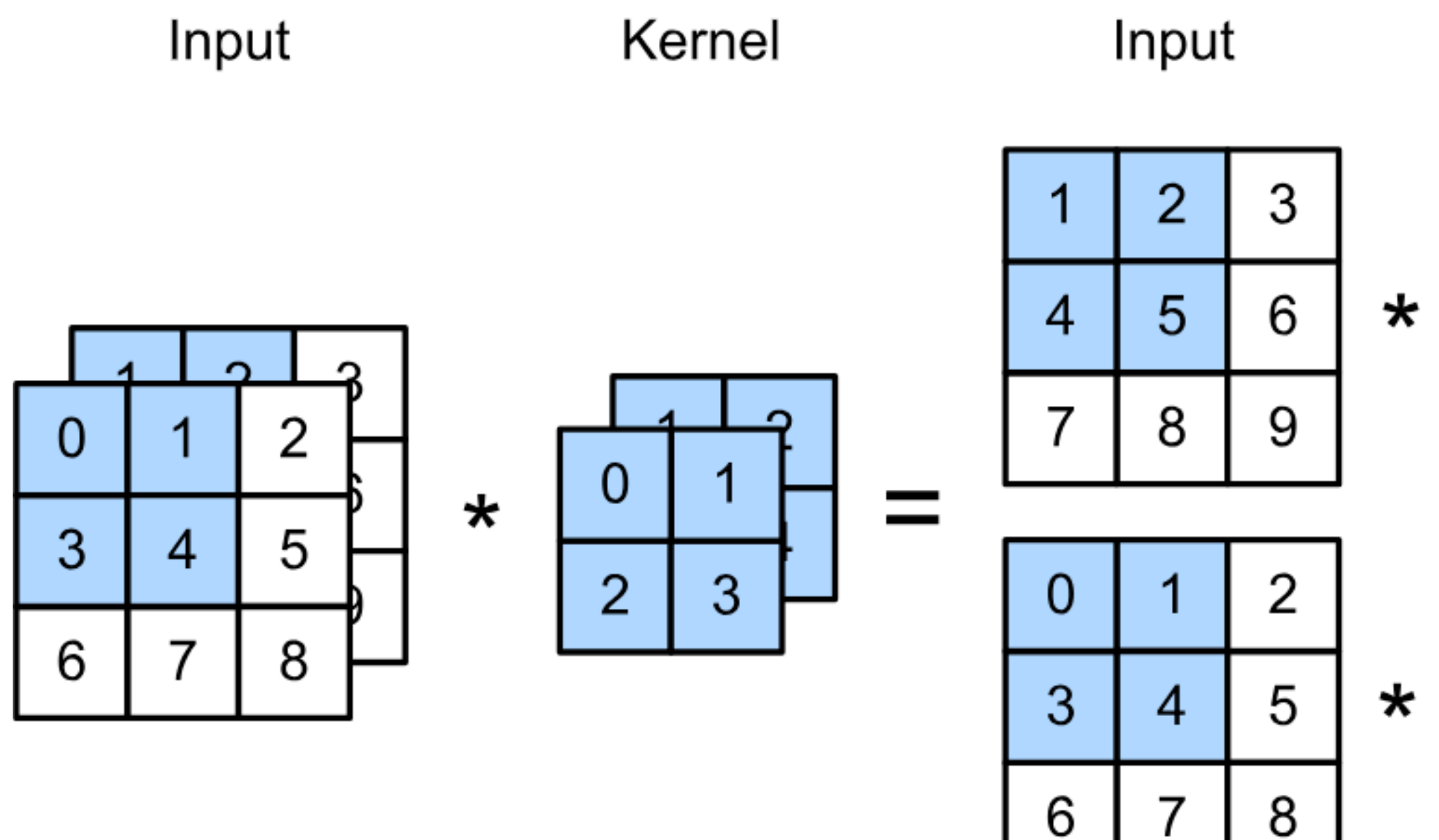

#### • Have a kernel for each channel, and then sum results over

Kernel

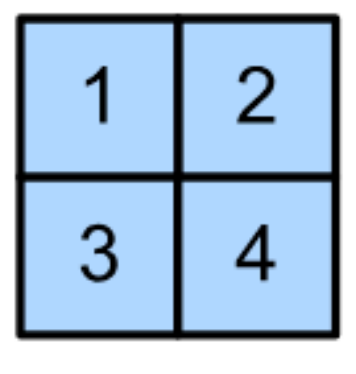

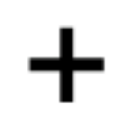

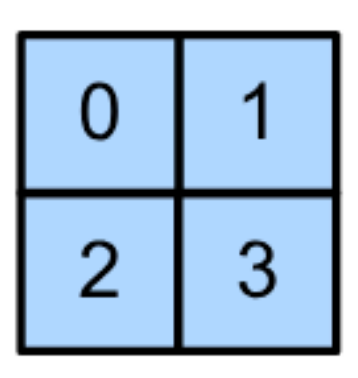

- Input and kernel can be 3D, e.g., an RGB image have 3 channels
- channels

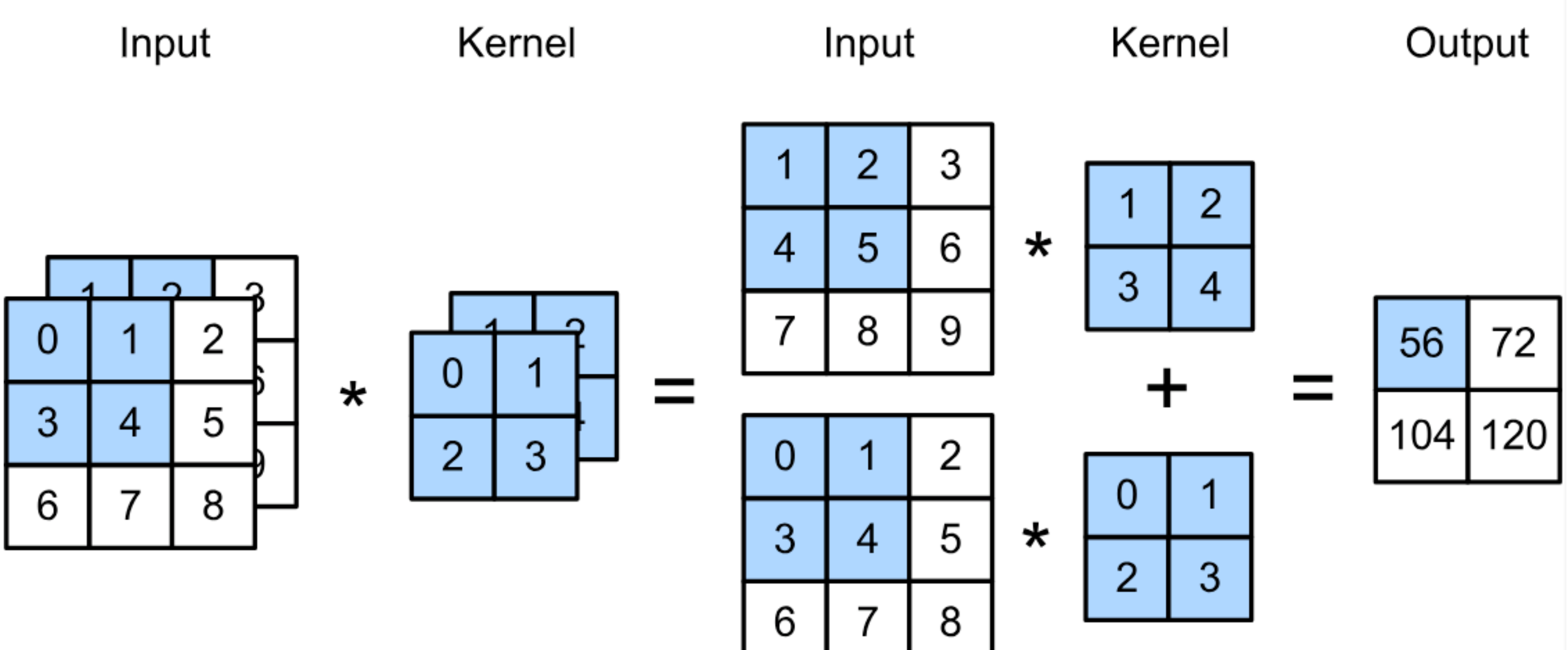

#### • Have a kernel for each channel, and then sum results over

- Input and kernel can be 3D, e.g., an RGB image have 3 channels
- channels

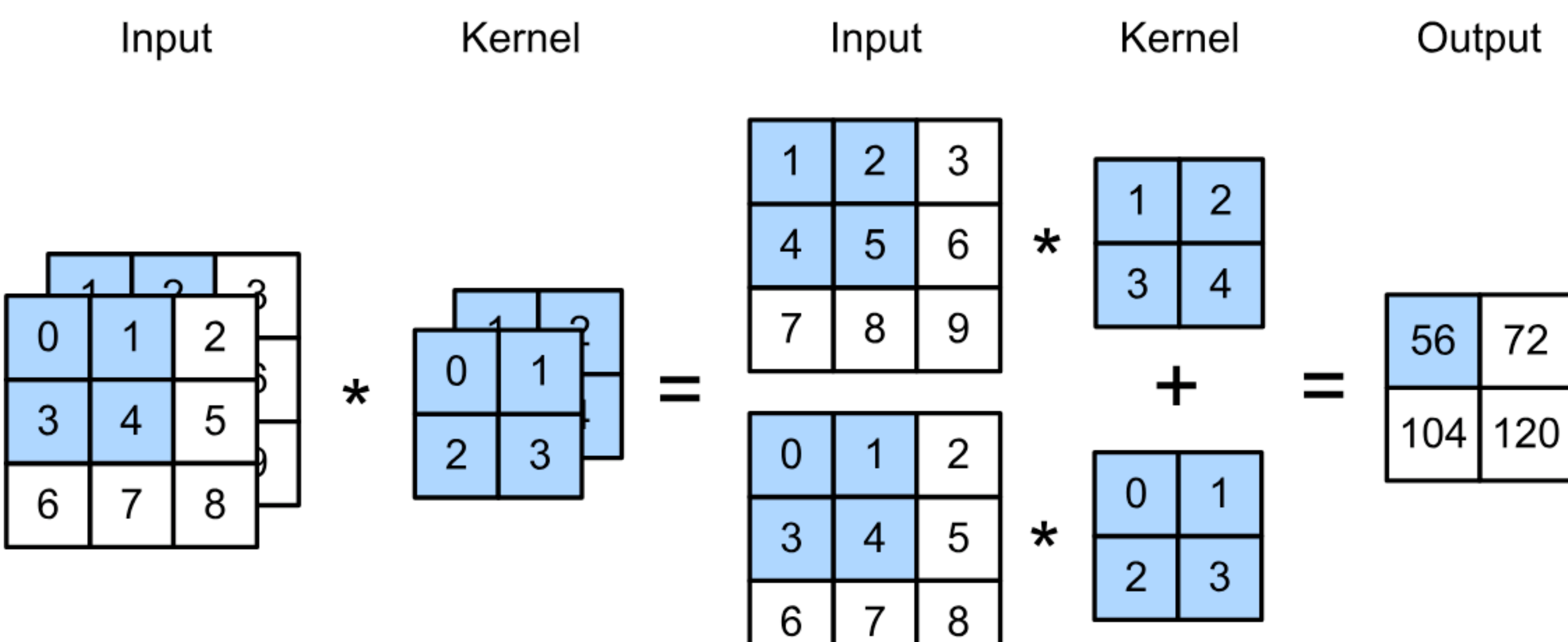

#### • Have a kernel for each channel, and then sum results over

#### $(1 \times 1 + 2 \times 2 + 4 \times 3 + 5 \times 4)$  $+(0 \times 0 + 1 \times 1 + 3 \times 2 + 4 \times 3)$  $= 56$

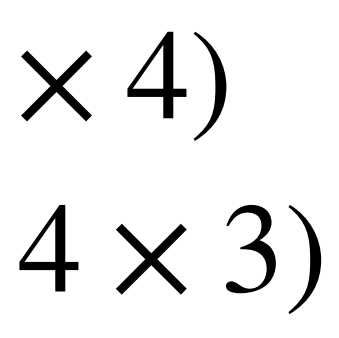

- Input and kernel can be 3D, e.g., an RGB image have 3 channels
- channels

#### • Have a 2D kernel for each channel, and then sum results over

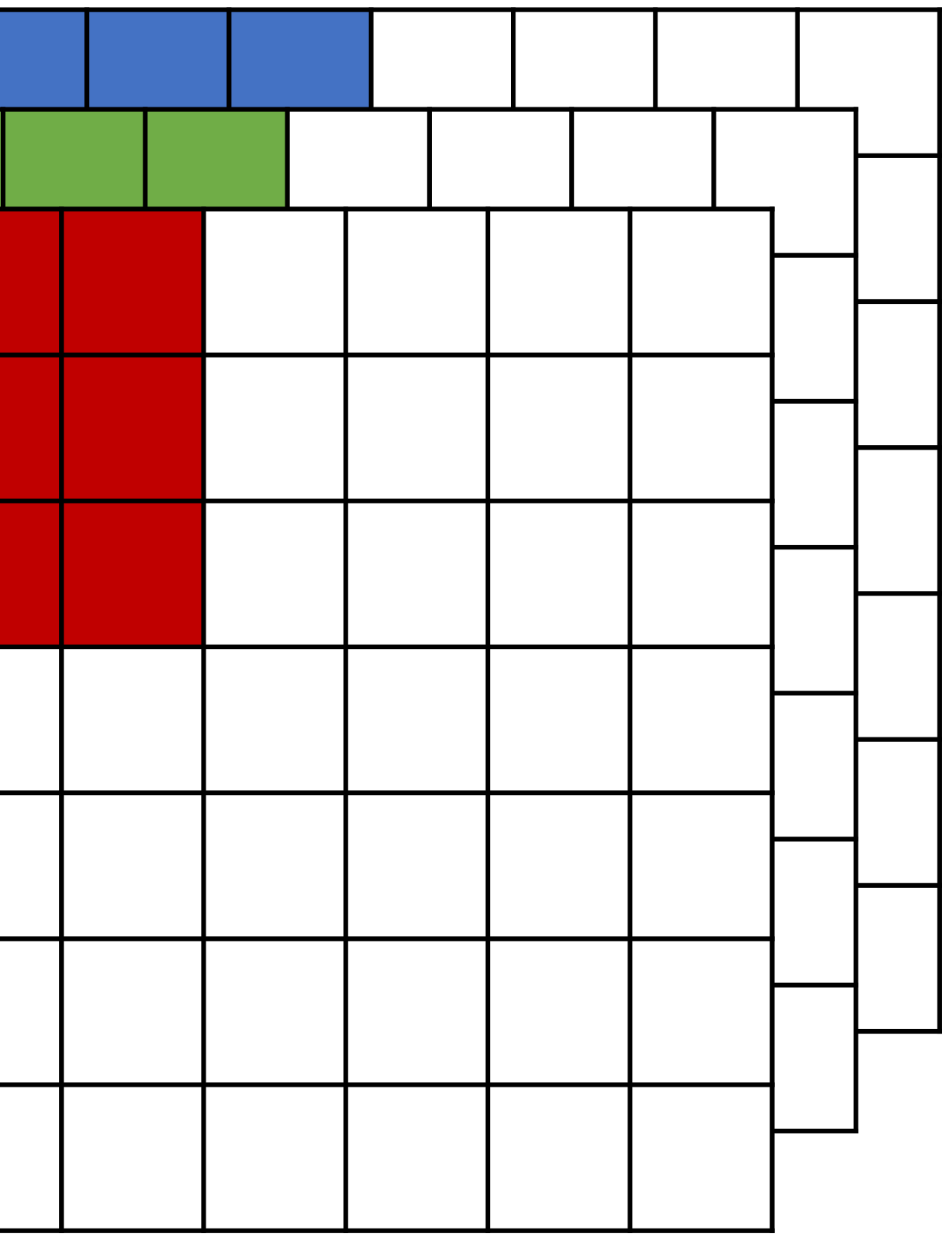

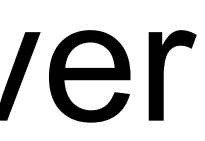

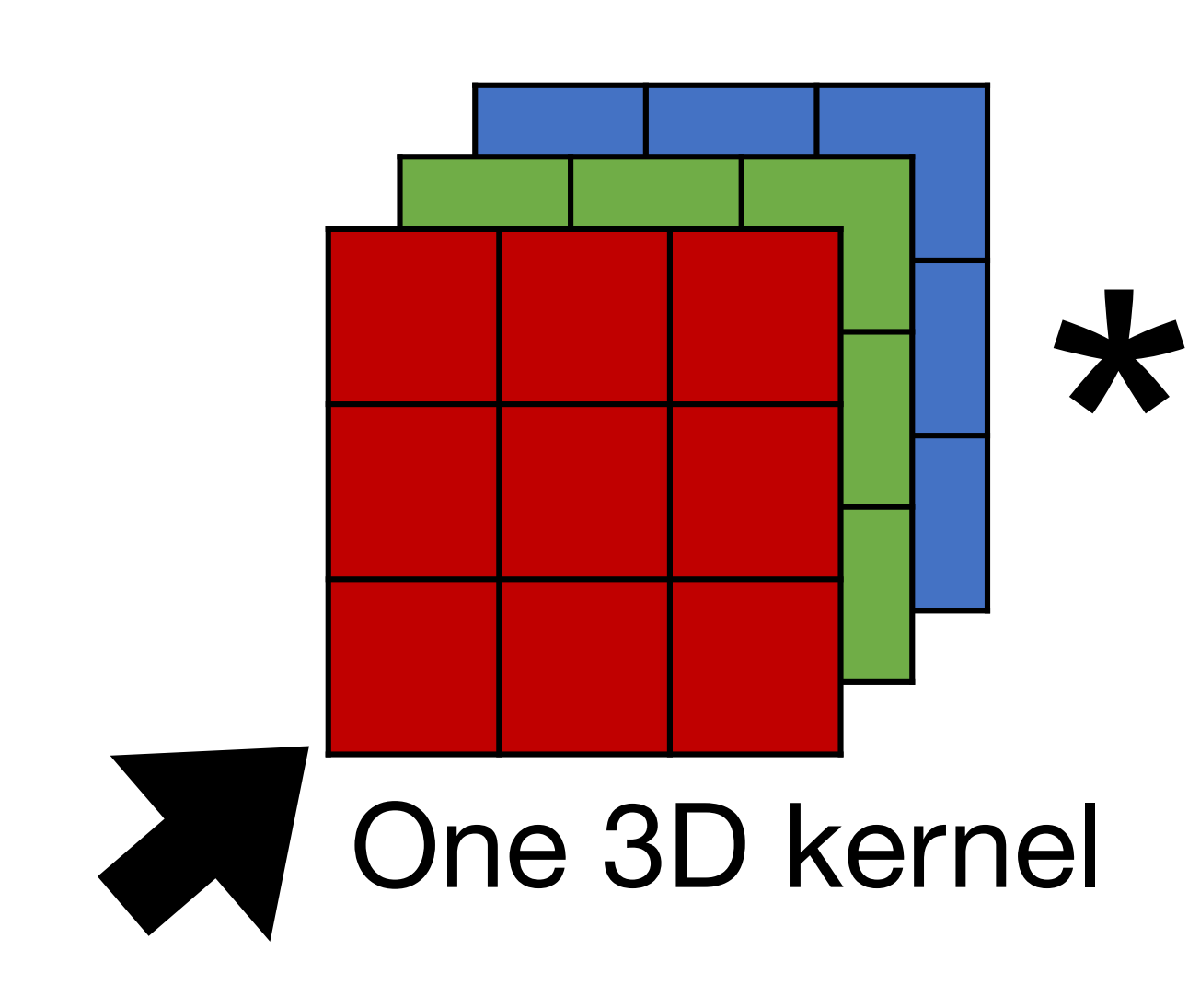

- Input and kernel can be 3D, e.g., an RGB image have 3 channels
- output channel (due to summation over channels)

## • Also call each 3D kernel a "**filter**", which produce only **one**

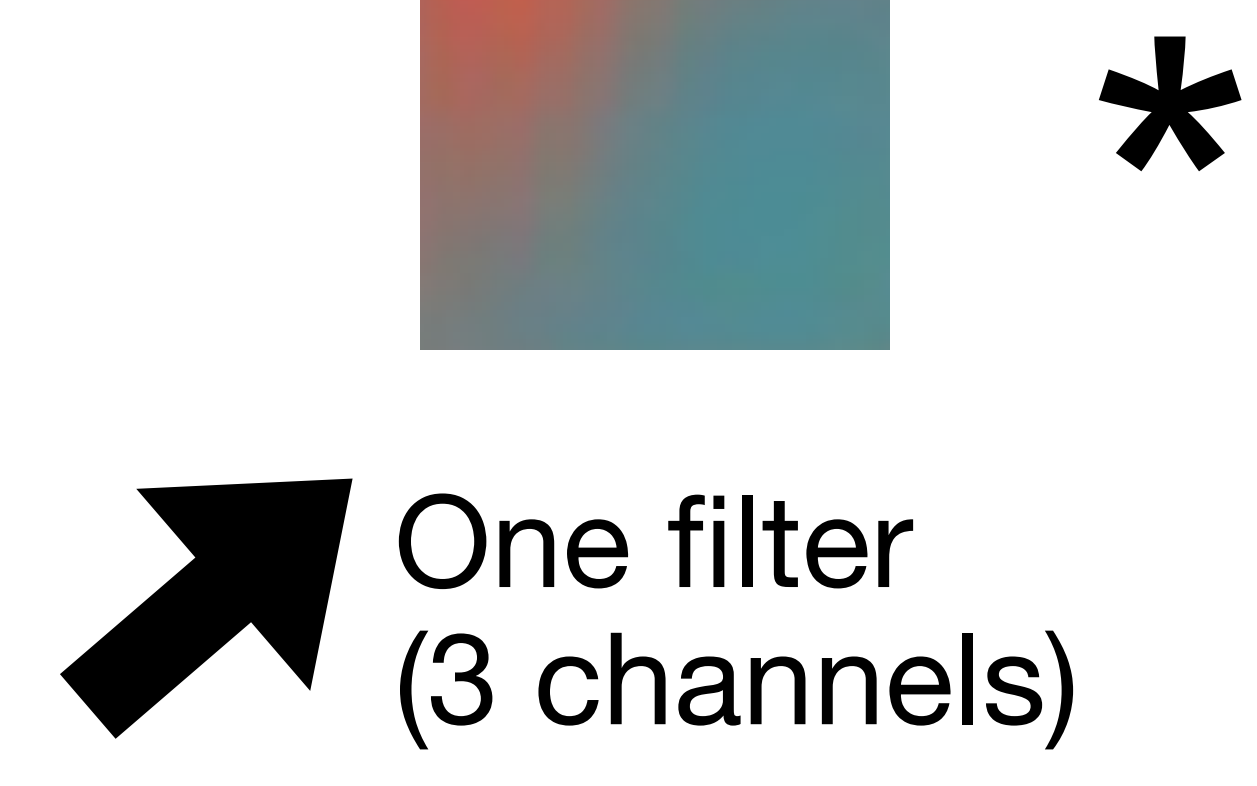

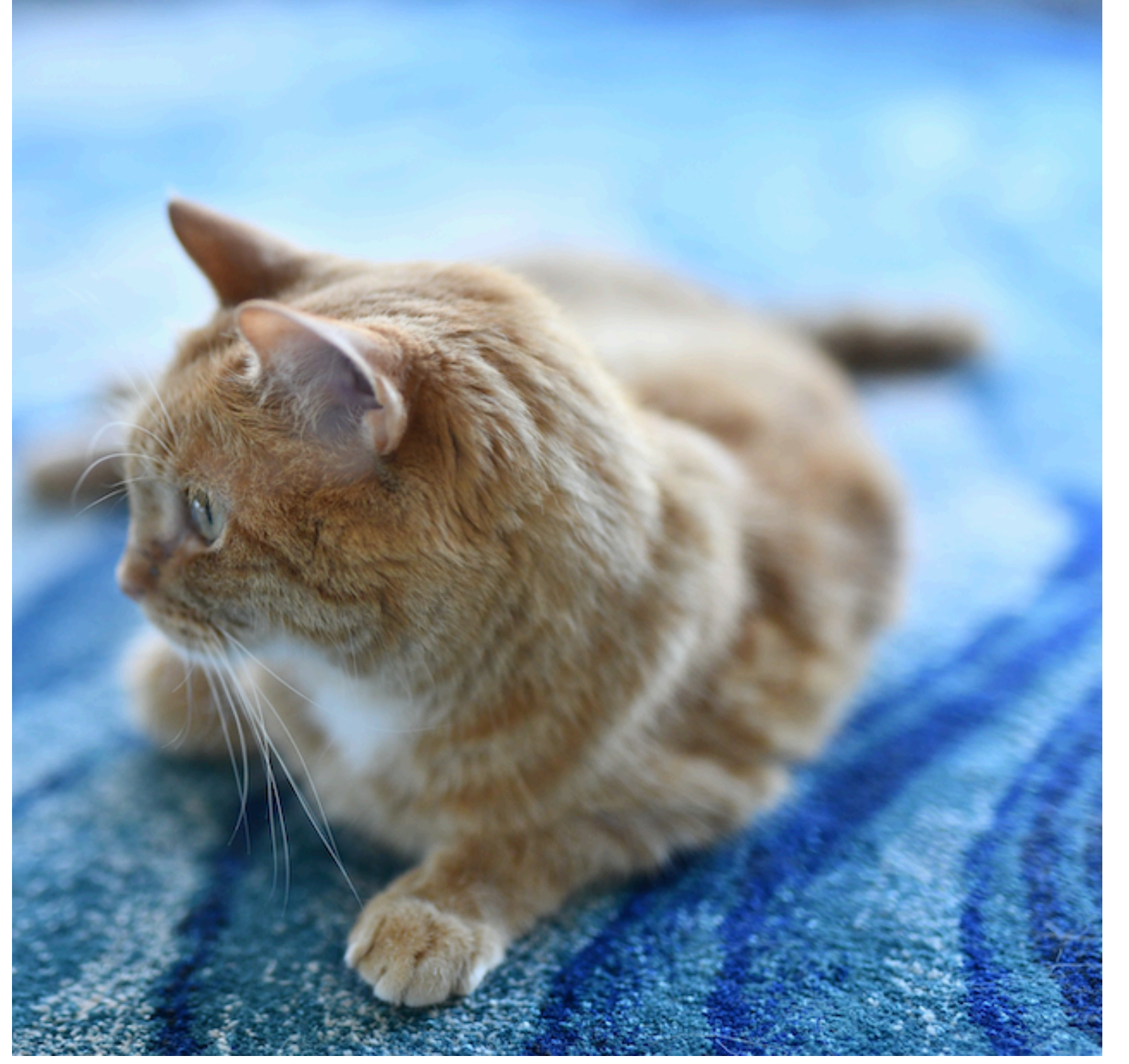

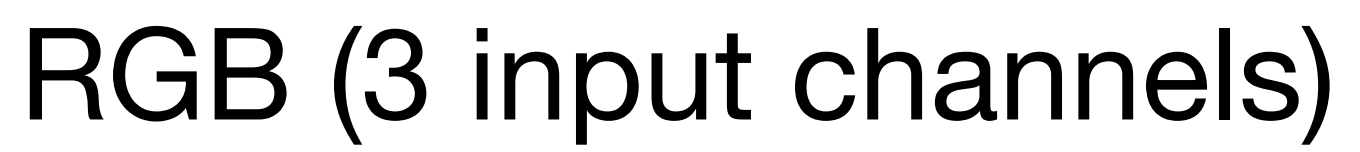

#### **Multiple filters (in one layer)** • Apply multiple filters on the input • Each filter may learn different features about the input • Each filter (3D kernel) produces one output channel

- 
- 
- 

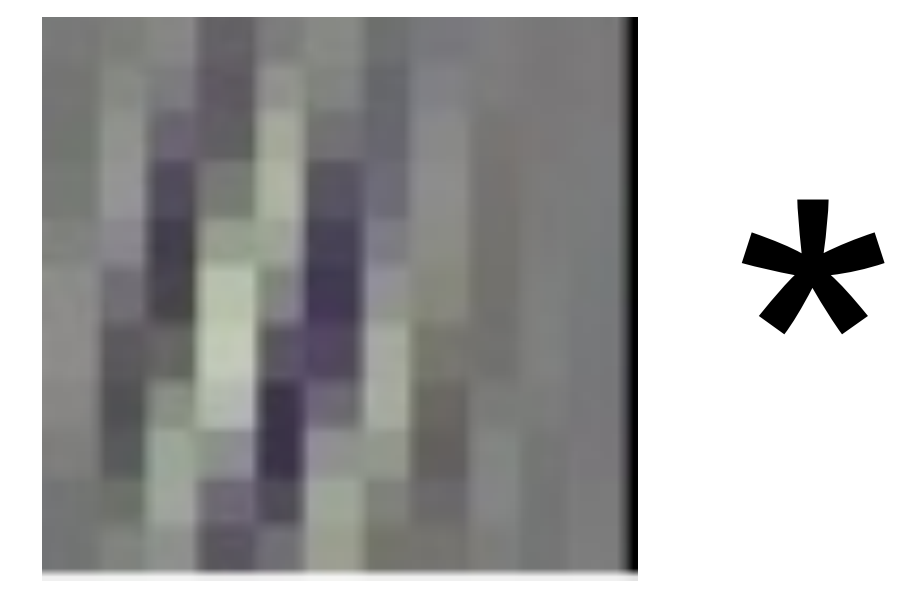

RGB (3 input channels)

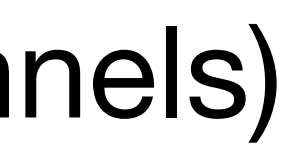

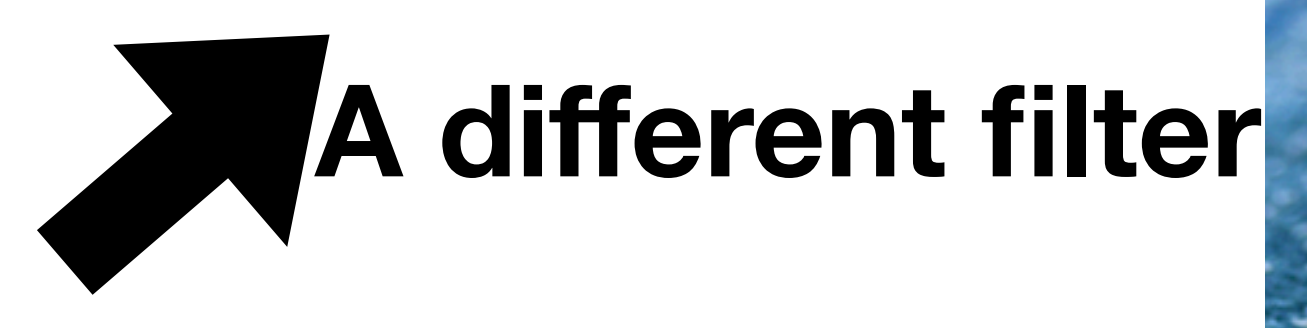

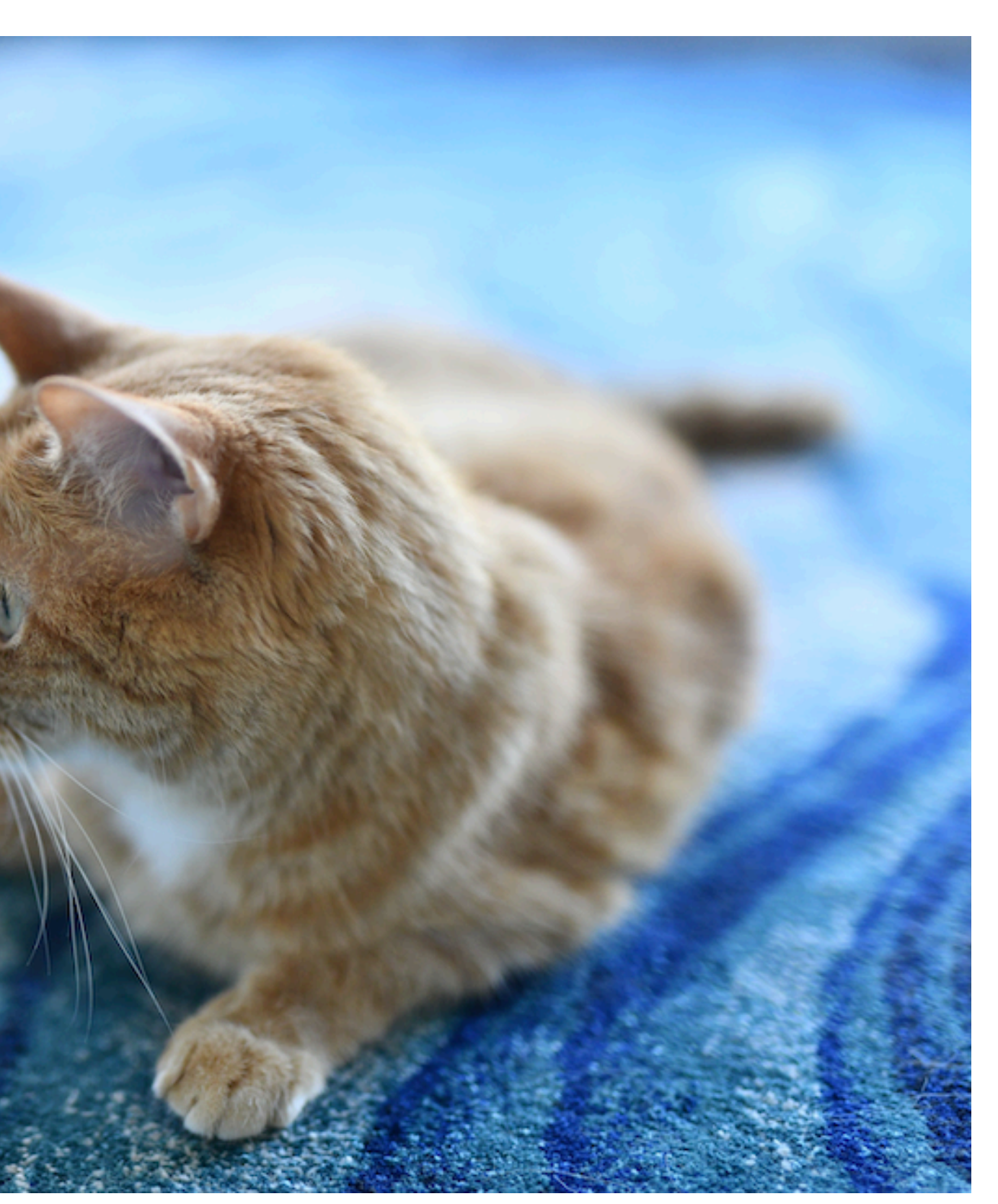

### **Conv1 Filters in AlexNet**

- 96 filters (each of size 11x11x3)
- Gabor filters

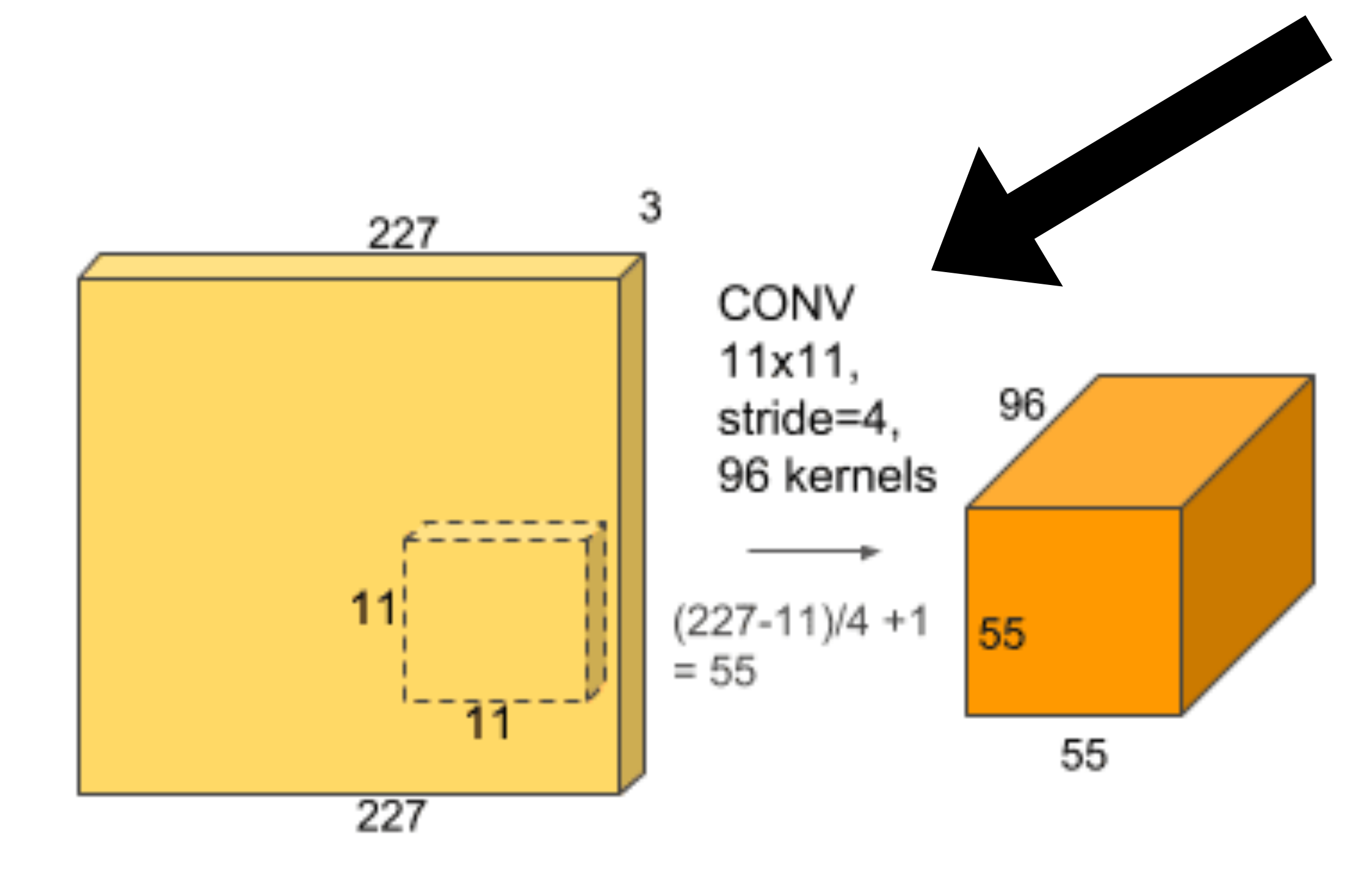

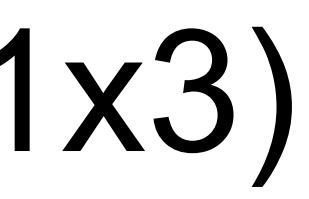

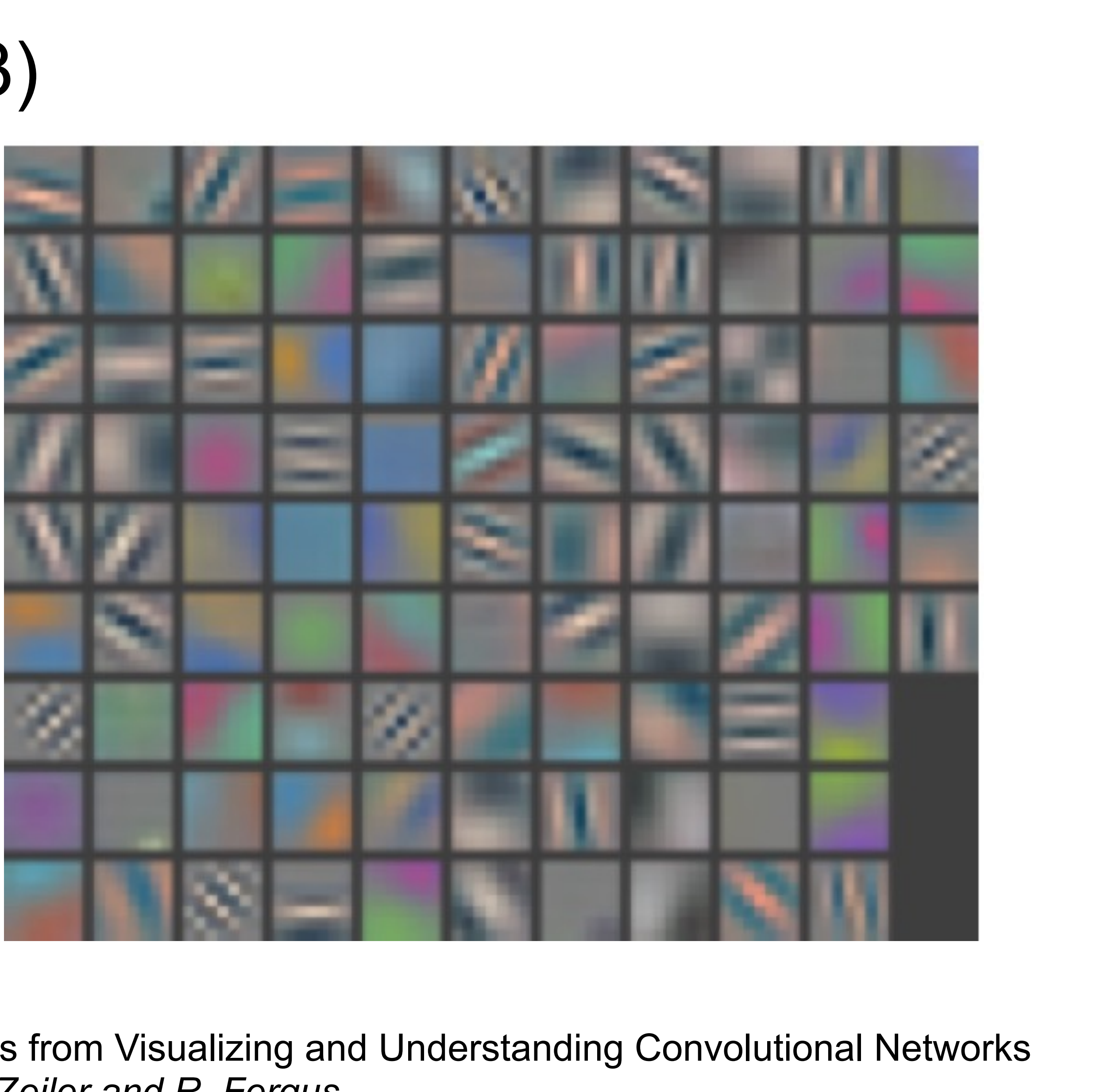

Figures from Visualizing and Understanding Convolutional Networks by *M. Zeiler and R. Fergus* 

#### **Multiple Output Channels**

- The  $\#$  of output channels =  $\#$  of filters
- Input  $X: c_i \times n_h \times n_w$
- Kernel W:  $c_0 \times c_i \times k_h \times k_w$
- Output  $Y: c_{o} \times m_{h} \times m_{w}$

 $Y_{i} = X \star W_{i}$ for  $i=1,...,c_n$ 

#### **Multiple Output Channels**

- The  $\#$  of output channels =  $\#$  of filters
- Input  $X: c_i \times n_h \times n_w$
- Kernel W:  $c_o \times c_i \times k_h \times k_w$
- Output  $Y: c_{o} \times m_{h} \times m_{w}$

 $Y_{i} = X \star W_{i}$ for  $i=1,...,c_n$ 

#### **Multiple Output Channels**

- The  $\#$  of output channels =  $\#$  of filters
- Input  $X: c_i \times n_h \times n_w$
- Kernel W:  $c_o \times c_i \times k_h \times k_w$
- Output  $Y: c_o \times m_h \times m_w$

 $Y_{i} = X \star W_{i}$ for  $i=1,...,c_n$
### **Convolutional Neural Networks**

gluon-cv.mxnet.io

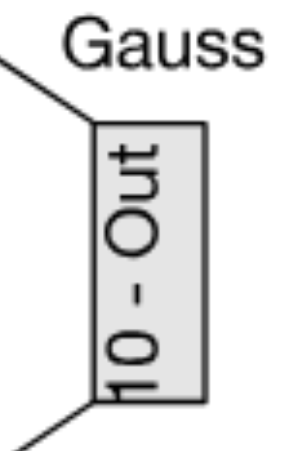

# **LeNet Architecture**

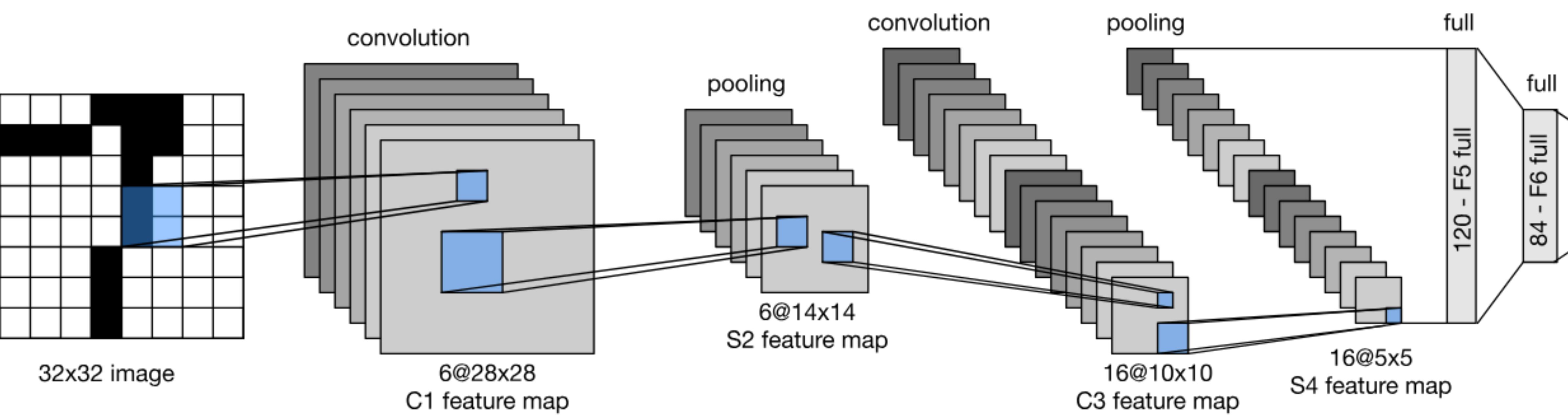

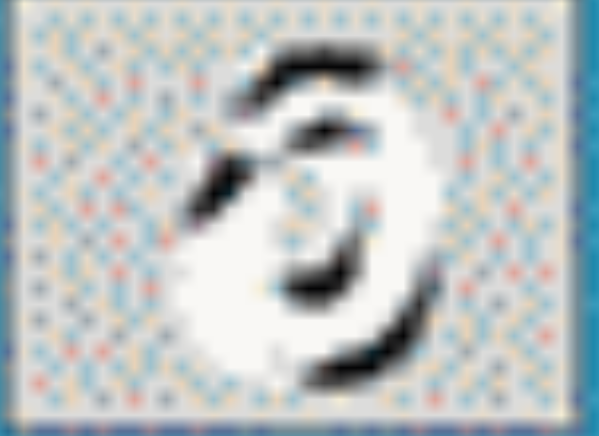

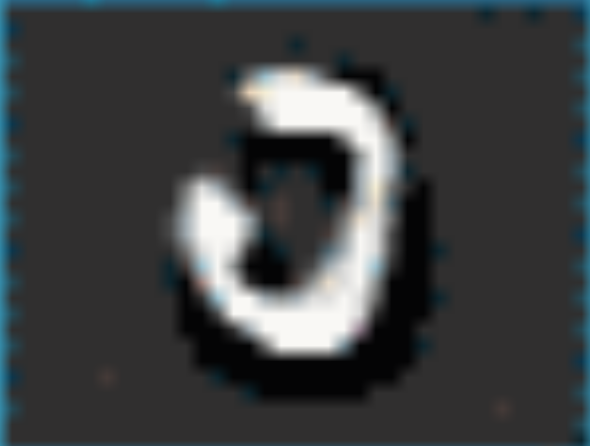

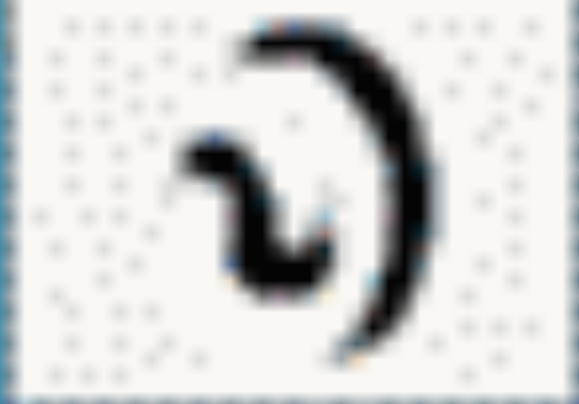

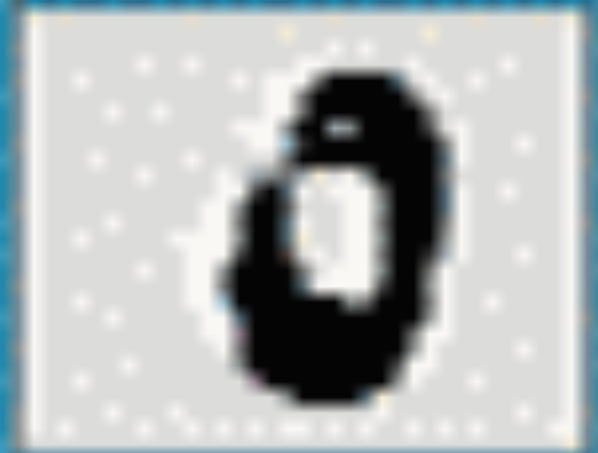

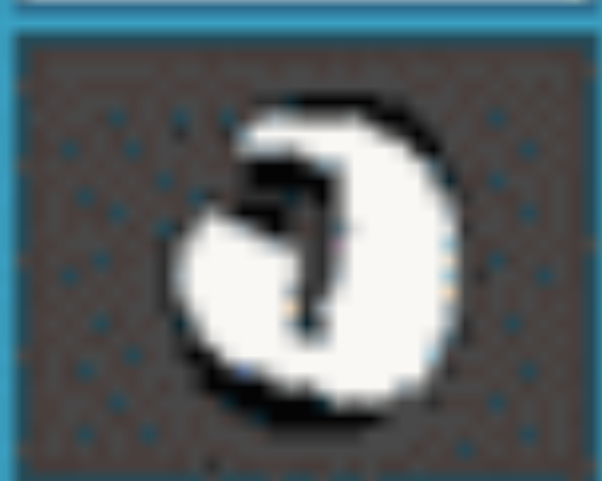

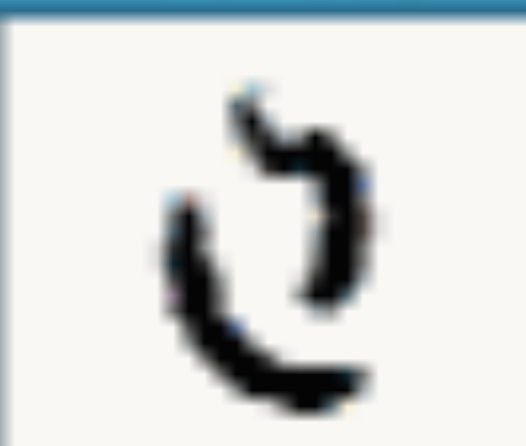

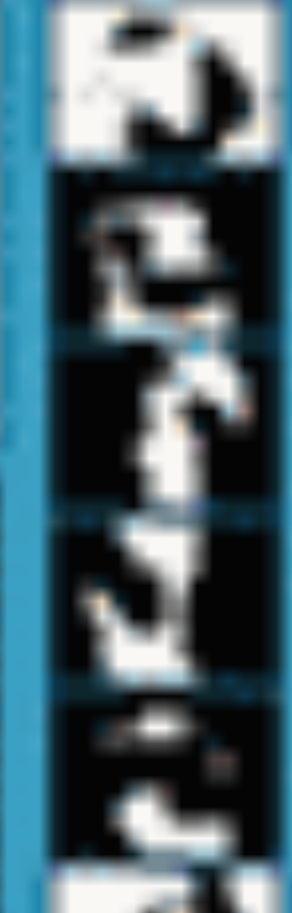

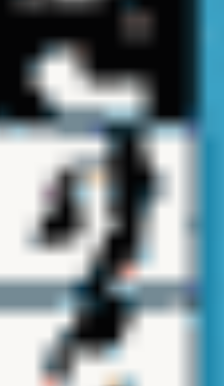

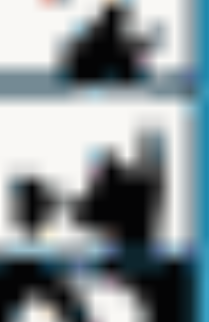

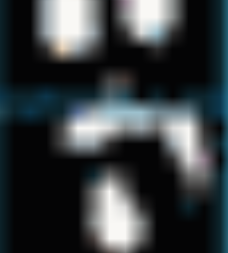

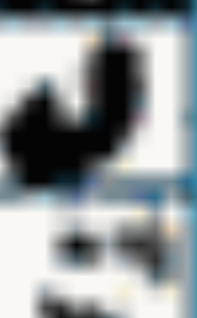

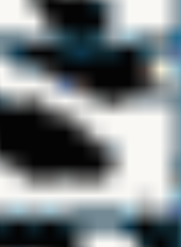

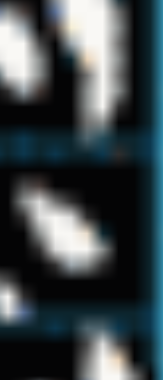

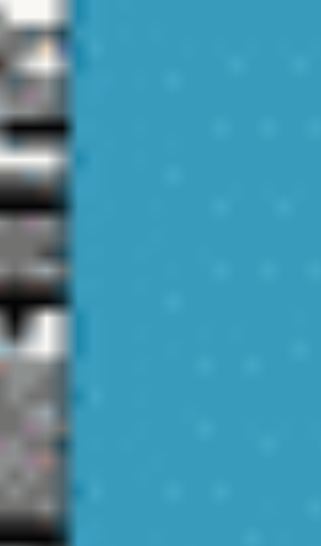

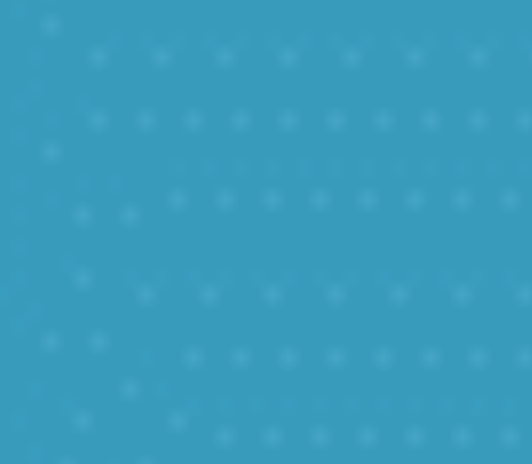

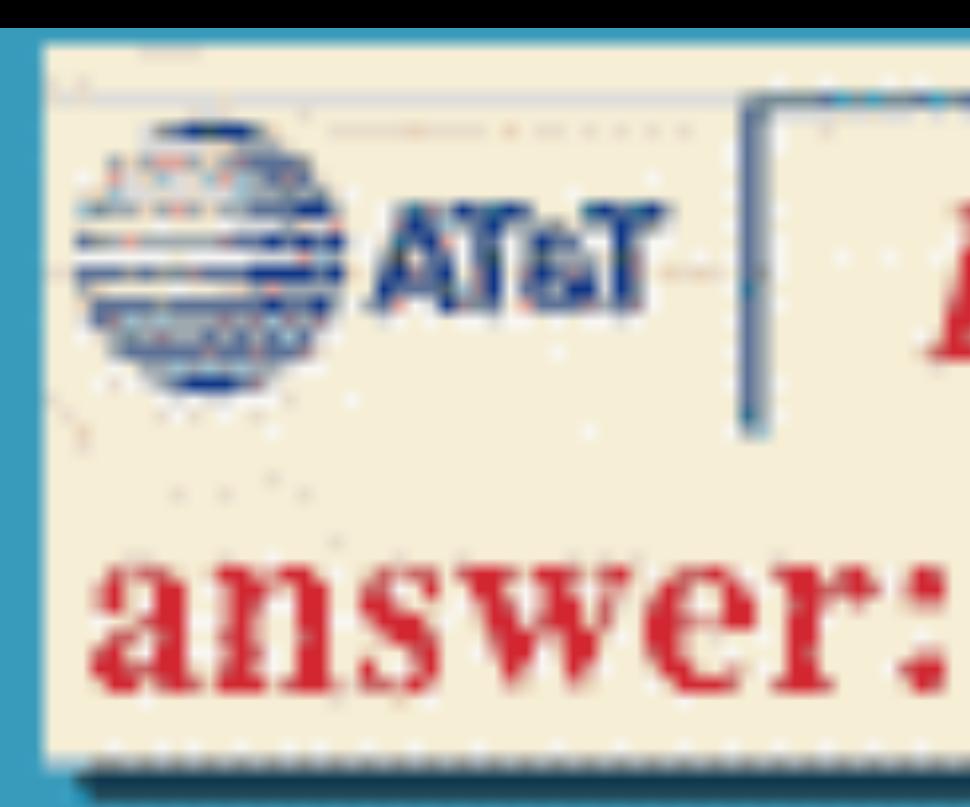

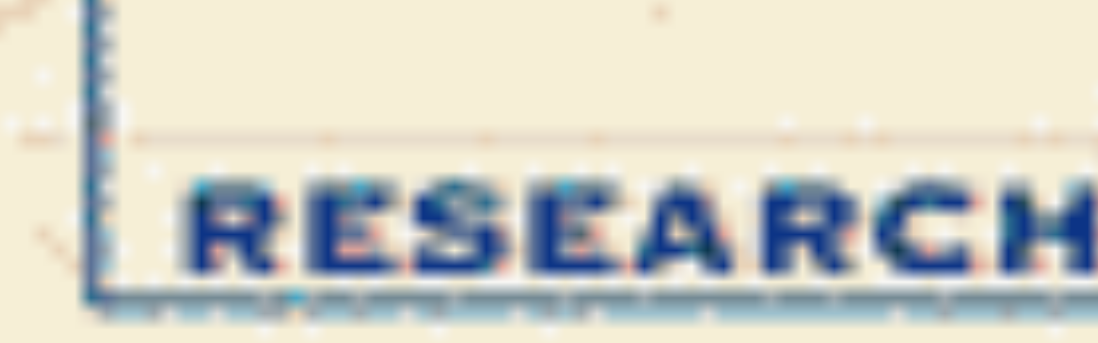

LeNet 5

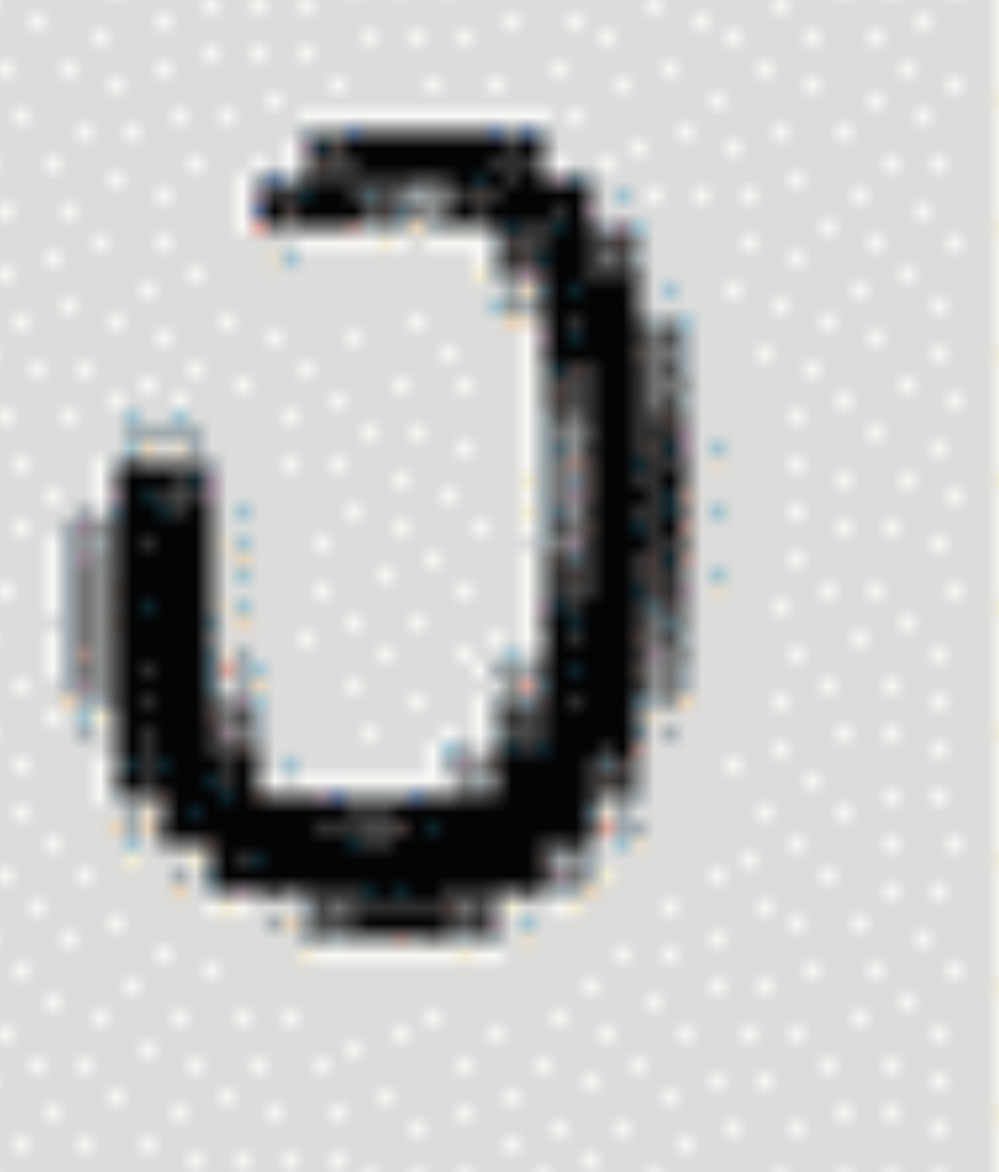

Y. LeCun, L. Bottou, Y. Bengio, P. Haffner, 1998 Gradient-based learning applied to document recognition

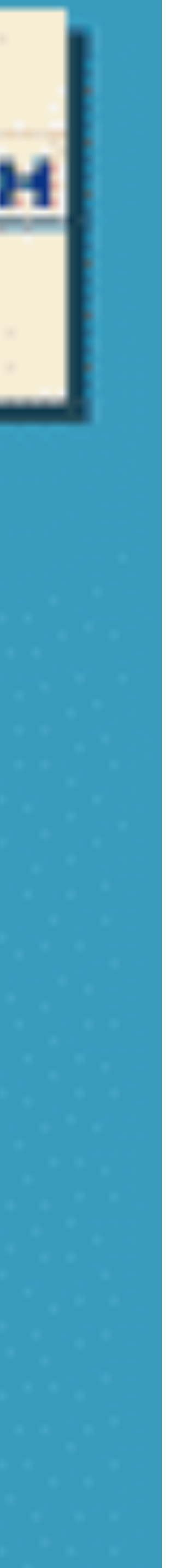

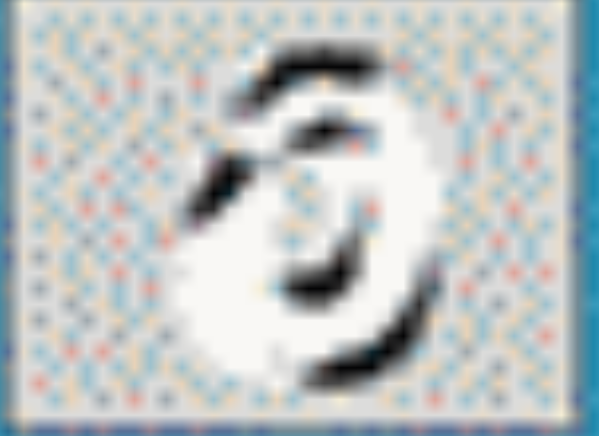

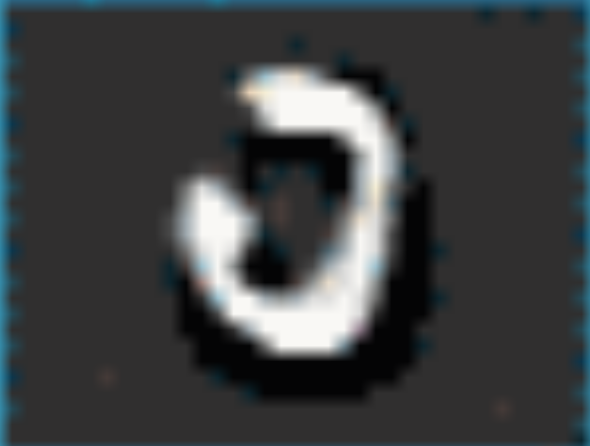

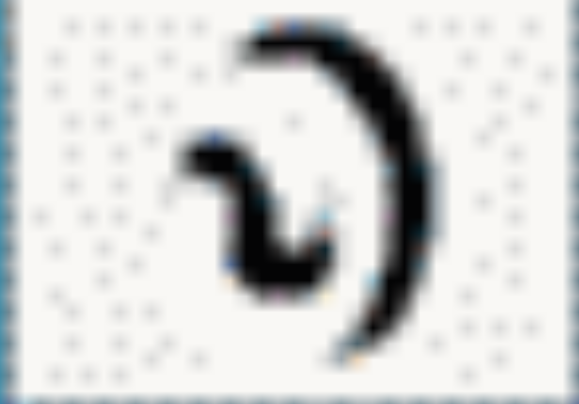

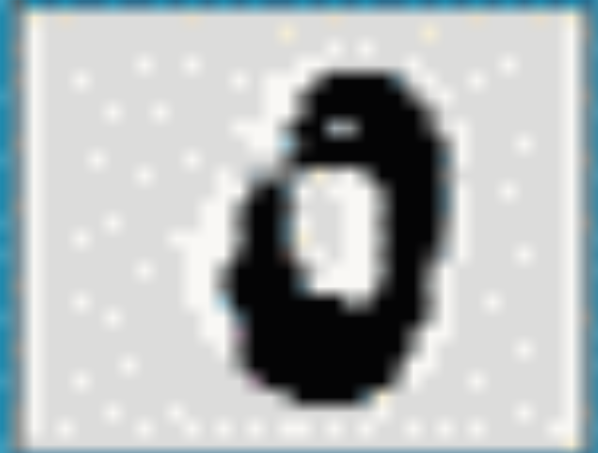

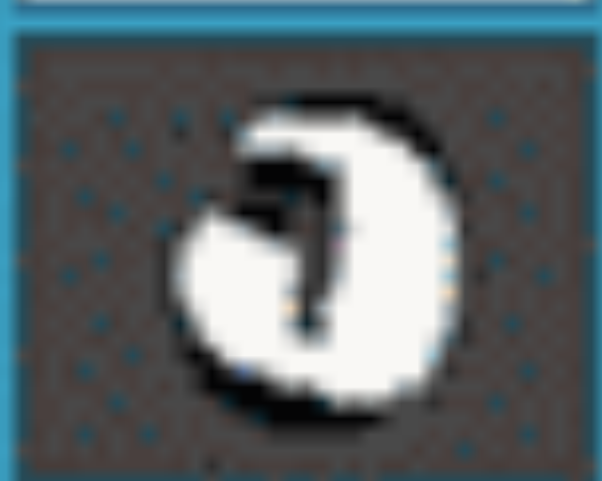

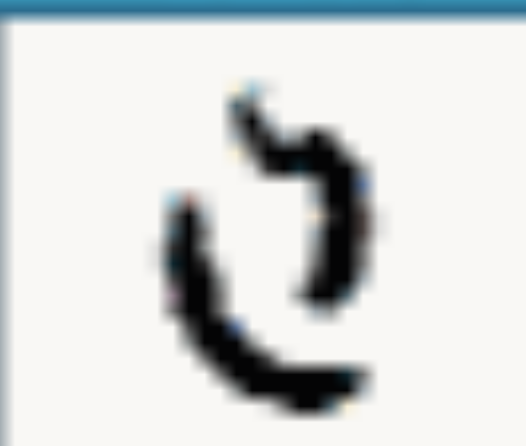

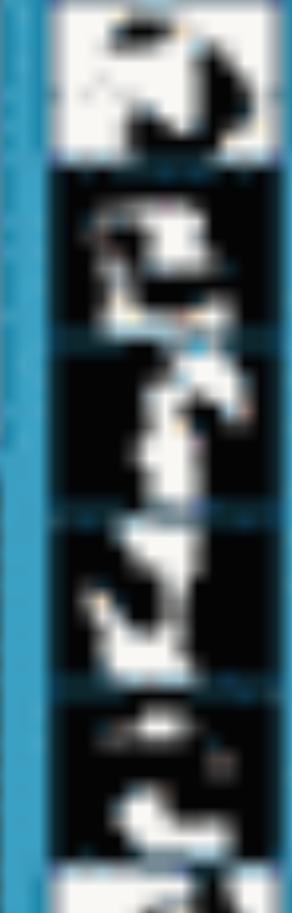

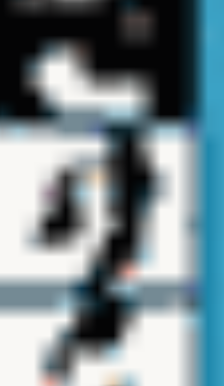

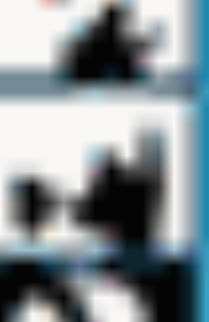

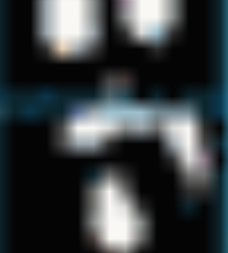

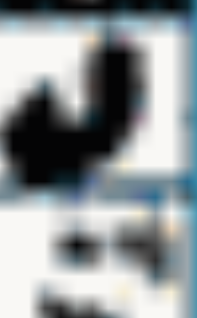

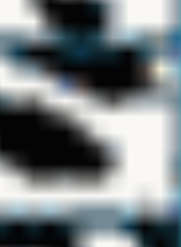

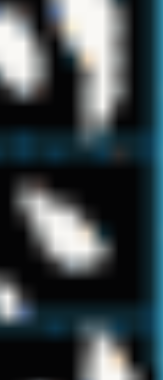

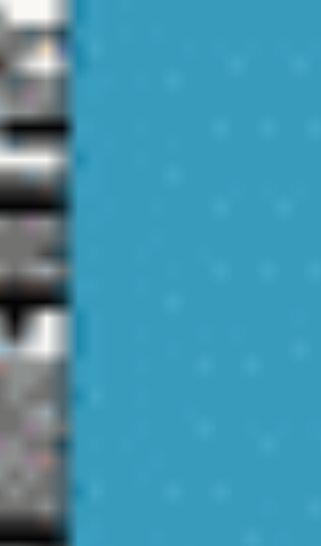

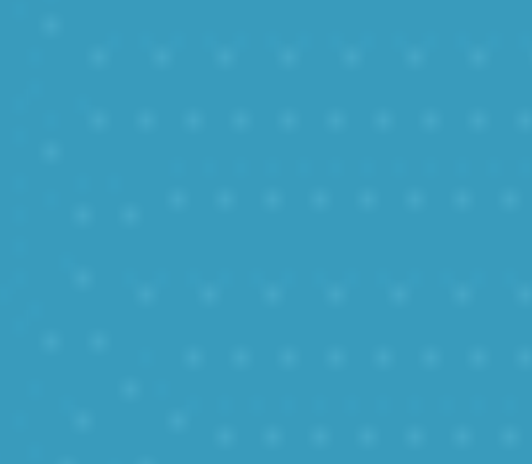

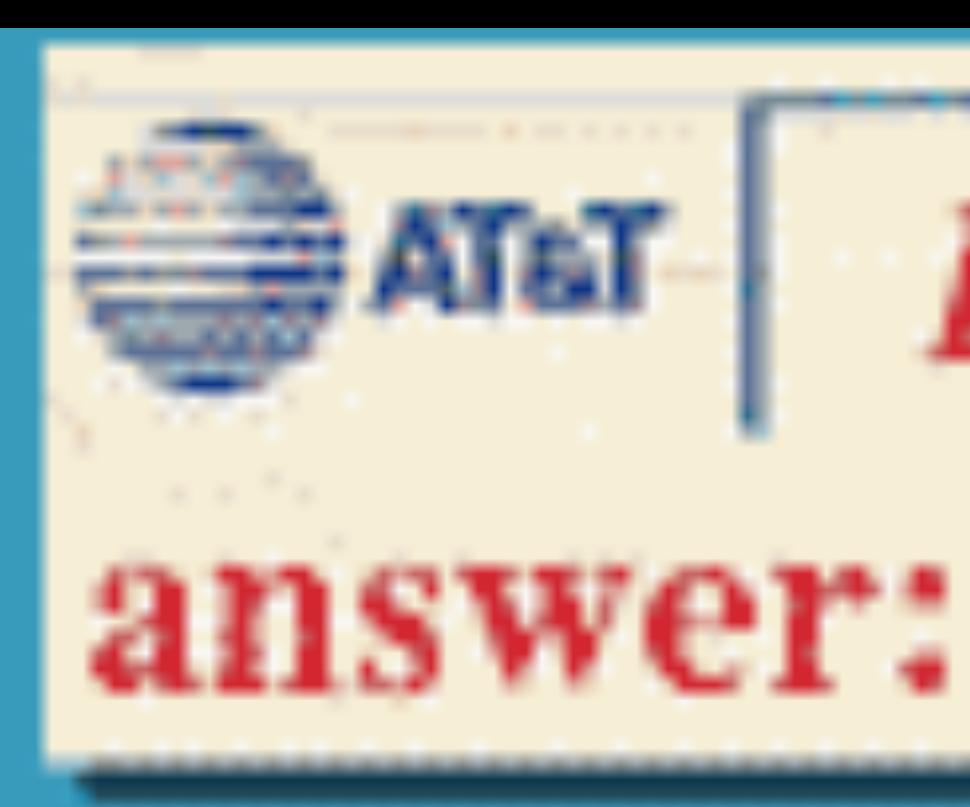

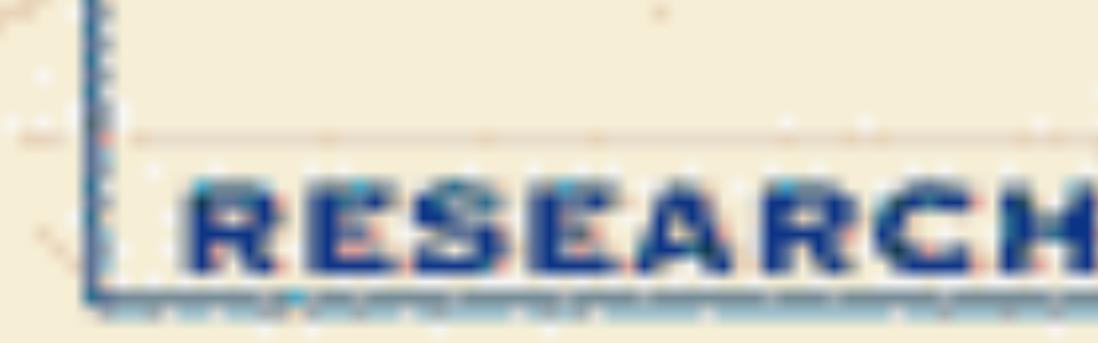

LeNet 5

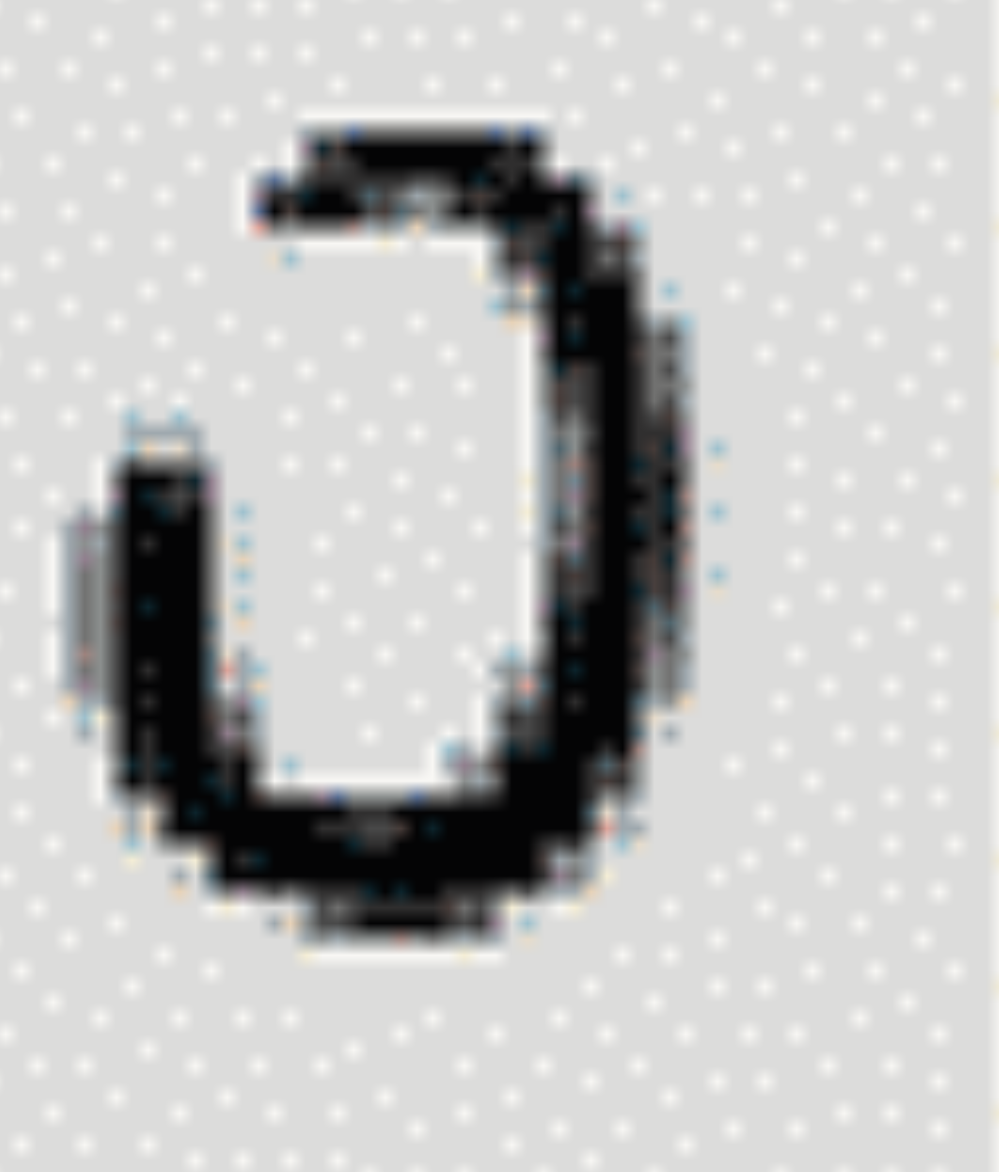

Y. LeCun, L. Bottou, Y. Bengio, P. Haffner, 1998 Gradient-based learning applied to document recognition

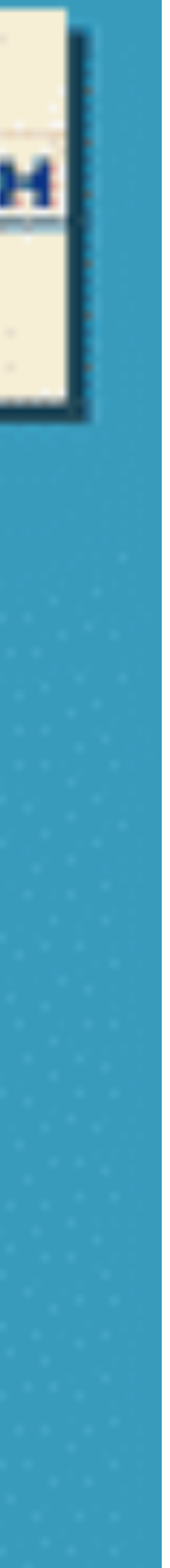

# **Quiz break**

Which one of the following is NOT true?

- A. LeNet has two convolutional layers
- B. The first convolutional layer in LeNet has 5x5x6x3 parameters, in case of RGB input C. Pooling is performed right after convolution
- 
- D. Pooling layer does not have learnable parameters

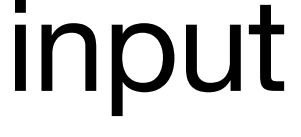

# **Quiz break**

Which one of the following is NOT true?

A. LeNet has two convolutional layers

- 
- B. The first convolutional layer in LeNet has 5x5x6x3 parameters, in case of RGB input C. Pooling is performed right after convolution
- D. Pooling layer does not have learnable parameters

Pooling is performed after ReLU: conv->relu->pooling

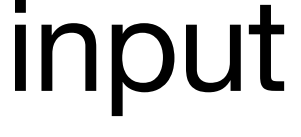

#### **Evolution of neural net architectures**

### **Evolution of neural net architectures**

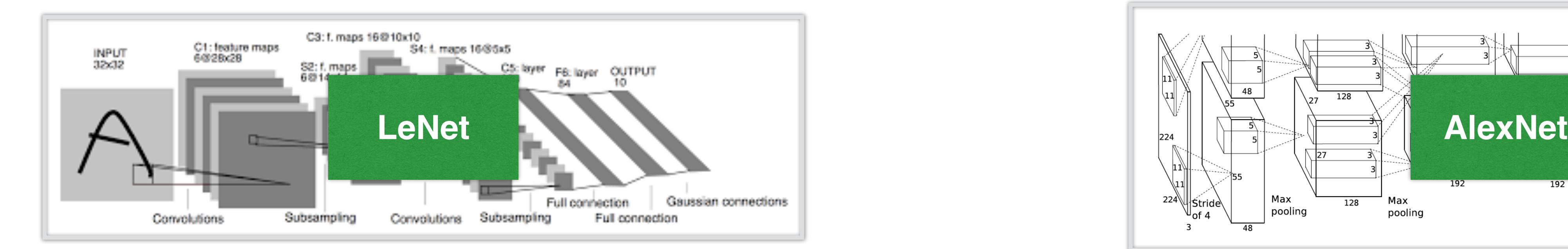

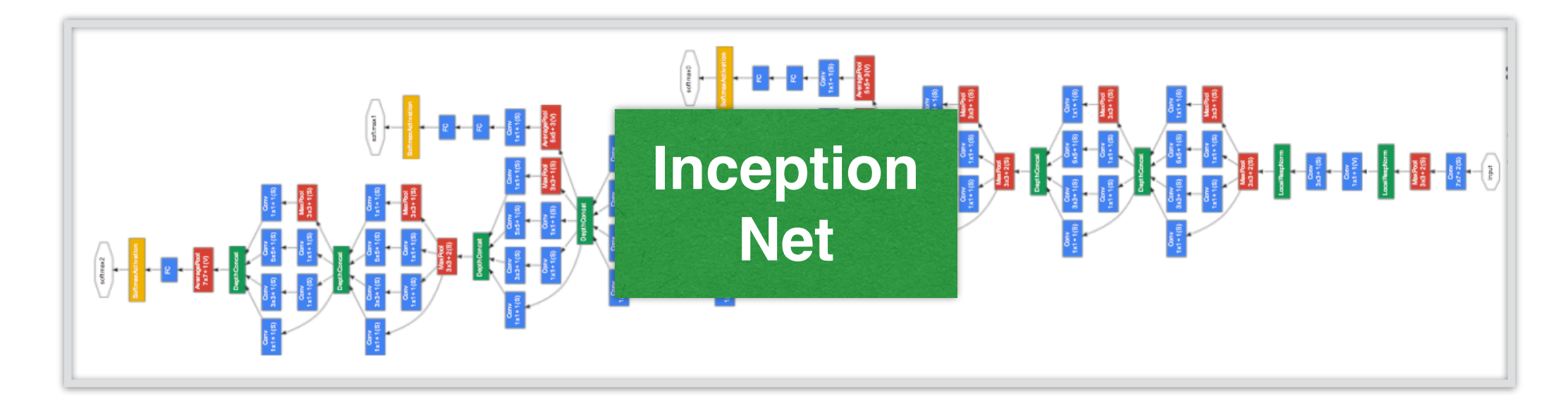

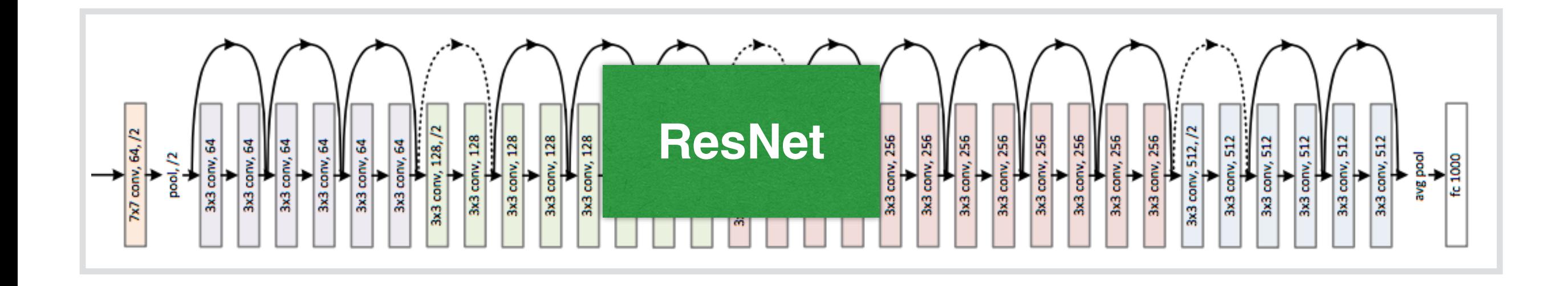

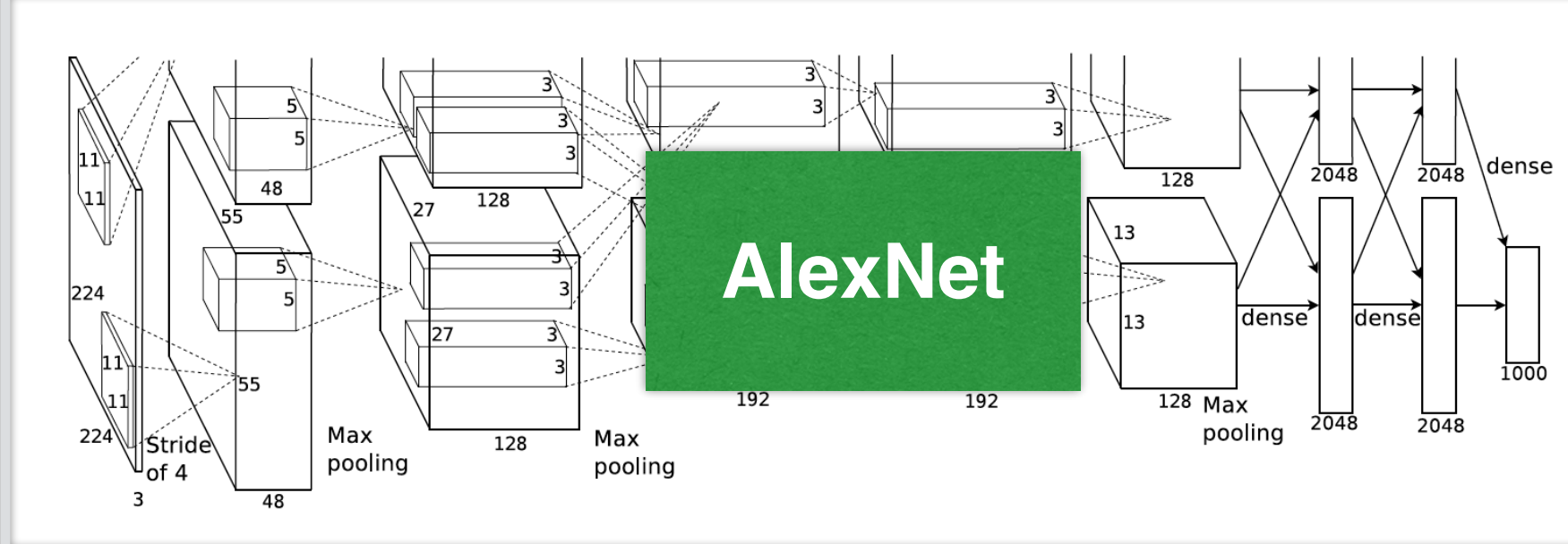

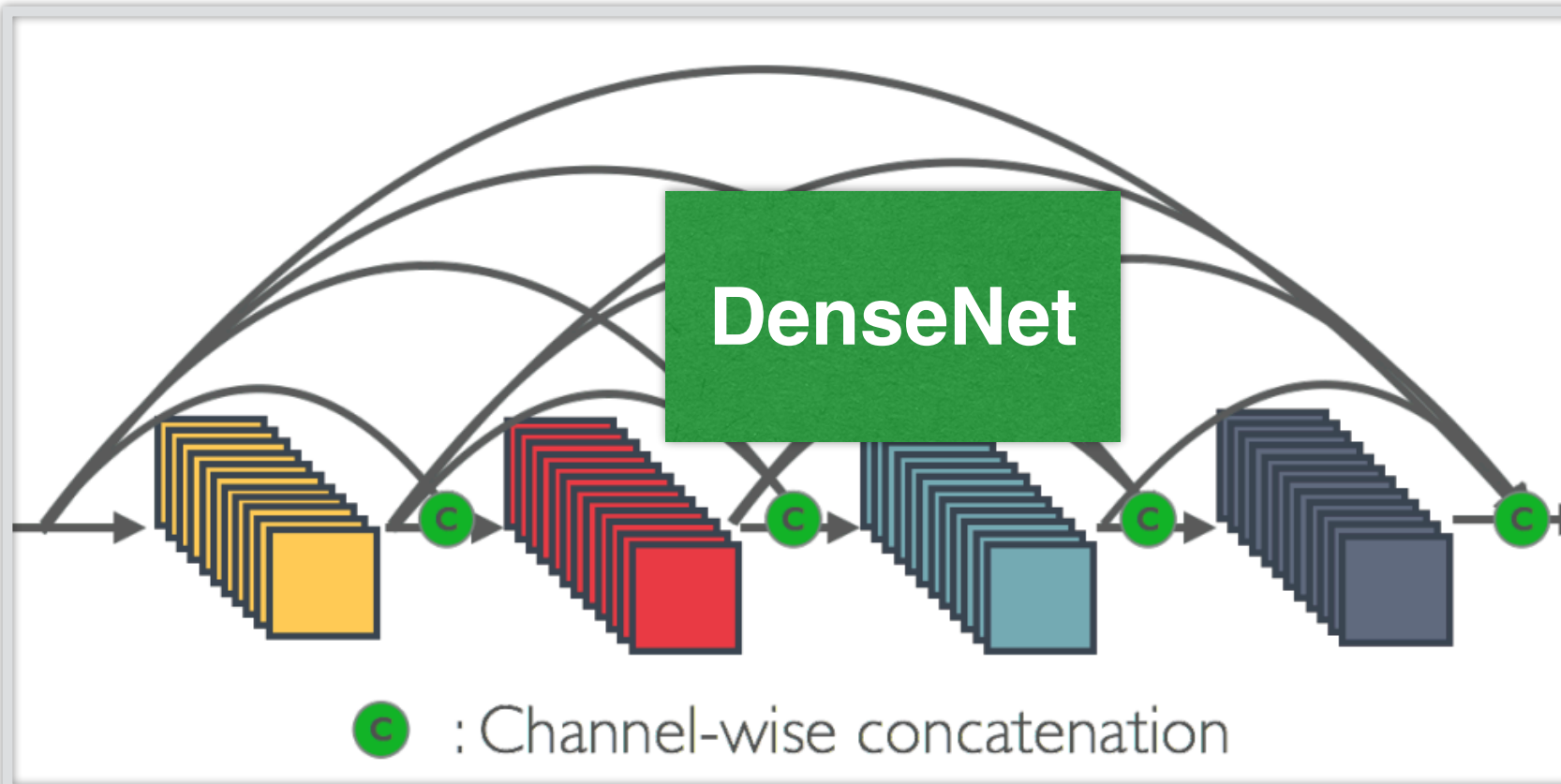

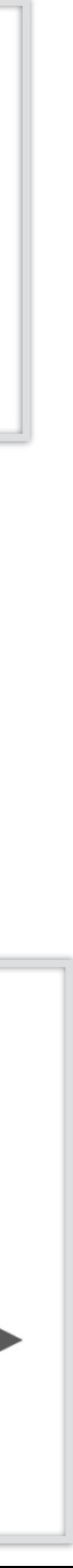

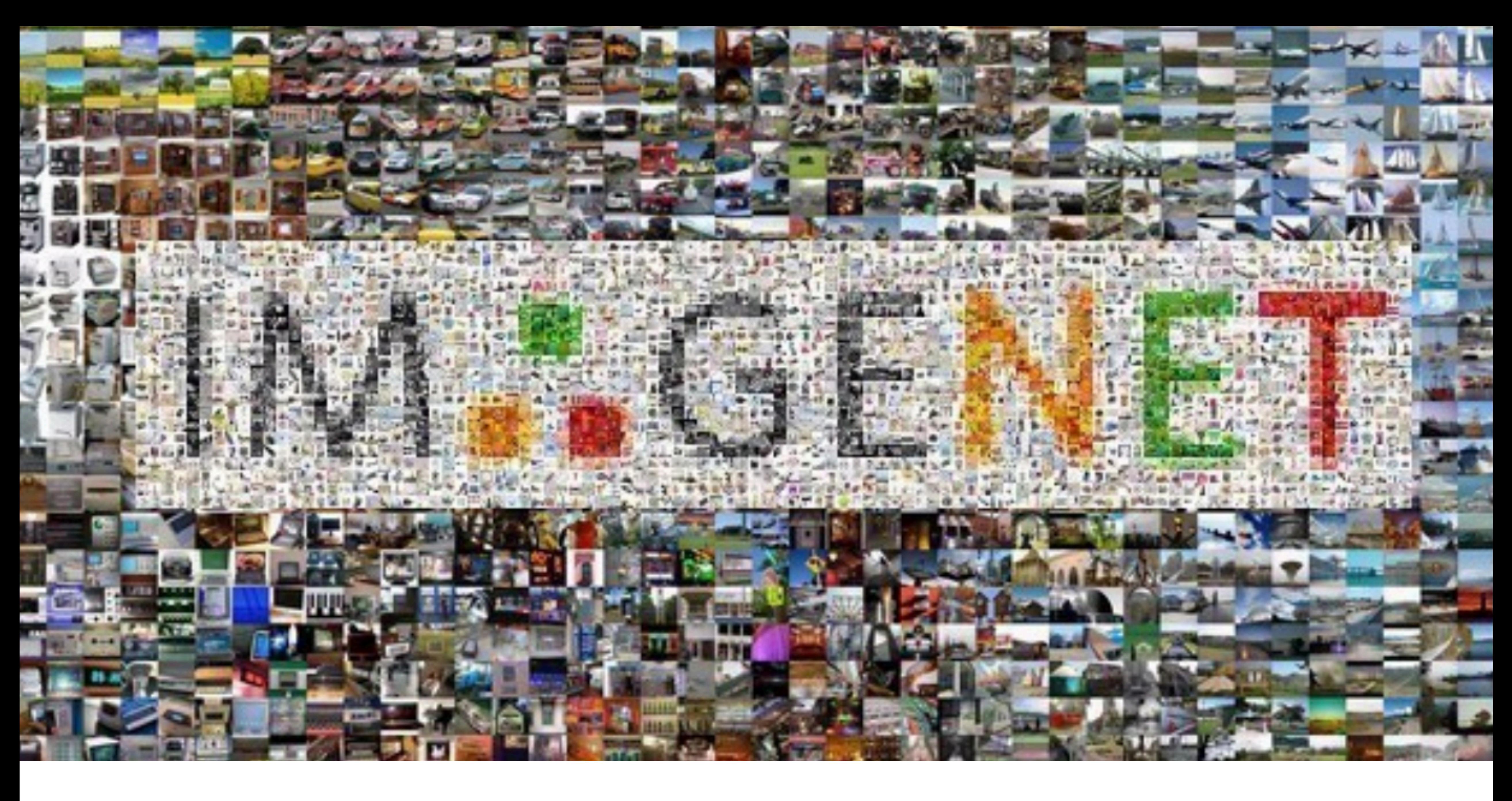

#### Deng et al. 2009

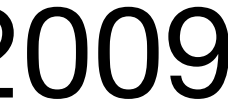

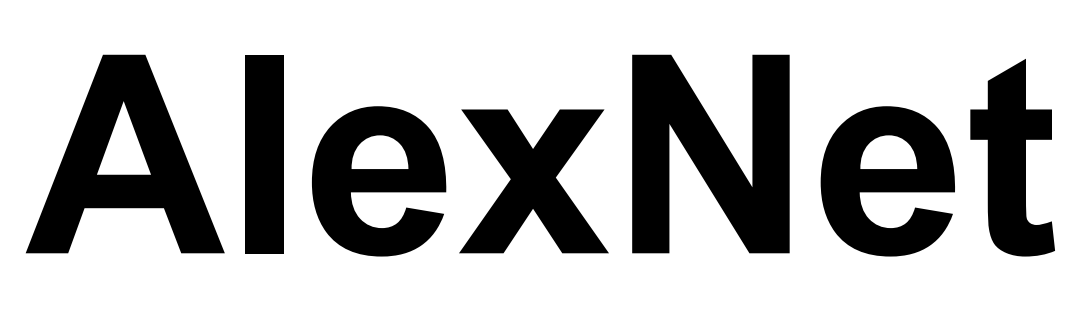

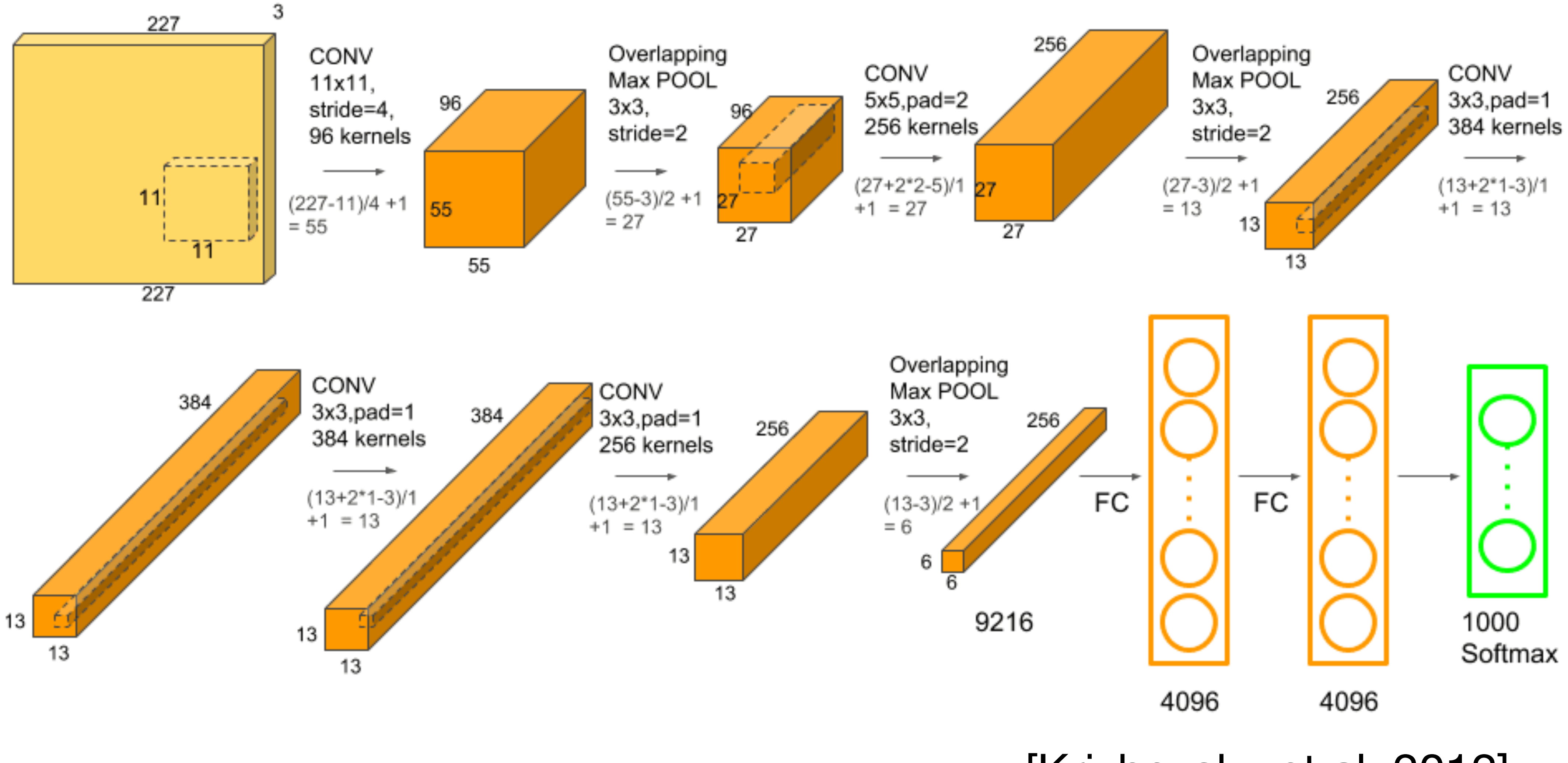

[Krizhevsky et al. 2012]

#### **AlexNet vs LeNet Architecture**

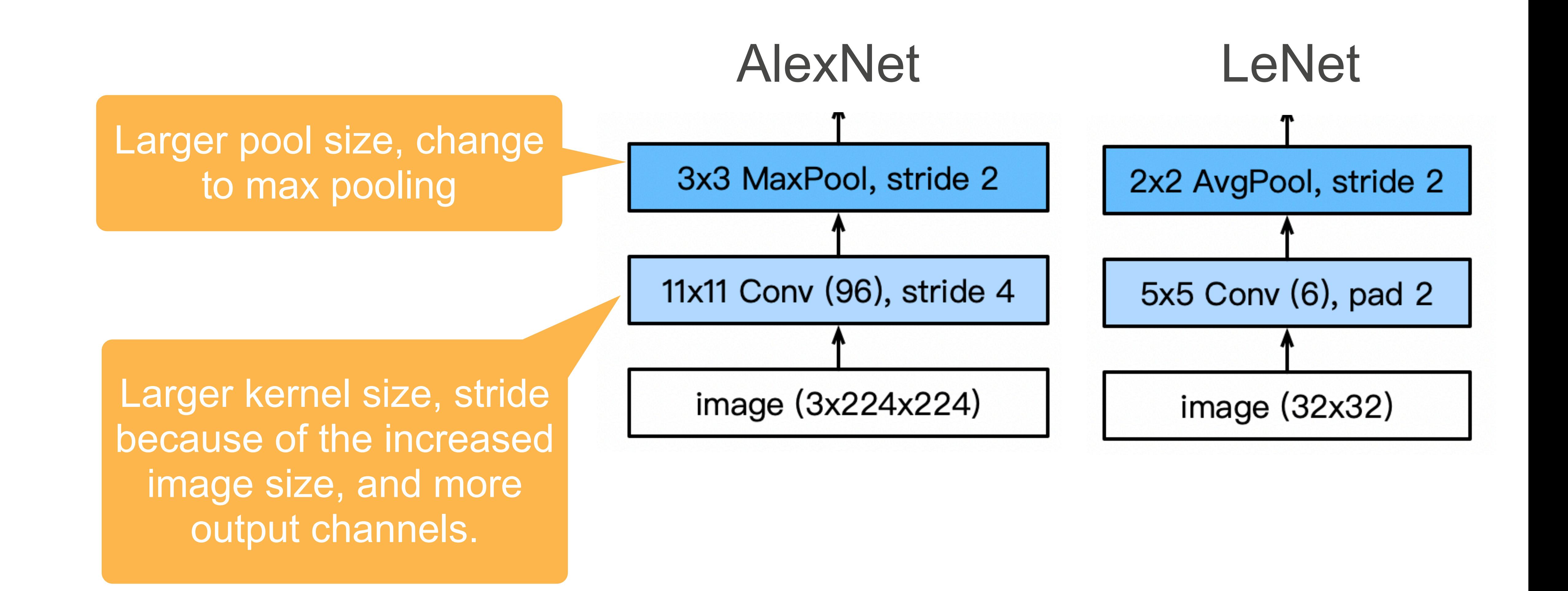

#### **AlexNet Architecture**

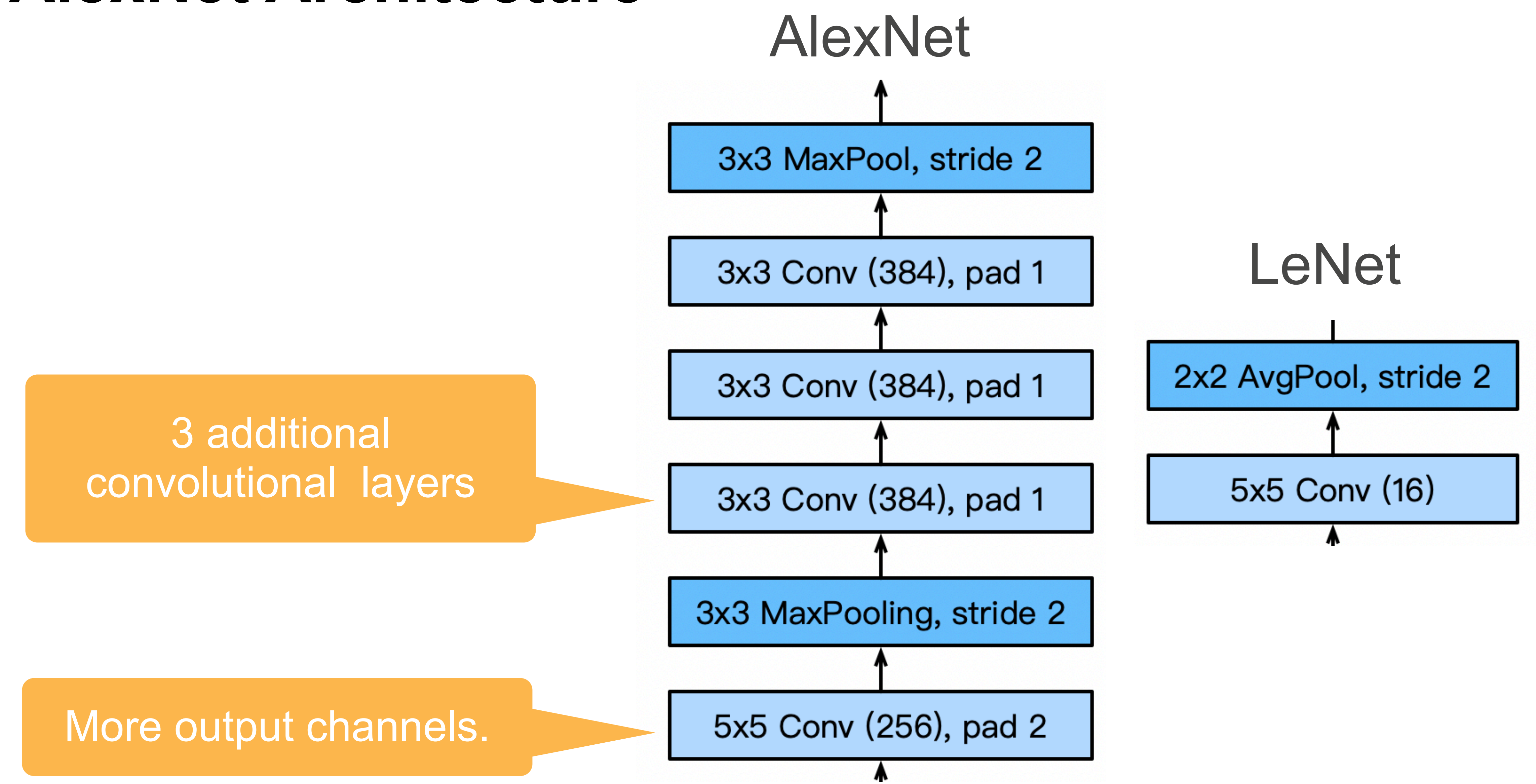

# **ResNet**: Going deeper in depth

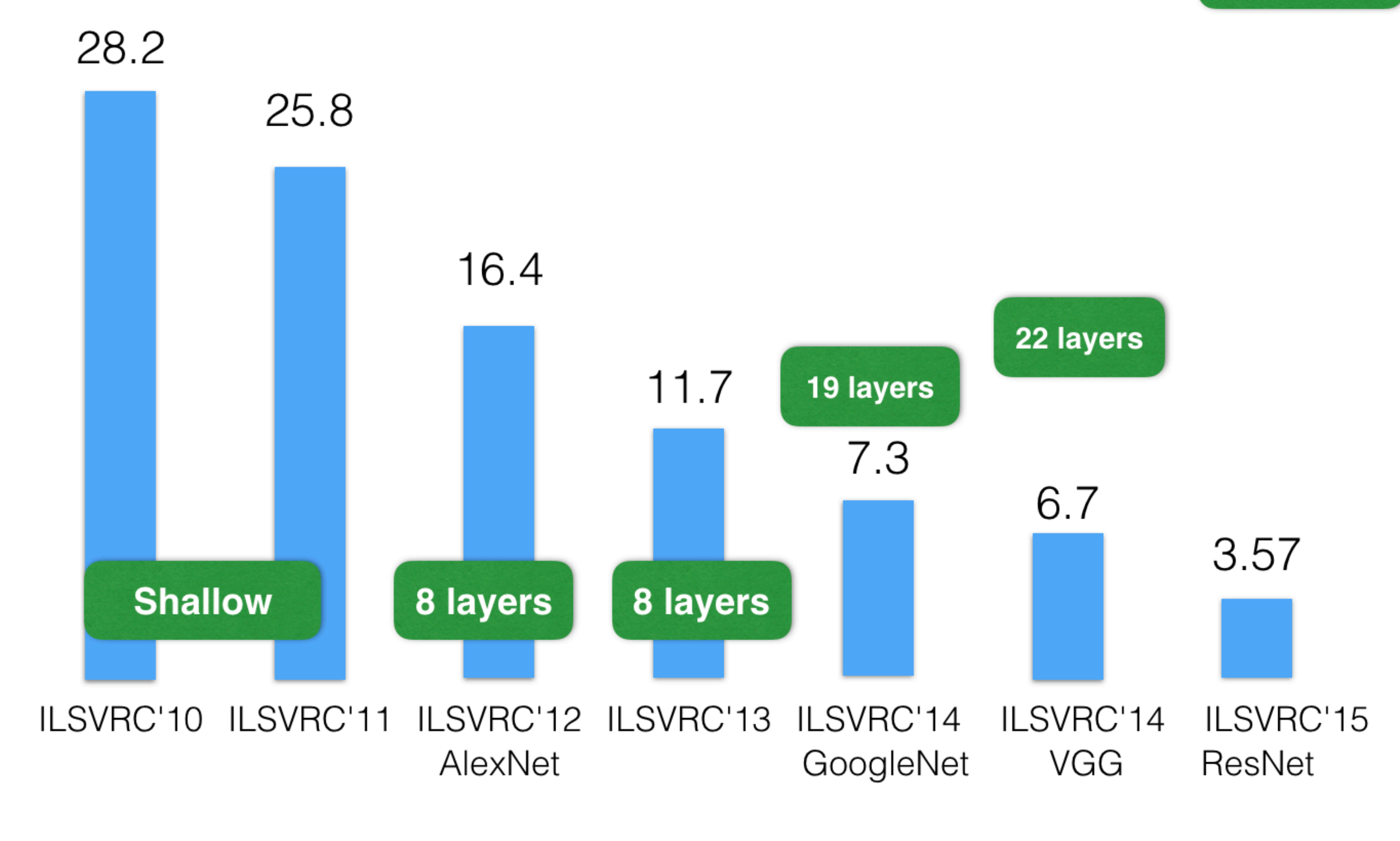

ImageNet Top-5 error% [He et al. 2015]

152 layers

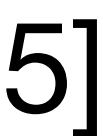

• Convolutional neural networks are one of many special types of layers.

- Convolutional neural networks are one of many special types of layers.
	- Main use is for processing images.

- Convolutional neural networks are one of many special types of layers.
	- Main use is for processing images.
	- Also can be useful for handling time series.

- Convolutional neural networks are one of many special types of layers.
	- Main use is for processing images.
	- Also can be useful for handling time series.
- Other common architectures:

- Convolutional neural networks are one of many special types of layers.
	- Main use is for processing images.
	- Also can be useful for handling time series.
- Other common architectures:
	-

• Recurrent neural networks: hidden activations are a function of input and activations from previous inputs. Designed for sequential data such as text.

- Convolutional neural networks are one of many special types of layers.
	- Main use is for processing images.
	- Also can be useful for handling time series.
- Other common architectures:
	-
	- Graph neural networks: take graph data as input.

• Recurrent neural networks: hidden activations are a function of input and activations from previous inputs. Designed for sequential data such as text.

- Convolutional neural networks are one of many special types of layers.
	- Main use is for processing images.
	- Also can be useful for handling time series.
- Other common architectures:
	-
	- Graph neural networks: take graph data as input.
	- attention to.

• Recurrent neural networks: hidden activations are a function of input and activations from previous inputs. Designed for sequential data such as text.

• Transformers: take sequences as input and learn what parts of input to pay

# **Brief history of neural networks**

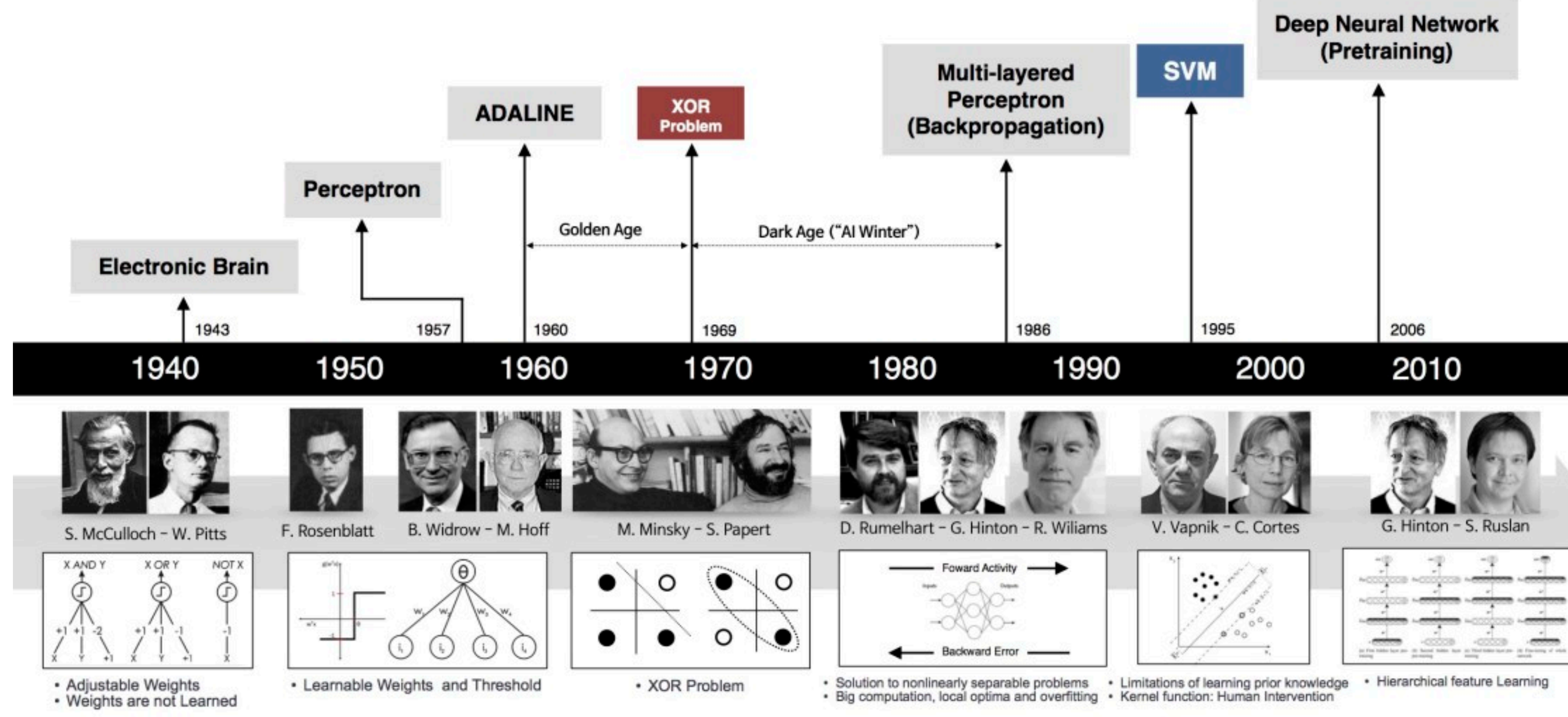

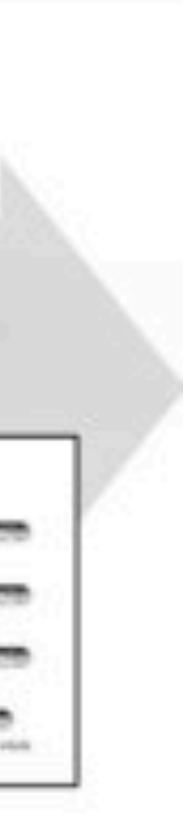

- 
- 
- 
- 
- 
- 
- 
- -

• Modeling a single neuron

- Modeling a single neuron
	- Linear perceptron

- Modeling a single neuron
	- Linear perceptron
	- Limited power of a single neuron

- Modeling a single neuron
	- Linear perceptron
	- Limited power of a single neuron
- Multi-layer perceptron

- Modeling a single neuron
	- Linear perceptron
	- Limited power of a single neuron
- Multi-layer perceptron
- Training of neural networks

- Modeling a single neuron
	- Linear perceptron
	- Limited power of a single neuron
- Multi-layer perceptron
- Training of neural networks
	- Loss function (cross entropy)

- Modeling a single neuron
	- Linear perceptron
	- Limited power of a single neuron
- Multi-layer perceptron
- Training of neural networks
	- Loss function (cross entropy)
	- Backpropagation and SGD

- Modeling a single neuron
	- Linear perceptron
	- Limited power of a single neuron
- Multi-layer perceptron
- Training of neural networks
	- Loss function (cross entropy)
	- Backpropagation and SGD
- Convolutional neural networks

- Modeling a single neuron
	- Linear perceptron
	- Limited power of a single neuron
- Multi-layer perceptron
- Training of neural networks
	- Loss function (cross entropy)
	- Backpropagation and SGD
- Convolutional neural networks
	- Convolution, pooling, stride, padding

- Modeling a single neuron
	- Linear perceptron
	- Limited power of a single neuron
- Multi-layer perceptron
- Training of neural networks
	- Loss function (cross entropy)
	- Backpropagation and SGD
- Convolutional neural networks
	- Convolution, pooling, stride, padding
	- Basic architectures (LeNet etc.)

- Modeling a single neuron
	- Linear perceptron
	- Limited power of a single neuron
- Multi-layer perceptron
- Training of neural networks
	- Loss function (cross entropy)
	- Backpropagation and SGD
- Convolutional neural networks
	- Convolution, pooling, stride, padding
	- Basic architectures (LeNet etc.)
	- More advanced architectures (AlexNet, ResNet etc)

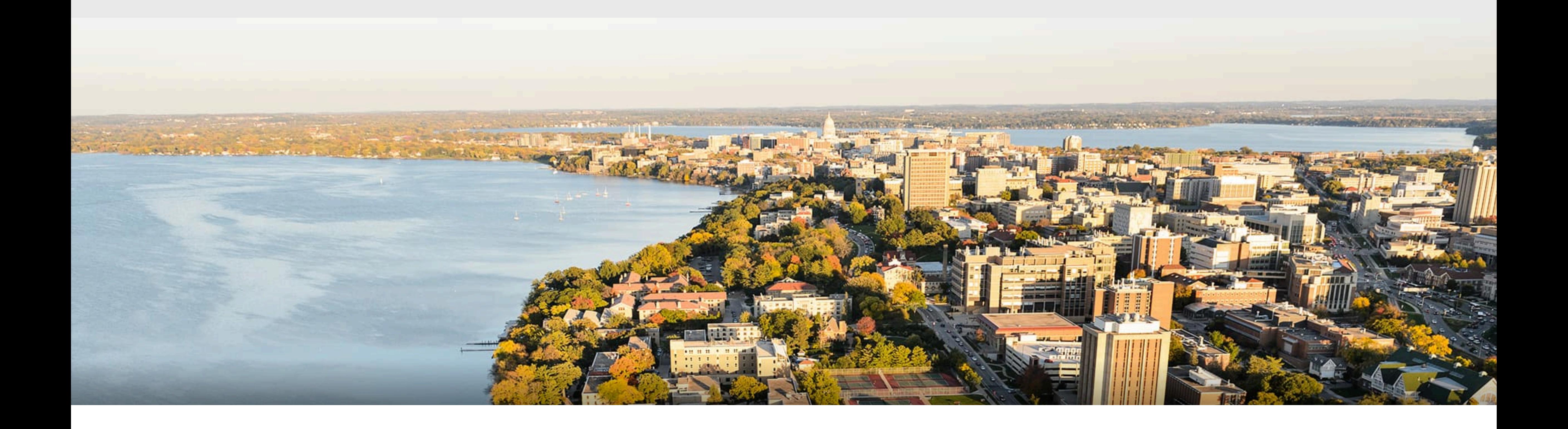

#### **Thank you!**

Some of the slides in these lectures have been adapted from materials developed by Alex Smola and Mu Li: <https://courses.d2l.ai/berkeley-stat-157/index.html>